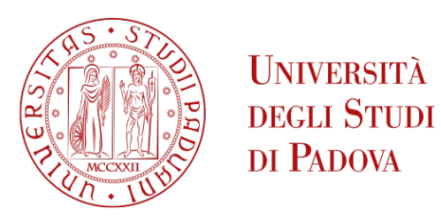

### Universit`a degli Studi di Padova

FACOLTÀ DI INGEGNERIA Corso di Laurea Magistrale in Ingegneria Aerospaziale

### Studio della propagazione delle cricche nei materiali compositi impiegando la teoria Peridynamics

Relatore: Prof. M. Zaccariotto

Correlatore: Prof. U. Galvanetto Laureando: Nicolò Allegro Matricola 2037002

# Indice

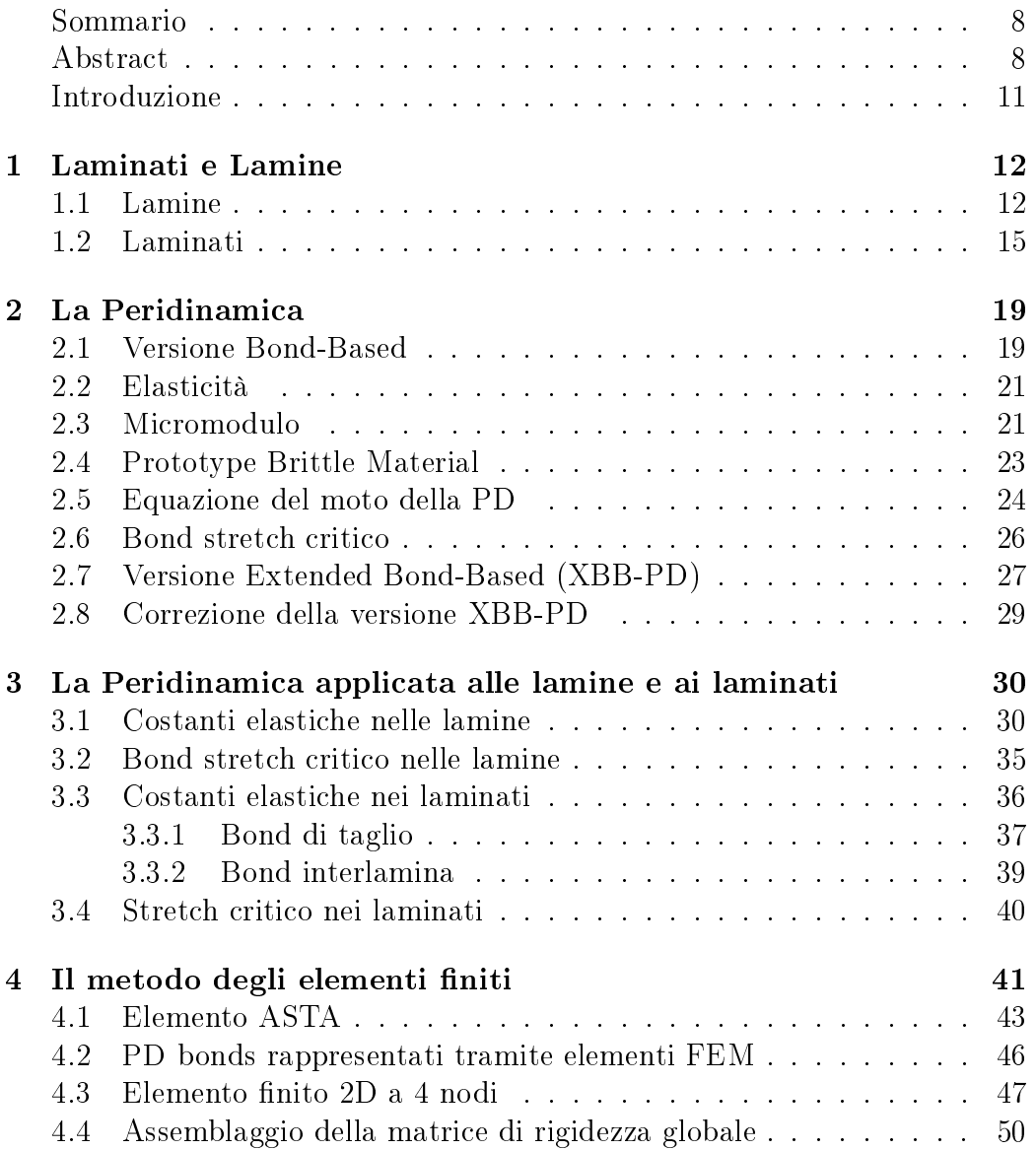

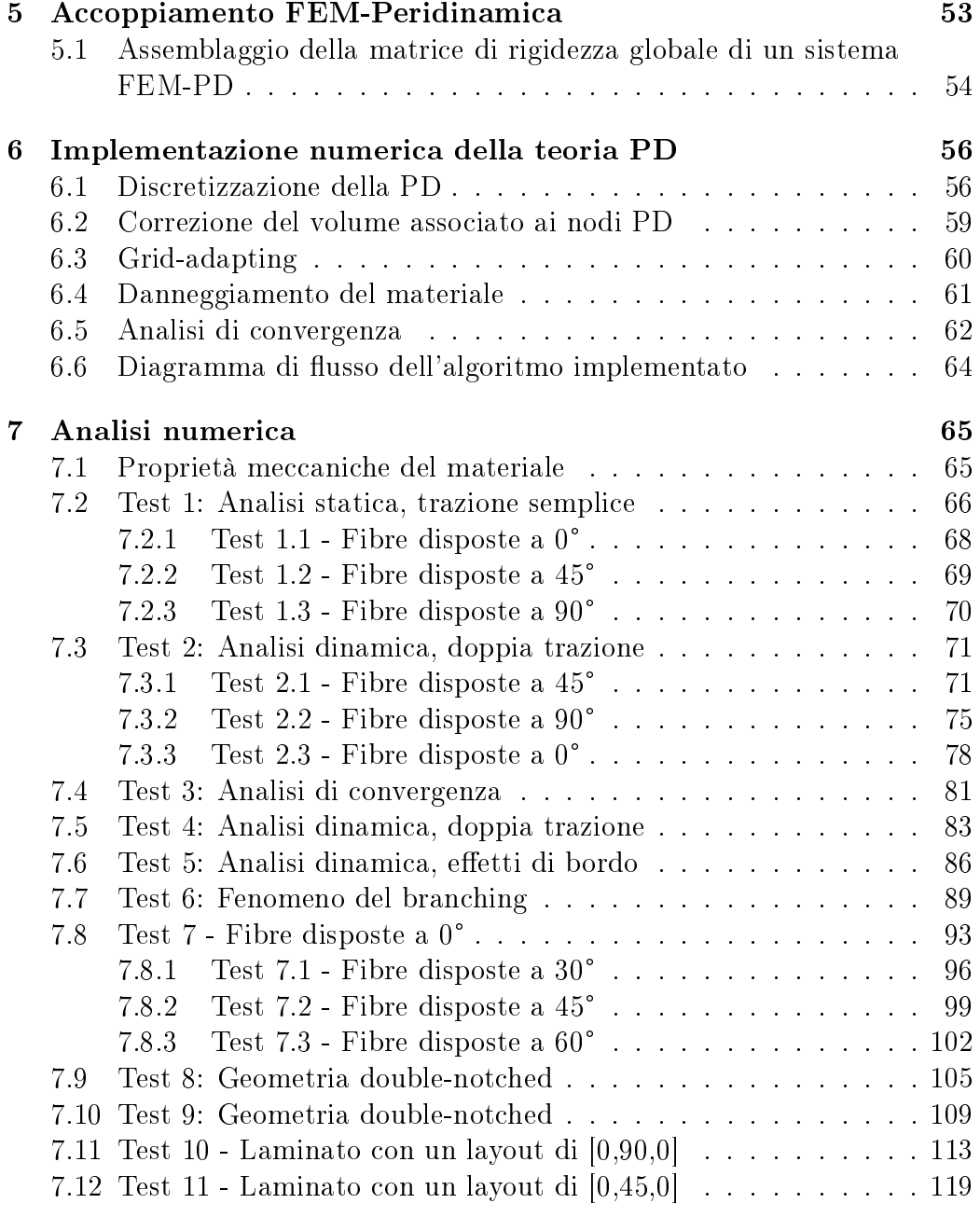

### [8 Conclusioni](#page-123-0) 123

# Elenco delle figure

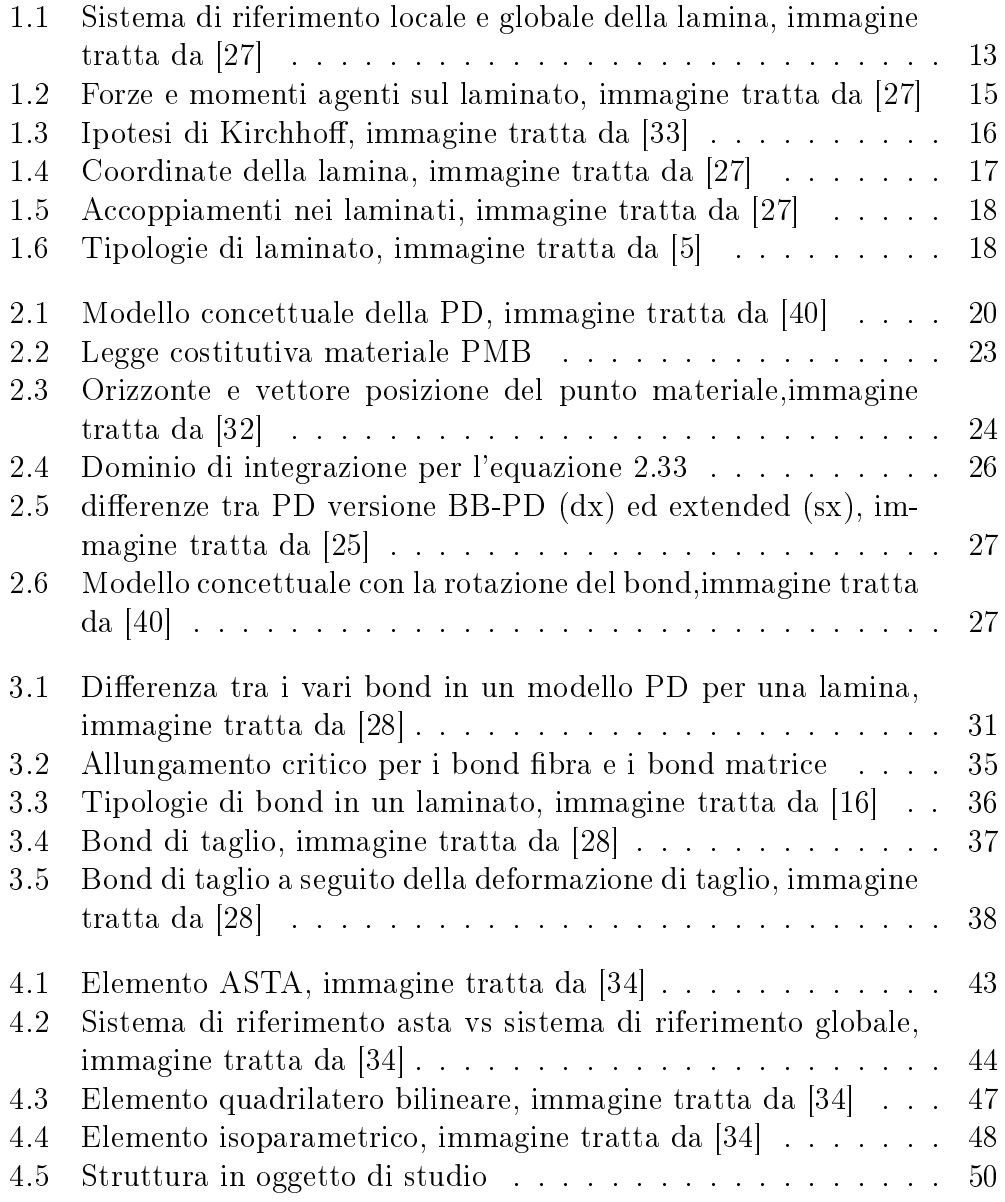

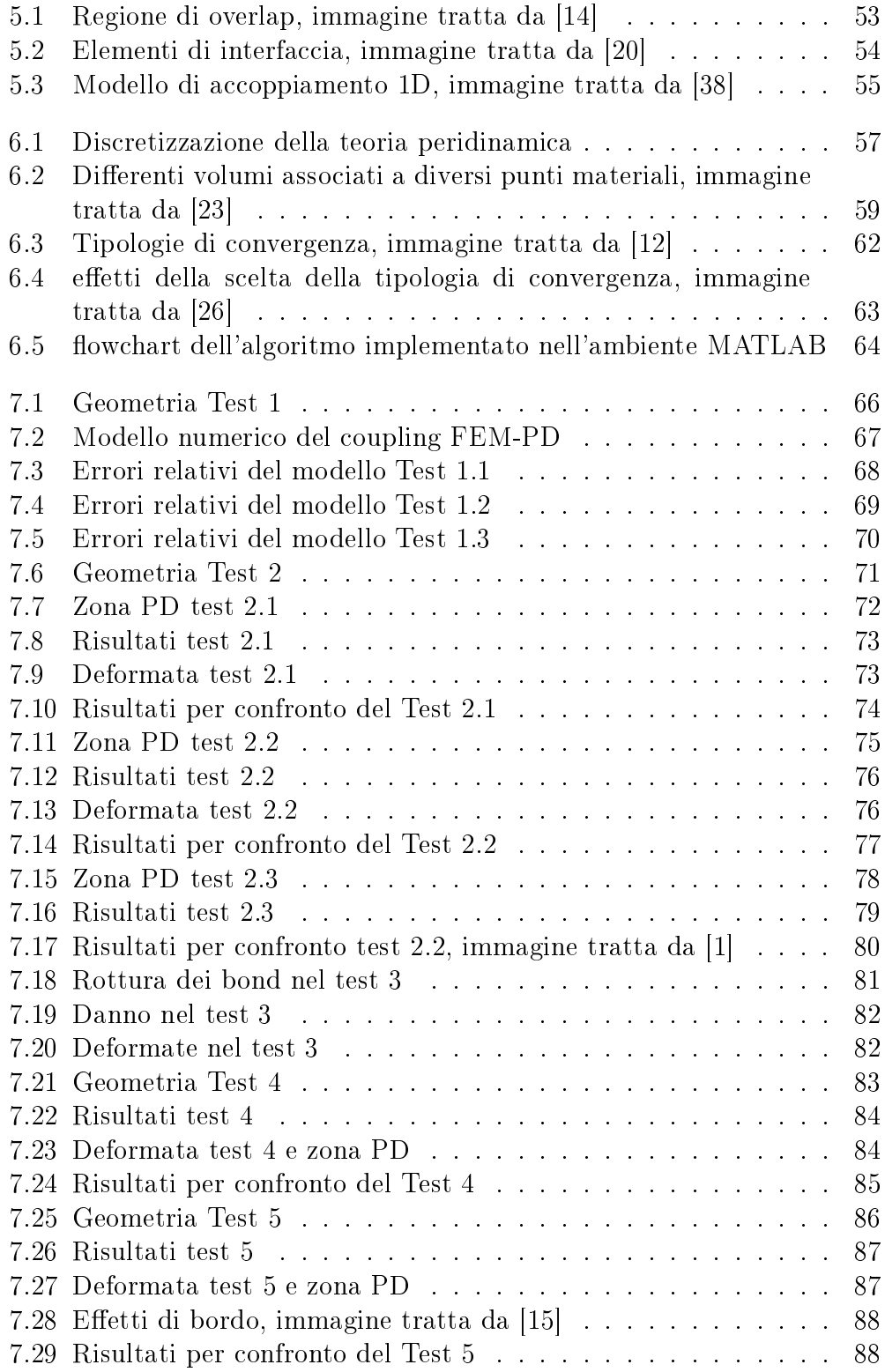

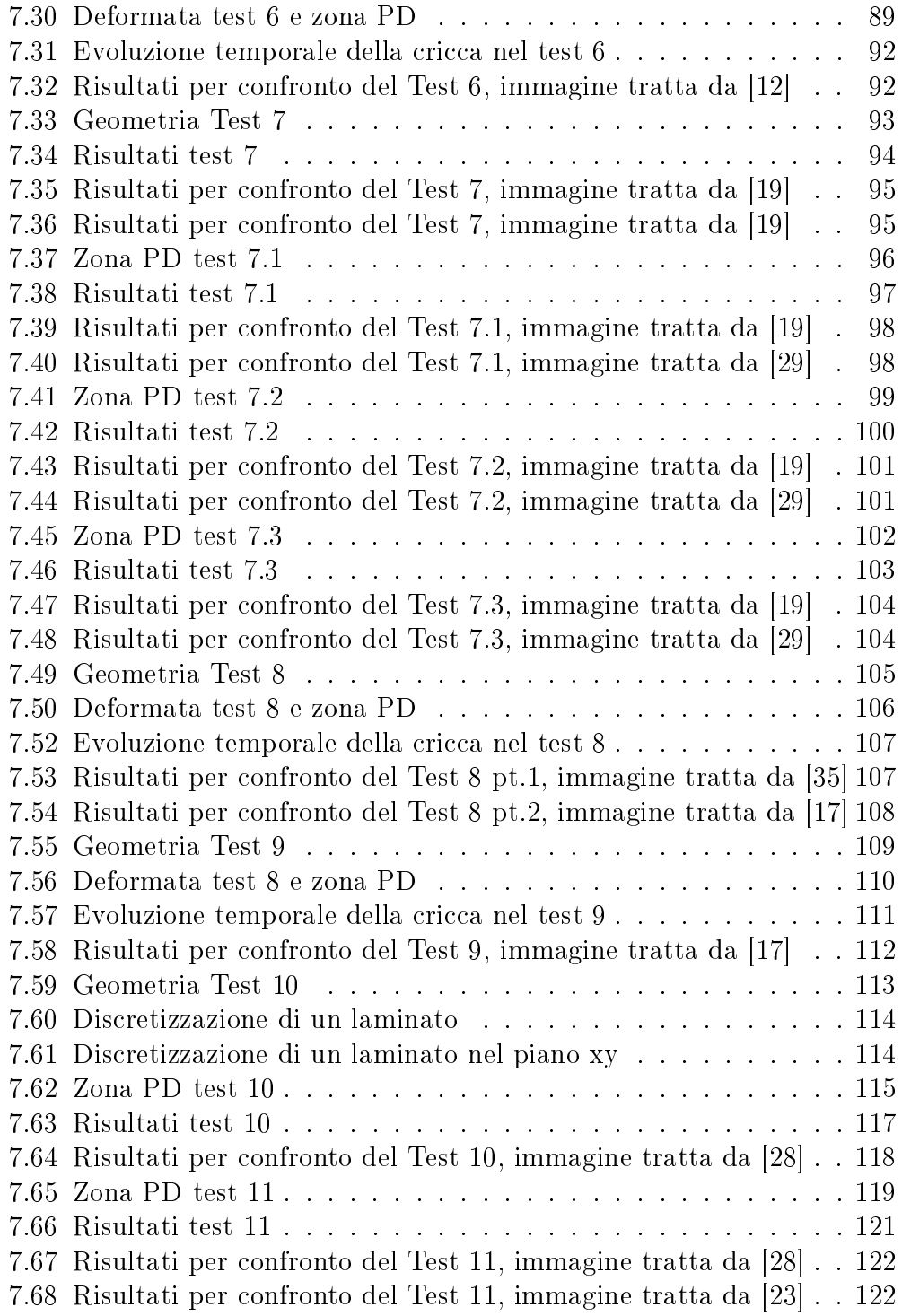

# Elenco delle tabelle

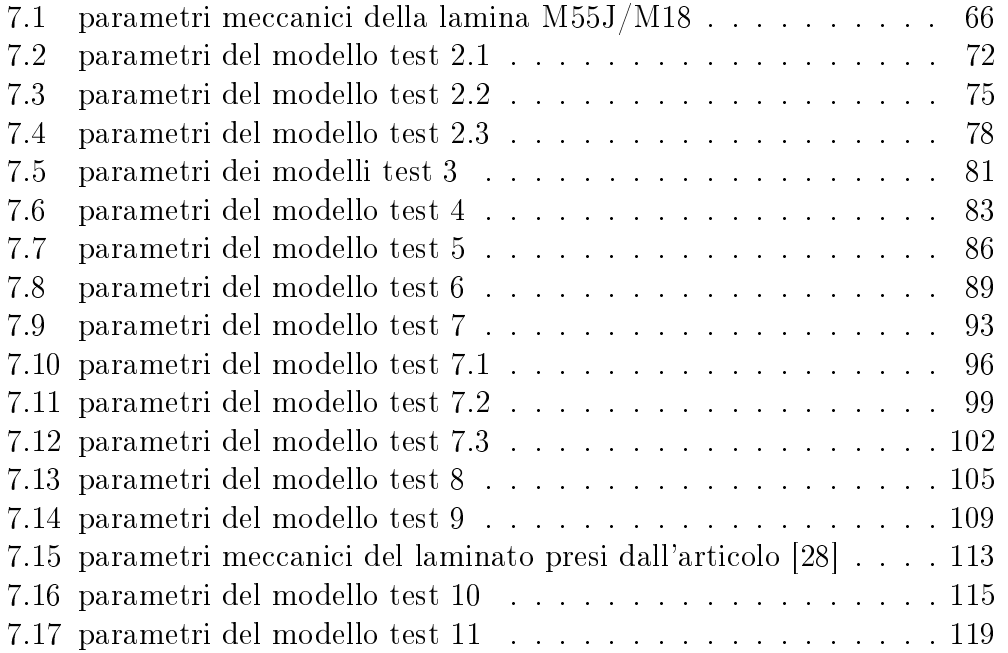

Ai miei genitori, grazie per tutti i vostri sforzi.

### <span id="page-8-0"></span>Sommario

Lo scopo di questa tesi è quello di sviluppare un tool numerico per l'analisi della propagazione delle cricche nei materiali compositi. Ad oggi, l'impiego di questi materiali è molto diffuso nell'industria aerospaziale, e non solo, grazie alle loro proprietà meccaniche quali: l'elevato rapporto resistenza-densità, le loro performances sotto carichi ciclici e la loro durabilità. Tutti questi fattori porteranno, nei prossimi anni, ad un impiego ancora più vasto dei materiali compositi nell'ambito aerospaziale. Una delle criticità di questi materiali è che il loro processo di frattura non è ancora pienamente conosciuto e la teoria classica del continuo non è capace di riprodurre questo fenomeno accuratamente. Con l'uso della Peridinamica (PD), una teoria capace di superare molte limitazioni della teoria classica del continuo, si è, invece, in grado di simulare il comportamento delle cricche in maniera decisamente semplice. Inoltre, poiché la Peridinamica richiede elevati costi computazionali, si implementerà una strategia di accoppiamento FEM-PD.

#### <span id="page-8-1"></span>Abstract

The aim of this thesis is to develop a computational framework for the analysis of damage propagation in composite material. Nowadays the usage of these types of materials has increased exponentially in particular in the aerospace field, but not only, where the composite materials are widely used for their outstanding strength to weight ratio, performances under fatigue loading and durability. The state of the art in the usage of composite materials in aerospace industry will carry, in the following years, to an extraordinary request of these materials. One of the main issues linked with the composite materials is that their failure behavior is not fully understood yet and classical continuum mechanic is not capable to reproduce this phenomenon in a proper way, necessary to maintain the composite materials growth expectation. With the use of Peridynamics (PD), a theory capable of overcoming many drawbacks of classical continuum mechanics for studying cracks propagations, we will be able to simulate the cracks behavior without adding ad hoc criteria, necessary invoking other theories. Finally, since Peridynamics requires a high computational cost, a FEM-PD coupling strategy will be exploited to overcome this limitation.

### <span id="page-9-0"></span>Introduzione

L'industria aerospaziale necessita di materiali con un elevata resistenza specifica (ossia il rapporto tra la tensione di rigidezza e la densità del materiale) ed un'elevata durabilità, questi fattori hanno portato ad una crescita esponenziale nell'utilizzo dei materiali compositi dal 1930 ad oggi. L'utilizzo di tali materiali ha avuto una forte espansione, non solo nell'ambito militare, ma anche in quello civile, basti pensare a velivoli come:

- $\bullet$  A380: l'uso dei compositi, specialmente il GLARE (glass-fiber reinforced aluminium alloy), in questo velivolo è stimato intorno al 20-22 %.
- $\bullet$  B787: l'uso dei compositi in questo velivolo è stimato intorno al 50 % con un risparmio di massa circa del 20 %.

I compositi laminati, che in questa tesi saranno chiamati per semplicità laminati, sono formati dall'unione di più lamine. Le lamine, a loro volta, sono costituite da una fase chiamata *fibra* e una fase chiamata matrice. Le lamine più comuni sono costituite da fibre in carbonio o vetro le quali sono contenute in una matrice, generalmente, poliammidica o epossidica.

La fibra offre un'elevata rigidezza lungo il suo asse longitudinale e per questa caratteristica è preposta a sopportare la maggior parte del carico. La matrice, invece, deve garantire il trasferimento del carico alle fibre ed una protezione da agenti esterni.

Si sottolinea che le lamine, e quindi i laminati, sono materiali ortotropi ossia materiali con differenti proprietà meccaniche lungo le tre direzioni mutuamente perpendicolari. In funzione dell'inclinazione della bra la lamina varia le sue caratteristiche meccaniche, mentre il laminato (formato dall'unione di più lamine) varia le sue caratteristiche meccaniche in funzione del suo layout (ossia la sequenza di impilaggio delle lamine). Si comprende, dunque, come sia fondamentale una corretta progettazione di una lamina e di un materiale composito. Il design di strutture con materiali compositi, ad oggi, viene eseguito, generalmente in ambito industriale, tramite il metodo agli elementi niti (FEM: Finite Element Method).

Tale metodo è molto efficace nella simulazione di strutture soggette a *carichi* statici, dinamici, impulsivi etc., ma pecca nella simulazione del processo di nucleazione e di propagazione delle cricche. Ciò è dovuto poichè il metodo FEM utilizza la teoria classica del continuo, basata su derivate parziali. Il calcolo della derivata in prossimità di una cricca è possibile solo mediante approssimazioni poichè questa rappresenta una discontinuità. Si sottolinea che, nel processo di design di una struttura, la simulazione del processo di

frattura è di fondamentale importanza per stimare la vita residua di un materiale. Per quanto detto finora risulta necessario, nell'ambito FEM, predisporre di strategie per la valutazione delle derivate parziali in corrispondenza della superficie della cricca le quali, generalmente, richiedono di integrare alle equazioni del moto della teoria classica relazioni supplementari che governino i processi di formazione e propagazione della cricca (e.g velocità e direzione di frattura). Tutte queste relazioni devono essere note a priori, comportando un elevato grado di approssimazione.

Lo studio della formazione e propagazione della cricca nell'ambito del FEM può avvenire mediante un approccio chiamato X-FEM, per approfondimenti si veda  $[13]$  e  $[24]$ , che soffre, però, delle problematiche precedentemente descritte.

Si sottolinea che per lo studio della propagazione della cricca, in letteratura scientifica, esistono, oltre al metodo X-FEM, altri metodi quali il *phase field*, element erosion, discrete elements. Per approfondimenti si rimanda a [\[36\]](#page-128-6),  $[10]$ .

A partire dall'anno 2000 è disponibile una nuova teoria [\[30\]](#page-128-7), chiamata Peridinamica (PD), in grado di studiare accuratamente il fenomeno della frattura. Questo perchè la PD offre una formulazione integrale della meccanica del continuo capace, quindi, di gestire le discontinuità quali le cricche. La teoria peridinamica assume che il comportamento di un punto materiale dipenda dall'interazione con gli altri punti materiali all'interno di un intorno, denominato orizzonte, centrato in un punto in esame; ciò rende la PD un teoria non locale. Ad oggi la PD ha dimostrato straordinari risultati nell'ambito dello studio del fenomeno della frattura sia in materiali isotropi che in materiali compositi [\[3\]](#page-125-2),[\[28\]](#page-127-2),[\[19\]](#page-127-6), [\[17\]](#page-126-4), [\[12\]](#page-126-2), [\[35\]](#page-128-5),[\[26\]](#page-127-5). Uno svantaggio della teoria PD è l'elevato costo computazionale richiesto, a differenza della teoria FEM. Questo lo si deve al fatto che le interazioni tra i nodi della griglia  $(mesh)$ . sono molto numerose comportando un'elevata onerosità computazionale. Per superare ciò sono stati proposti, in letteratura scientifica, molteplici modelli di accoppiamento tra la teoria FEM e quella PD tra cui [\[21\]](#page-127-9), [\[20\]](#page-127-3), [\[9\]](#page-126-7), [\[38\]](#page-128-4). Questi modelli di accoppiamento si basano sull'utilizzo simultaneo della teoria FEM e di quella PD: nelle aree non soggette a frattura è implementato il metodo FEM, mentre nelle aree soggette a frattura è implementata la teoria PD. Ciò permette di ridurre notevolmente il costo computazionale della simulazione da svolgere, permettendo, in futuro, l'impiego su larga scala della teoria PD (i.e l'implementazione della PD in software commerciali). In questo lavoro di tesi si è deciso di utilizzare il modello di accoppiamento FEM-PD proposto in [\[9\]](#page-126-7) e [\[38\]](#page-128-4), basato su una matrice di rigidezza globale contenente contributi sia FEM che PD, come verrà spiegato nel capitolo [5.](#page-53-0) Nell'implementazione del codice peridinamico le varie interazioni (bond) tra

punti sono state descritte con elementi analoghi ad elementi asta definiti nella teoria FEM. Inoltre, come verrà descritto in seguito, è stato implementato un algoritmo di grid-adapting per ridurre ulteriormente i tempi di calcolo.

### <span id="page-12-0"></span>Capitolo 1

### Laminati e Lamine

In questo capitolo si fornirà una breve trattazione della teoria delle lamine e dei laminati. In questa tesi si è scelto di studiare lamine e laminati rinforzati da fibre *unidirezionali*, poichè trovano un largo impiego nell'industria aerospaziale.

### <span id="page-12-1"></span>1.1 Lamine

In molte strutture ingegneristiche gli stesses fuori dal piano sono, generalmente, piccoli se comparati con gli stresses nel piano. La teoria classica dei laminati, dunque, assume la condizione plane stresses:

<span id="page-12-2"></span>
$$
\sigma_3 = \tau_{13} = \tau_{23} = 0 \tag{1.1}
$$

Dove  $\sigma$  e  $\tau$  sono, rispettivamente, gli sforzi assiali e di taglio fuori dal piano della lamina.

Generalmente la matrice di elasticità di un generico materiale ha dimensioni [6x6], ma per quanto detto precedentemente (ci si rifaccia all'equazione [1.1\)](#page-12-2) la dimensione della matrice d'elasticità di una lamina ha dimensioni [3x3]. La matrice d'elasticità, nel sistema di riferimento locale del materiale, per una lamina ortotropa risulta essere:

$$
\begin{bmatrix} \sigma_1 \\ \sigma_2 \\ \tau_{12} \end{bmatrix} = \frac{1}{1 - \nu_{12}\nu_{21}} \begin{bmatrix} E_1 & \nu_{12}E_2 & 0 \\ \nu_{12}E_2 & E_2 & 0 \\ 0 & 0 & G_{12}(1 - \nu_{12}\nu_{21}) \end{bmatrix} = \begin{bmatrix} Q_{11} & Q_{12} & 0 \\ Q_{12} & Q_{22} & 0 \\ 0 & 0 & Q_{66} \end{bmatrix} \begin{bmatrix} \epsilon_1 \\ \epsilon_2 \\ \gamma_{12} \end{bmatrix}
$$
(1.2)

Dove E1, E<sup>2</sup> sono, rispettivamente, i moduli di Young lungo la direzione longitudinale e trasversale,  $\nu_{12}$  il coefficiente di Poisson e  $G_{12}$  il modulo di taglio. Si osservi che in condizione di plane-stresses vale la seguente relazione:

<span id="page-13-1"></span>
$$
\frac{\nu_{12}}{E_1} = \frac{\nu_{21}}{E_2} \tag{1.3}
$$

<span id="page-13-0"></span>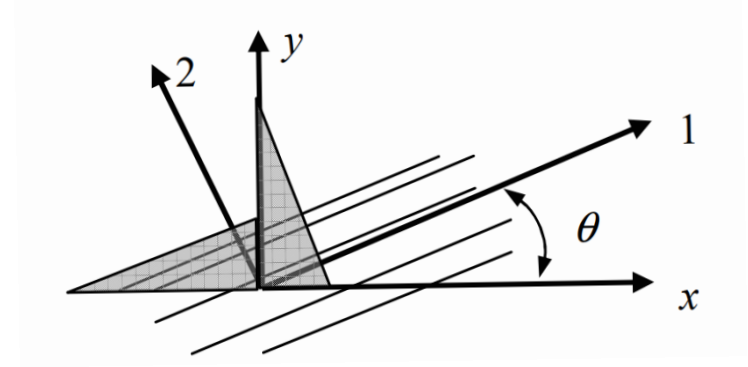

Figura 1.1: Sistema di riferimento locale e globale della lamina, immagine tratta da [\[27\]](#page-127-0)

Fino ad ora si sono presentate le proprietà meccaniche della lamina nel suo sistema di riferimento locale (12, figura [1.1\)](#page-13-0). Per una trattazione più generale della teoria delle lamine si necessita di un sistema di riferimento globale (xy, figura [1.1\)](#page-13-0) ossia indipendente dall'inclinazione delle fibre. Per fare ciò bisogna pre-moltiplicare e post-moltiplicare la matrice di elasticità [1.2](#page-13-1) della lamina con una matrice di trasformazione  $[T]$  definita come:

$$
\begin{bmatrix} \mathbf{T} \end{bmatrix} = \begin{bmatrix} c^2 & s^2 & 2sc \\ s^2 & c^2 & -2sc \\ -sc & sc & c^2 - s^2 \end{bmatrix} \text{ dove } \begin{cases} c = \cos(\theta) \\ s = \sin(\theta) \end{cases} \tag{1.4}
$$

Dove  $\theta$ rappresenta l'inclinazione della fibra. La matrice d'elasticità riferita al sistema di riferimento globale diventa:

<span id="page-14-0"></span>
$$
\overline{\mathbf{Q}} = [\mathbf{T}^{-1}][\mathbf{Q}][\mathbf{T}] = \begin{bmatrix} \overline{Q_{11}} & \overline{Q_{12}} & \overline{Q_{16}} \\ \overline{Q_{12}} & \overline{Q_{22}} & \overline{Q_{26}} \\ \overline{Q_{16}} & \overline{Q_{26}} & \overline{Q_{66}} \end{bmatrix}
$$
(1.5)

Dove i termini  $\overline{Q_{ij}}$ nell'equazione [1.5](#page-14-0) sono definiti come:

<span id="page-14-1"></span>
$$
\overline{Q_{11}} = Q_{11}c^4 + 2(Q_{12} + Q_{26})c^2s^2 + Q_{22}s^4
$$
\n
$$
\overline{Q_{22}} = Q_{11}s^4 + 2(Q_{12} + 2Q_{26})c^2s^2 + Q_{22}c^4
$$
\n
$$
\overline{Q_{12}} = (Q_{11} - Q_{12} - 4Q_{26})s^2c^2 + Q_{12}(s^4 + c^4)
$$
\n
$$
\overline{Q_{16}} = (Q_{11} - Q_{12} - 2Q_{66})sc^3 - (Q_{22} - Q_{12} - 2Q_{66})cs^3
$$
\n
$$
\overline{Q_{26}} = (Q_{11} - Q_{12} - 2Q_{66})cs^3 - (Q_{22} - Q_{12} - 2Q_{66})sc^3
$$
\n
$$
\overline{Q_{66}} = (Q_{11} + Q_{22} - 2Q_{12} - 2Q_{66})s^2c^2 + Q_{66}(s^4 + c^4)
$$
\n
$$
dove \begin{cases}\nc = cos(\theta) \\
s = sin(\theta)\n\end{cases}
$$
\n(1.6)

### <span id="page-15-0"></span>1.2 Laminati

Un laminato, come già ribadito, è costituito da una sovrapposizione di lamine aventi uguale o differente inclinazione delle fibre. La modalità in cui si va a comporre il laminato, ossia il suo layout, determina le sue caratteristiche meccaniche. Come per le lamine, anche per i laminati è possibile identificare una matrice di elasticità, la quale avrà un grado di complessità maggiore rispetto all'equazione [1.5](#page-14-0) dati i vari accoppiamenti che si possono instaurare.

<span id="page-15-1"></span>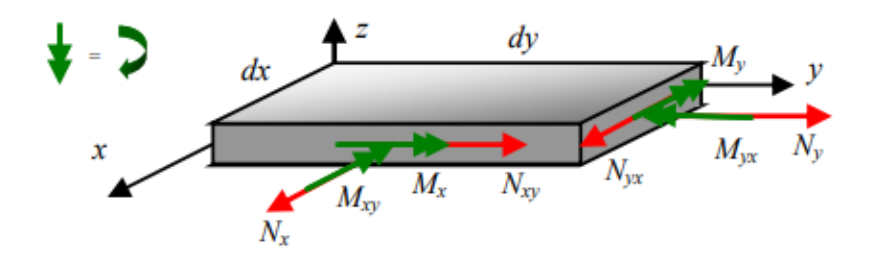

Figura 1.2: Forze e momenti agenti sul laminato, immagine tratta da [\[27\]](#page-127-0)

La figura [1.2](#page-15-1) definisce le forze e i momenti agenti sul laminato. Si osservi che il momento torcente è definito in maniera contraria alla regola della mano destra.

Le forze e i momenti posso essere identificati come:

$$
N = \begin{bmatrix} N_x & N_y & N_{xy} \end{bmatrix}^T \qquad M = \begin{bmatrix} M_x & M_y & M_{xy} \end{bmatrix}^T \tag{1.7}
$$

La deformazione nel piano medio del laminato può essere espressa dal vettore allungamento  $\epsilon_0$  e dal vettore curvatura **k**, espressi come:

$$
\boldsymbol{\epsilon}_0 = \begin{bmatrix} \epsilon_{0x} & \epsilon_{0y} & \epsilon_{0xy} \end{bmatrix}^T \qquad \mathbf{k} = \begin{bmatrix} k_x & k_y & k_{xy} \end{bmatrix}^T \tag{1.8}
$$

 $L'assunzione \, di \, Kirchhoff \, \hat{e}$  fondamentale nella teoria classica dei laminati [\[27\]](#page-127-0), essa assume che i piani, inizialmente normali al piano medio del laminato, rimangono piani e normali al piano medio anche dopo la deformazione (si osservi gura [1.3\)](#page-16-0). Questo implica che le deformazioni di taglio fuori dal piano siano nulle (i.e la rigidezza di taglio è infinita). Trascurare le deformazioni di taglio è ammissibile se gli spostamenti fuori dal piano sono piccoli se comparati con gli spostamenti nel piano causati dalle forze e momenti. (i.e condizione di plane-stresses)

<span id="page-16-0"></span>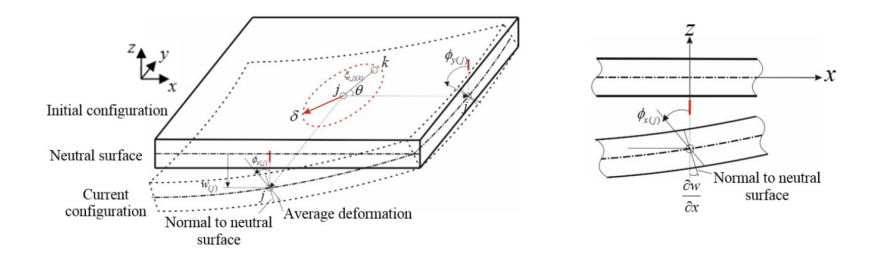

Figura 1.3: Ipotesi di Kirchhoff, immagine tratta da [\[33\]](#page-128-0)

Con l'assunzione di sezioni piane l'allungamento varia linearmente con lo spessore e può essere ottenuto da:

$$
\boldsymbol{\epsilon} = \boldsymbol{\epsilon}_0 + z\mathbf{k}.\tag{1.9}
$$

Combinando le espressioni precedenti con le relazioni stress-strain si può arrivare a:

$$
N = \int \sigma dz = \int \overline{Q} \epsilon dz = \int \overline{Q} (\epsilon_0 + z\mathbf{k}) dz
$$
  

$$
M = \int \sigma z dz = \int \overline{Q} \epsilon z dz = \int \overline{Q} (z\epsilon_0 + z^2\mathbf{k}) dz
$$
 (1.10)

Raccogliendo tutto in una matrice [6x6] si ottiene:

$$
\begin{bmatrix} N \\ M \end{bmatrix} = \int \begin{bmatrix} \overline{Q} & \overline{Q}z \\ \overline{Q}z & \overline{Q}z^2 \end{bmatrix} dz \begin{bmatrix} \epsilon_0 \\ k \end{bmatrix} = \begin{bmatrix} A & B \\ B & D \end{bmatrix} \begin{bmatrix} \epsilon_0 \\ k \end{bmatrix}
$$
(1.11)

Dove  $\overline{Q}$  è stata definita precedentemente, si richiami l'equazione [1.5.](#page-14-0) Le matrici  $[3x3]$  **A**, **B**, **C** sono definite dalle seguenti relazioni:

$$
A = \int \overline{Q} dz = \sum_{k} \overline{Q}_{k} (z_{k} - z_{k-1}) = \sum_{k} \overline{Q} t_{k}
$$
  
\n
$$
B = \int \overline{Q} z dz = \sum_{k} \overline{Q}_{k} \frac{1}{2} ((z_{k})^{2} - (z_{k-1})^{2}) = \sum_{k} \overline{Q} t_{k} \overline{z}
$$
(1.12)  
\n
$$
C = \int \overline{Q} z^{2} dz = \sum_{k} \overline{Q}_{k} \frac{1}{3} ((z_{k})^{3} - (z_{k-1})^{3}) = \sum_{k} \overline{Q} t_{k} (\overline{z_{k}}^{2} + \frac{1}{12} (t_{k})^{2})
$$

Dove:

$$
z_{k+1} = \overline{z_k} + \frac{t_k}{2}
$$
  

$$
z_{k-1} = \overline{z_k} - \frac{t_k}{2}
$$
 (1.13)

<span id="page-17-0"></span> $\overline{\mathbf{Q}},$   $t_k,$   $\overline{z_k}$  sono rispettivamente la matrice d'elasticità della lamina, lo spessore della lamina e la coordinata rispetto al piano medio della lamina k-esima, si osservi figura [1.4](#page-17-0)

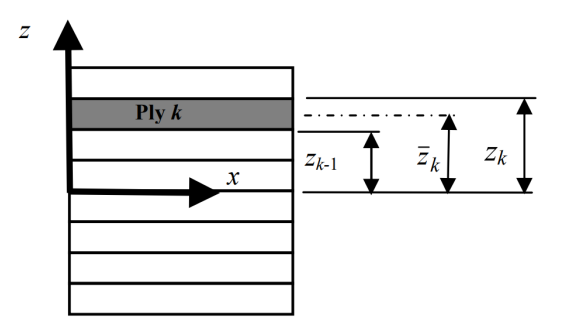

Figura 1.4: Coordinate della lamina, immagine tratta da [\[27\]](#page-127-0)

Espandendo tutti gli elementi si ottiene la seguente forma matriciale:

$$
\begin{bmatrix}\nN_x \\
N_y \\
N_{xy} \\
M_x \\
M_y \\
M_y \\
M_y \\
M_{xy}\n\end{bmatrix} = \begin{bmatrix}\nA_{11} & A_{12} & A_{16} & B_{11} & B_{12} & B_{16} \\
A_{21} & A_{22} & A_{26} & B_{21} & B_{22} & B_{26} \\
A_{61} & A_{62} & A_{66} & B_{61} & B_{62} & B_{66} \\
B_{11} & B_{12} & B_{16} & D_{11} & D_{12} & D_{16} \\
B_{21} & B_{22} & B_{26} & D_{21} & D_{22} & D_{26} \\
B_{61} & B_{62} & B_{66} & D_{61} & D_{62} & D_{66}\n\end{bmatrix} \begin{bmatrix}\n\epsilon_{0x} \\
\epsilon_{0y} \\
\epsilon_{0xy} \\
\epsilon_{xy} \\
k_x \\
k_y \\
k_z\n\end{bmatrix}
$$
\n(1.14)

Si noti che la matrice [B] impone, generalmente, degli accoppiamenti indesiderati tra la curvatura e i carichi nel piano così come tra la deformazione nel piano e carichi flettenti. Si noti, inoltre, che anche gli elementi  $A_{16}$  e  $A_{26}$  forniscono un accoppiamento tra il taglio nel piano e lo stretching mentre gli elementi  $D_{16}$  e  $D_{26}$  impongono un accoppiamento tra la flessione e torsione. Generalmente questi accoppiamenti non sono desiderati a meno di applicazioni particolari quali l'aeroelastic tailoring. La figura [1.5](#page-18-0) illustra i vari accoppiamenti.

<span id="page-18-0"></span>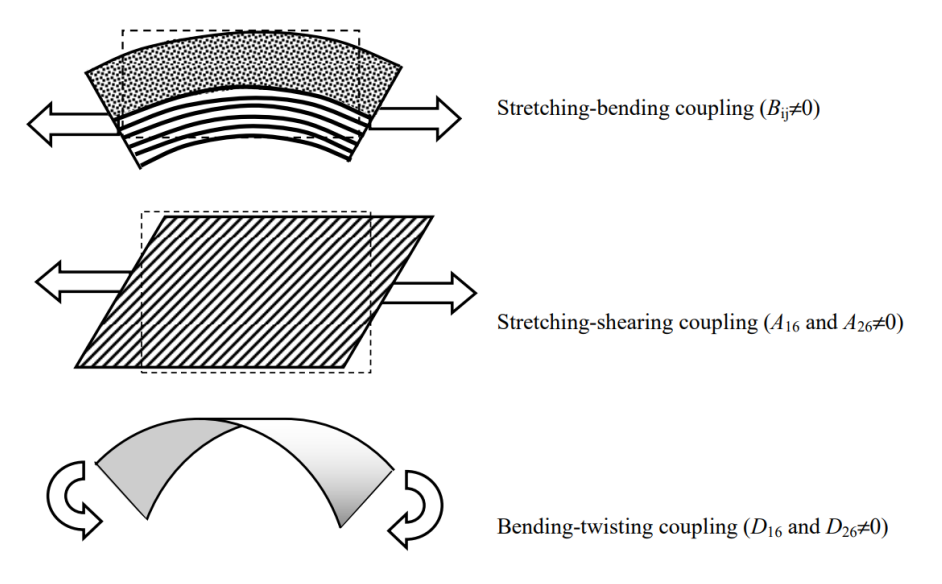

Figura 1.5: Accoppiamenti nei laminati, immagine tratta da [\[27\]](#page-127-0)

In questo elaborato, per non incorrere negli accoppiamenti mostrati in gura [1.5,](#page-18-0) si è scelto di utilizzare dei laminati simmetrici e bilanciati:

- laminato simmetrico: un laminato simmetrico ha una disposizione delle lamine simmetrica rispetto al piano medio.
- $\bullet$  laminato bilanciato: un laminato bilanciato si definisce tale se per una lamina k-esima avente un'inclinazione delle fibre pari  $\theta$  esiste una lamina simmetrica rispetto al piano medio con un'inclinazione delle fibre pari a  $-\theta$ .

Per una maggiore chiarezza si faccia riferimento a figura [1.6.](#page-18-1)

<span id="page-18-1"></span>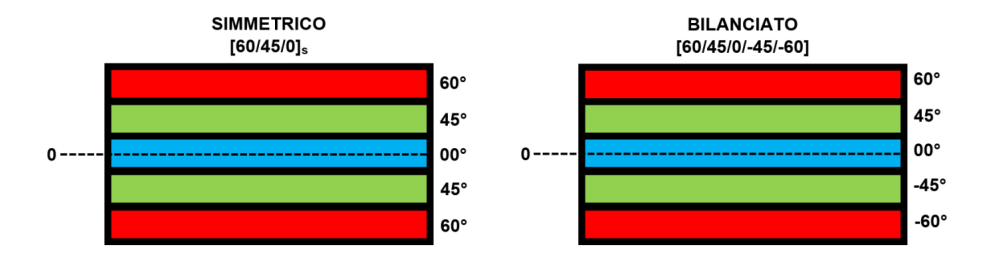

Figura 1.6: Tipologie di laminato, immagine tratta da [\[5\]](#page-125-0)

### <span id="page-19-0"></span>Capitolo 2

### La Peridinamica

In questo capitolo si presenterà una breve trattazione teorica della Peridinamica (PD). Saranno presentate le versioni della PD bond-based (BB-PD) ed extended-bond based (XBB-PD). Quest'ultima è un'estensione della prima (come si capisce dallo stesso nome) ed è in grado di superare alcune limitazioni della BB-PD. Si anticipa che l'implementazione numerica farà riferimento alla sola XBB-PD.

#### <span id="page-19-1"></span>2.1 Versione Bond-Based

La peridinamica è una teoria non locale nella quale i punti materiali, presenti in un continuo, interagiscono tra di loro all'interno di una distanza nita denominata *orizzonte*  $\delta$  (figura [2.3\)](#page-24-1). Si considerino due punti **x** e **x**' in una configurazione iniziale, figura [2.1.](#page-20-0)

Il vettore posizione relativa è dato da:

$$
\boldsymbol{\xi} = \boldsymbol{x'} - \boldsymbol{x} \tag{2.1}
$$

Il vettore spostamento relativo delle due particelle, assumendo che il loro vettore spostamento all'istante temporale t sia  $\bm{u}(\bm{x},t)$  e  $\bm{u}(\bm{x}',t)$ , risulta essere:

$$
\boldsymbol{\eta} = \boldsymbol{u}(\boldsymbol{x}',t) - \boldsymbol{u}(\boldsymbol{x},t) \tag{2.2}
$$

La posizione relativa delle due particelle nella configurazione deformata può essere caratterizzata da  $\eta + \xi$ .

L'allungamento dell'interazione tra le due particelle, chiamata bond (in rosso in figura [2.1\)](#page-20-0), può essere definita nella seguente forma scalare:

<span id="page-19-2"></span>
$$
s(\xi, \eta) = \frac{\|\xi + \eta\| - \|\xi\|}{\|\xi\|} \tag{2.3}
$$

<span id="page-20-0"></span>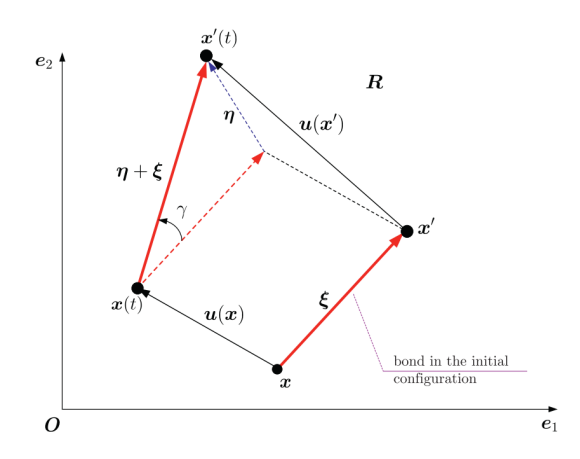

Figura 2.1: Modello concettuale della PD, immagine tratta da [\[40\]](#page-128-1)

Dove  $\|\boldsymbol{\xi}\|$  e  $\|\boldsymbol{\xi} + \boldsymbol{\eta}\|$  sono rispettivamente le norme di  $\boldsymbol{\xi}$  e di  $\boldsymbol{\xi} + \boldsymbol{\eta}$ , le quali rappresentano la lunghezza del bond nella congurazione iniziale e in quella deformata.

Per usi futuri viene presentato il versore che definisce la configurazione deformata di un bond:

$$
n = \frac{\xi + \eta}{\|\xi + \eta\|} \tag{2.4}
$$

La forza (per unità di volume al quadrato) tra due punti materiali, legati mediante un bond, viene definita *pairwaise force function* ed ha le seguenti proprietà [\[30\]](#page-128-7):

 conservazione della quantità di moto: la forza agente sul punto materiale x, dovuta al punto materiale x', è uguale in modulo ma di verso opposto alla forza che agisce sul punto materiale x':

<span id="page-20-1"></span>
$$
f(-\eta, -\xi) = -f(\eta, \xi) \qquad \forall \eta, \xi \qquad (2.5)
$$

 conservazione del momento angolare: il vettore forza che si instaura tra due punti materiali è parallelo al vettore posizione  $\eta + \xi$ :

<span id="page-20-2"></span>
$$
(\xi + \eta) \times f(\xi, \eta) = 0 \qquad \forall \eta, \xi \tag{2.6}
$$

### <span id="page-21-0"></span>2.2 Elasticità

Per linearizzare la *pairwaise force function* deve essere definito un materiale microelastico supponendo di rimanere nel campo di piccoli spostamenti [\[30\]](#page-128-7). Tale materiale viene definito tramite:

<span id="page-21-2"></span>
$$
\int_{\Gamma} f(\eta, \xi) d\eta = 0 \qquad \forall curva \; chiusa \; \Gamma, \; \forall \xi \neq 0 \tag{2.7}
$$

L'integrale [2.7](#page-21-2) indica che il lavoro di un punto x', dovuto all'interazione con il punto sorgente x, è nullo se associato ad uno spostamento lungo una linea chiusa. Da ciò si stabilisce che f è conservativa e se è continuamente differenziabile in  $\eta$  può essere applicato il teorema di Stokes:

<span id="page-21-4"></span>
$$
\nabla_{\eta} \times \boldsymbol{f}(\boldsymbol{\xi}, \boldsymbol{\eta}) = 0 \qquad \forall \boldsymbol{\eta}, \boldsymbol{\xi} \tag{2.8}
$$

Si ottiene che la forza fie la derivata rispetto ad  $\eta$  di un potenziale scalare w denominato scalar micropotential:

$$
f(\eta,\xi) = \frac{\partial w}{\partial \eta}(\eta,\xi) \qquad \forall \eta,\xi \qquad (2.9)
$$

Si può dimostrare che il micropotenziale w è funzione del solo modulo del vettore posizione relativa  $||\eta + \xi||$  da cui:

<span id="page-21-6"></span>
$$
f(\eta,\xi) = H(||\eta + \xi||,||\xi||)(\eta + \xi) \qquad \forall \eta, \xi \qquad (2.10)
$$

Dove H è una funzione scalare avente una dipendenza da  $||\eta + \xi||$ .

### <span id="page-21-1"></span>2.3 Micromodulo

Dalle relazioni [2.5](#page-20-1) e [2.6](#page-20-2) si ottiene:

<span id="page-21-3"></span>
$$
f(\eta,\xi) = F(\eta,\xi)(\eta,\xi) \qquad \forall \eta,\xi \qquad (2.11)
$$

F è una funzione scalare. Assumendo che  $||\eta|| \ll 1$  si può linearizzare l'espressione [2.11](#page-21-3) mediante una serie di Taylor centrata in  $(0,\xi)$ :

<span id="page-21-5"></span>
$$
f(\eta,\xi) = C(\xi)\eta + f(0,\xi) \qquad \forall \eta,\xi \qquad (2.12)
$$

Dove C è un tensore del secondo ordine che viene denominato micromodulo:

$$
C(\xi) = \frac{\partial f}{\partial \eta}(0, \xi) \qquad \forall \xi \qquad (2.13)
$$

Effettuando la derivata parziale, rispetto ad  $\eta$  dell'equazione [2.11](#page-21-3) il valore del micromodulo può essere definito come:

$$
C(\xi) = \xi \otimes \frac{\partial F}{\partial \eta}(0, \xi) + F(0, \xi) \qquad \forall \xi \qquad (2.14)
$$

Nella versione linearizzata della teoria PD viene assunto che il materiale sia lineare, se questo fosse anche microelastico (si veda la sezione precedente) il micromodulo risulterebbe simmetrico (ciò è dimostrabile applicando il teorema di Stokes all'equazione [2.8\)](#page-21-4):

$$
C(\xi) = C^T(\xi) \qquad \forall \xi \tag{2.15}
$$

La condizione necessaria e sufficiente affinchè  $C$  sia simmetrico è l'esistenza di una funzione scalare  $\lambda(\xi)$  tale che:

<span id="page-22-0"></span>
$$
\boldsymbol{\xi} \otimes \frac{\partial F}{\partial \boldsymbol{\eta}}(\mathbf{0}, \boldsymbol{\xi}) = \lambda(\boldsymbol{\xi})\boldsymbol{\xi} \otimes \boldsymbol{\xi} \qquad \forall \boldsymbol{\xi}
$$
 (2.16)

Dove  $\lambda$  è definita nella seguente forma:

<span id="page-22-1"></span>
$$
\lambda(\xi) = \frac{\xi}{|\xi^2|} \frac{\partial F}{\partial \eta}(\mathbf{0}, \xi)
$$
\n(2.17)

Riscrivendo l'equazione [2.12](#page-21-5) mediante l'equazione [2.16](#page-22-0) si ottiene:

$$
f(\eta,\xi) = [\lambda(\xi)\xi \otimes \xi + F(0,\xi)]\eta + f(0,\xi) \qquad \forall \eta,\xi \qquad (2.18)
$$

Considerando un materiale microelastico si può confrontare l'equazione [2.11](#page-21-3) con l'equazione [2.10](#page-21-6) ottenendo:

$$
F(\xi, \eta) = H(||\eta + \xi||, ||\xi||) \tag{2.19}
$$

Applicando l'equazione [2.10](#page-21-6) all'equazione [2.17](#page-22-1) si ottiene:

$$
\lambda(\xi) = \frac{1}{||\xi||} \frac{\partial H}{\partial ||\xi + \eta||} (||\xi||, \xi)
$$
\n(2.20)

Dunque il valore finale, linearizzato, della *pairwaise force function* risulta essere:

$$
f(\eta,\xi) = \left[\frac{1}{||\xi||} \frac{\partial H}{\partial ||\xi + \eta||} (||\xi||,\xi) + H(0,\xi)\right] (\xi \otimes \xi)\eta + f(0,\xi) \qquad (2.21)
$$

### <span id="page-23-0"></span>2.4 Prototype Brittle Material

Per linearizzare la pairwise force function si necessita di un materiale compatibile con le condizioni mostrate nelle sezioni [2.2](#page-21-0) e [2.3,](#page-21-1) per fare ciò è stato definito il *Prototype Brittle Material* (PMB).

Mediante l'utilizzo di tale materiale può essere introdotto, nella PD, un criterio di *failure* basato sull'imposizione di un valore massimo, pari ad  $s_0$ . dell'allungamento s del bond denito nell'equazione [2.3.](#page-19-2) Qualora l'allungamento superi  $s_0$  il bond viene considerato in condizione di *failure* e quindi incapace di mantenere un'interazione tra due punti materiali. Si osservi che, nell'attuale modello, il bond non si rompe in compressione.

Una volta introdotto il materiale PMB, facendo riferimento all'equazione  $2.10$ , la funzione scalare H può essere definita come:

<span id="page-23-2"></span>
$$
H = cs \tag{2.22}
$$

Da cui si deriva la relazione lineare tra forza e allungamento:

$$
f(\eta, \xi, t) = c\mu s(\eta, \xi, t) \frac{\eta + \xi}{||\eta + \xi||}
$$
 (2.23)

<span id="page-23-1"></span>Dove  $\mu$ ,c,s sono rispettivamente un parametro scalare che rende la *pairwise* force function history-dependant, costante elastica ed allungamento del bond.

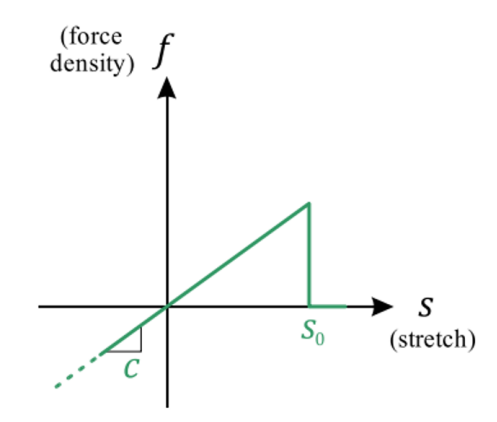

Figura 2.2: Legge costitutiva materiale PMB

Il parametro  $\mu$  viene definito come:

$$
\mu = \begin{cases} 1 & s \le s_0 & 0 \le t \le t_{failure} \\ 0 & s > s_0 & t > t_{failure} \end{cases}
$$
 (2.24)

#### <span id="page-24-0"></span>2.5 Equazione del moto della PD

Nella teoria PD, sia BB-PD che XBB, ogni coppia di particelle interagisce se la loro distanza  $\xi = \|\boldsymbol{\xi}\|$  è minore dell'orizzonte  $\delta$  (figura [2.3\)](#page-24-1) anche se queste non sono in contatto diretto. Come già ribadito questa interazione, tra due particelle, viene descritta mediante dei bond. In virtù della seconda legge di Newton, l'equazione del moto di una particella x all'istante temporale t assume la seguente forma:

$$
\rho \ddot{\boldsymbol{u}}(\boldsymbol{x},t) = \int_{H_x} \boldsymbol{f}(\boldsymbol{\eta},\boldsymbol{\xi},t) dV_{x'} + \boldsymbol{b}(\boldsymbol{x},t) \tag{2.25}
$$

 $\rho$  è la densità,  $\ddot{u}$  è il vettore accelerazione, **b** è il vettore densità di forza.  $H_x$  è l'intorno associato al punto materiale x (per chiarimenti si faccia riferimento a figura [6.3\)](#page-57-1), in 2D è un cerchio mentre in 3D è una sfera.

<span id="page-24-1"></span>Matematicamente l'intorno può essere definito come  $H_x = H(\pmb{x}, \delta) = \{\xi \leq \delta \mid \delta \leq \delta\}$  $\delta: \pmb{x} \in \mathbb{R}$ . Si osservi che i punti centrati nel dominio sono definiti punti sorgente, mentre i punti che soddisfano la relazione  $||\boldsymbol{\xi}|| \leq \delta$  sono denomination punti famiglia.

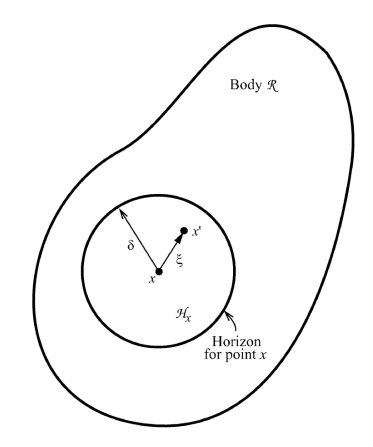

Figura 2.3: Orizzonte e vettore posizione del punto materiale,immagine tratta da [\[32\]](#page-128-2)

Ci si concentra ora nel trovare la costante elastica  $c$ , definita nell'equazione [2.22,](#page-23-2) nella versione BB-PD della teoria PD. Il primo passo è la derivazione dell'energia di deformazione elastica:

<span id="page-24-2"></span>
$$
W = \frac{1}{2} \int_{H_x} w(\pmb{\eta}, \pmb{\xi}, t) dV_{\xi}
$$
 (2.26)

Dove il micropotenziale  $w$  è definito nella seguente forma:

<span id="page-25-0"></span>
$$
w(\eta, \xi, t) = \frac{1}{2} c s^2(\eta, \xi) \xi
$$
\n(2.27)

Dove  $\xi = ||\xi||$ , s è l'allungamento del bond. Congiungendo le equazioni [2.26](#page-24-2) ed [2.27](#page-25-0) si ottiene:

<span id="page-25-1"></span>
$$
W = \frac{1}{2} \int_{H_x} \frac{1}{2} c s^2 (\pmb{\eta}, \pmb{\xi}) \xi dV_{x'} = \frac{1}{2} \int_0^{\delta} (\frac{1}{2} c s^2 \xi) 4 \pi \xi^2 d\xi = \frac{\pi c s^2 \delta^4}{4} \qquad (2.28)
$$

L'energia di deformazione nella teoria classica è pari a:

<span id="page-25-2"></span>
$$
W_{classic} = \frac{9ks^2}{2} \tag{2.29}
$$

Dove k è il bulk modulus del materiale. Uguagliando le equazioni [2.28](#page-25-1) ed [2.29](#page-25-2) si ottiene la costante elastica:

$$
c = \frac{18k}{\delta^4 \pi} = \frac{6E}{\pi \delta^4 (1 - 2\nu)}
$$
\n(2.30)

Si ricorda che per un materiale isotropo vale  $k = \frac{E}{3(1 - k)}$  $\frac{E}{3(1-2\nu)},$  dove E è il modulo di Young del materiale, ν è il modulo di Poisson.

Uguagliando il tensore di elasticità, presentato nell'equazione [2.12,](#page-21-5) per la teoria PD e quella classica si ottiene:

<span id="page-25-3"></span>
$$
\frac{2\mu}{3k} = \frac{2}{5} \tag{2.31}
$$

Inserendo nell'equazione [2.31](#page-25-3) la definizione, precedentemente fornita, di k e ricordando che  $\mu = \frac{E}{2(1+1)}$  $\frac{E}{2(1+\nu)}$  si ottiene  $\nu=\frac{1}{4}$  $\frac{1}{4}$ .

Quanto mostrato vale per il caso 3D, con passaggi del tutto analoghi si possono trovare le caratteristiche PD per la casistica 2D, si anticipa che in questo caso il modulo di Poisson  $\nu$  sarà fissato ad  $\frac{1}{3}$ .

Le limitazioni sul coefficiente di Poisson presenti nella versione BB-PD della PD derivano dalla negligenza degli effetti della rotazione del bond.

### <span id="page-26-0"></span>2.6 Bond stretch critico

Il calcolo del bond stretch critico  $s_0$ , parametro necessario alla definizione della *failure* (sezione [2.2\)](#page-23-1), viene effettuato considerando l'energia necessaria alla separazione di un corpo in due parti distinte.

Si consideri la quantità di lavoro necessaria alla rottura di un singolo bond  $w_0(\xi)$ :

$$
w_0(\xi) = \int_0^{s_0} g(s)(\xi ds) = \frac{cs_0^2 \xi}{2}
$$
\n(2.32)

Con  $\xi = ||\xi||$ . Il lavoro  $G_0$  necessario per rompere tutti i bond all'interno del dominio di integrazione sferico di raggio pari all'orizzonte, si osservi figura [2.4,](#page-26-1) è uguale a:

<span id="page-26-2"></span>
$$
G_0 = \int_0^\delta \int_0^{2\pi} \int_z^\delta \int_0^{\cos^{-1}(\frac{z}{\xi})} \frac{cs_0^2 \xi}{2} \xi^2 \sin(\phi) d\phi d\xi d\theta dz = \frac{\pi cs_0^2 \delta^5}{10}
$$
 (2.33)

Poichè  $G_0$  è una quantità misurabile e, dunque, costituisce una proprietà del materiale, invertendo l'equazione [2.33](#page-26-2) si ottiene:

$$
s_0 = \sqrt{\frac{10G_0}{\pi c \delta^5}}\tag{2.34}
$$

<span id="page-26-1"></span>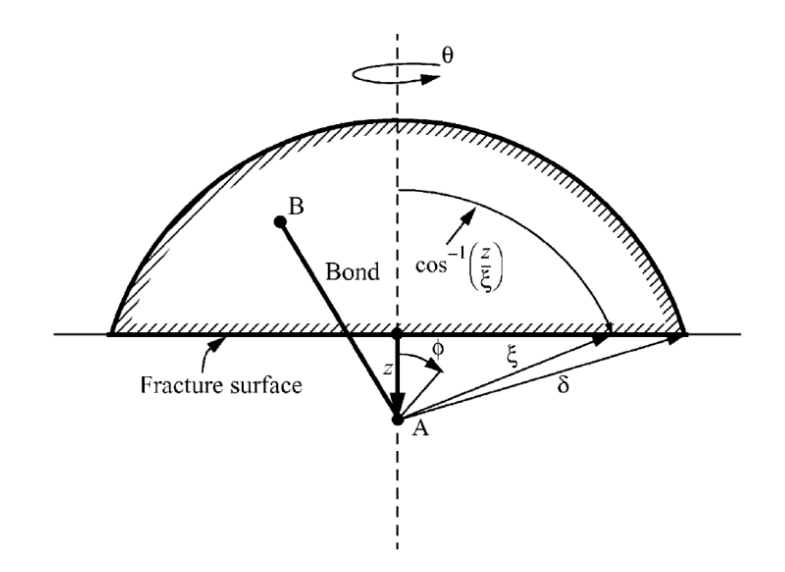

Figura 2.4: Dominio di integrazione per l'equazione [2.33](#page-26-2)

### <span id="page-27-0"></span>2.7 Versione Extended Bond-Based (XBB-PD)

La versione *extended bond-based* della PD, a differenza della BB-PD, incorpora l'effetto della rotazione del bond togliendo, così, le restrizioni sul modulo di Poisson presentate precedentemente. Inoltre, come si può vedere da figura [2.5,](#page-27-1) nella versione bond-based la pairwaise force function è applicata lungo la direzione relativa alla configurazione deformata del bond, mentre nella XBB-PD la *pairwaise force function* è costituita da due contributi derivanti dagli spostamenti longitudinali e trasversali del bond.

<span id="page-27-1"></span>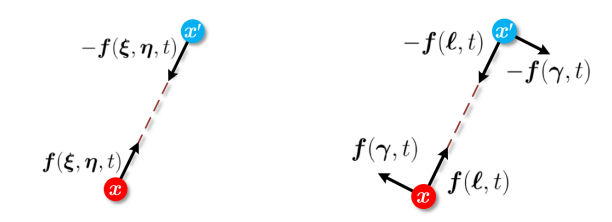

Figura 2.5: differenze tra PD versione BB-PD (dx) ed extended (sx), immagine tratta da [\[25\]](#page-127-1)

<span id="page-27-2"></span>Il modello concettuale 2D della XBB-PD è presentato in gura [2.6.](#page-27-2) Come si può osservare in questa versione della PD si hanno due costanti elastiche c e k le quali permettono la descrizione degli spostamenti trasversali e longitudinali del bond.

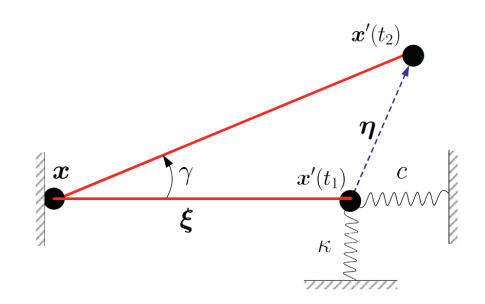

Figura 2.6: Modello concettuale con la rotazione del bond,immagine tratta da [\[40\]](#page-128-1)

Il micropotenziale w può essere ampliato, rispetto alla versione BB-PD, introducendo lo spostamento tangenziale:

<span id="page-27-3"></span>
$$
w(\eta,\xi) = \frac{1}{2}cs^2\xi + \frac{1}{2}k\gamma \cdot \gamma \tag{2.35}
$$

Dove k rappresenta il modulo della rigidezza tangenziale del bond mentre c rappresenta il modulo di rigidezza longitudinale.

Il vettore deformazione di taglio  $\gamma$  può essere espresso come:

<span id="page-28-0"></span>
$$
\gamma(\eta,\xi) = \frac{\eta - s(\eta,\xi)n}{\xi} \tag{2.36}
$$

Per le definizioni dei termini nell'equazione [2.36](#page-28-0) si rimanda alla sezione [2.1.](#page-19-1) Combinando le equazioni [2.36,](#page-28-0) [2.35](#page-27-3) e riscrivendo il tensore del secondo ordine  $C(\xi)$  seguendo quanto mostrato nella sezione [2.3,](#page-21-1) si può estendere la formulazione della pairwise force function a:

<span id="page-28-1"></span>
$$
f(\eta, \xi, t) = csn + k\gamma \tag{2.37}
$$

Si osservi che l'equazione [2.37](#page-28-1) contiene due parti le quali agiscono rispettivamente lungo la direzione del bond e sul piano perpendicolare al bond (figura [2.5\)](#page-27-1).

Le costanti elastiche trovate da Tao et al. [\[40\]](#page-128-1), [\[18\]](#page-126-8), [\[25\]](#page-127-1), ottenute mediante una comparazione energetica similarmente a quanto mostrato nella sezione [2.5,](#page-24-0) per un materiale isotropo sono pari a:

$$
3D = \begin{cases} c = \frac{6E}{\pi \delta^4 (1 - 2\nu)} & 2D = \begin{cases} c = \frac{6E}{\pi \delta^3 (1 - 2\nu)(1 + \nu)} \\ k = \frac{6E(1 - 4\nu)}{\pi \delta^4 (1 + \nu)(1 - 2\nu)} & k = \frac{6E(1 - 4\nu)}{\pi \delta^3 (1 + \nu)(1 - 2\nu)} \end{cases} \tag{2.38}
$$

Si sottolinea che la formulazione 2D fa riferimento alla condizione planestresses, E è il modulo di Young,  $\nu$  il coefficiente di Poisson e  $\delta$  l'orizzonte. Si osservi che le costanti  $c \in k$  sono definite a meno di restrizioni sul coefficiente di Poisson, a differenza della versione Bond-Based. Ciò permette un utilizzo, nelle simulazioni numeriche, più realistico dei parametri meccanici del materiale.

### <span id="page-29-0"></span>2.8 Correzione della versione XBB-PD

Quanto mostrato nella sezione [2.7](#page-27-0) fa riferimento all'articolo [\[40\]](#page-128-1). Tale formulazione della versione extended bond-based della PD è stata ampiamente discussa in letteratura scientifica (per approfondimenti si faccia riferimento all'articolo [\[7\]](#page-125-3)) poichè sembra fornire risultati attendibili solo se la struttura è soggetta a deformazioni uniformi. Qualsiasi condizione che possa causare un campo di deformazioni eterogeneo può portare ad un elevato errore numerico; questo è dovuto al fatto che la versione della XBB-PD, presente nell'articolo [\[40\]](#page-128-1), non è in grado di distinguere la natura dello spostamento tangenziale (e.g derivante da una deformazione di taglio o da una rotazione rigida). Per superare tale problematica è stato formulato lo spostamento relativo  $\eta$  attraverso il campo delle deformazioni locali [\[18\]](#page-126-8):

$$
s = \mathbf{n} \cdot \boldsymbol{\varepsilon} \cdot \mathbf{n} \tag{2.39}
$$

$$
\gamma = n \cdot \varepsilon \cdot (I - n \otimes n) \tag{2.40}
$$

Dove  $\bm{n}=\frac{\bm{\xi}}{||\bm{\xi}||},\bm{I}$  è il tensore identità,  $\bm{\varepsilon}$  è lo spostamento locale,  $\bm{\gamma}$  è il vettore deformazione di taglio ed  $s$  è l'allungamento del bond. Calcolando  $s\boldsymbol{n}+\boldsymbol{\gamma}$  si trova:

<span id="page-29-1"></span>
$$
\frac{1}{\xi}\boldsymbol{\eta} = \boldsymbol{n} \cdot \boldsymbol{\varepsilon} \tag{2.41}
$$

Inserendo, all'equazione [2.41,](#page-29-1) la definizione di  $n$  (ossia del vettore direzione del bond) si ottiene:

$$
\eta = \varepsilon \cdot \xi \tag{2.42}
$$

Grazie ai calcoli svolti si può ricavare la formulazione del vettore spostamento relativo del bond in funzione dello spostamento locale, superando così le limitazioni della prima formulazione della XBB-PD di Tao et al. [\[40\]](#page-128-1).

### <span id="page-30-0"></span>Capitolo 3

## La Peridinamica applicata alle lamine e ai laminati

#### <span id="page-30-1"></span>3.1 Costanti elastiche nelle lamine

Come derivato da Oterkus et al. [\[28\]](#page-127-2) la versione BB-PD, per una lamina rinforzata mediante delle fibre, ha due micromoduli indipendenti:  $c_f$  e  $c_m$  (i pedici denotano le costanti elastiche per fibre e matrici) al cui interno racchiudono quattro costanti ingegneristiche indipendenti. Sviluppando i calcoli, (per approfondimenti si rimanda a [\[28\]](#page-127-2)) si trovano le seguenti restrizioni:

<span id="page-30-2"></span>
$$
G_{12} = \frac{\nu_{12} E_{22}}{(1 - \nu_{12} \nu_{21})} \qquad \nu_{12} = \frac{1}{3} \tag{3.1}
$$

Tali restrizioni derivano dalla versione Bond-Based della teoria PD utilizzata. In generale le condizioni espresse dall'equazione [3.1](#page-30-2) non sono rappresentativi dei parametri meccanici dei materiali compositi.

In questa sezione si proporrà un modello PD per i materiali compositi che includa gli effetti della rotazione del bond, in linea con quanto mostrato nella sezione [2.7.](#page-27-0)

Le proprietà meccaniche di una lamina, essendo un materiale ortotropo, differiscono in funzione della direzione. Si avranno così delle proprietà meccaniche elevate lungo la direzione delle fibre, viceversa in quella della matrice. Tali considerazioni comportano, come presentato da Oterkus et al., che i bond non possono godere della medesima costante elastica c (oppure k, ci si riferi-sca alla sezione [2.7\)](#page-27-0) in tutte le direzioni. Facendo riferimento alla figura [3.1](#page-31-0) si definiscono **bond fibra** tutti i bond aventi una inclinazione  $\phi$  pari a  $\theta$ , inclinazione delle fibre rispetto al sistema di riferimento globale  $(xy)$ . Vengono detti bond matrice i rimanenti bond.

<span id="page-31-0"></span>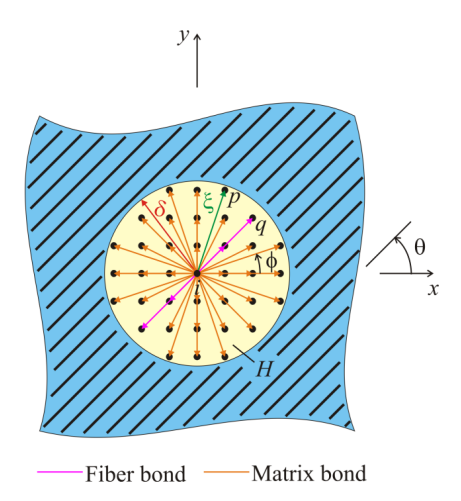

Figura 3.1: Differenza tra i vari bond in un modello PD per una lamina, immagine tratta da [\[28\]](#page-127-2)

Il micropotenziale, nel caso di una lamina rinforzata da fibre, può essere espresso come:

$$
w = \frac{1}{2} (c(\theta)s^2 + k(\theta)r^2)|\xi|
$$
\n(3.2)

in cui  $r^2 = \bm{r}^T\bm{r}$  dove  $\bm{r}$  è il vettore rotazione del bond,  $|\xi|$  è la lunghezza del vettore posizione relativa  $\xi$ . I parametri meccanici  $c(\theta)$  e  $k(\theta)$  rappresentano le costanti elastiche associate all'allungamento e alla rotazione del bond [\[23\]](#page-127-4) e sono definite come:

$$
c(\theta) = \begin{cases} c_f & \theta = \phi, \ \theta = \phi + \pi \\ c_m & \theta \in (0, 2\pi) \end{cases}
$$
 (3.3)

e

$$
k(\theta) = \begin{cases} k_f & \theta = \phi, \ \theta = \phi + \pi \\ k_m & \theta \in (0, 2\pi) \end{cases}
$$
 (3.4)

L'energia di deformazione elastica può essere espressa come:

$$
W(\pmb{x}) = \frac{1}{2} \int_{H_x} w dV_{x'} = \frac{1}{2} \int_{H_x} \frac{1}{2} (c(\theta) s^2 + k(\theta) r^2) |\xi| dV_{x'}
$$
(3.5)

Dove  $dV_{x'} = h\xi d\theta d\xi$  in cui h è lo spessore della lamina. La matrice delle proprietà del materiale PD può essere espressa come:

$$
\mathbf{C}^{PD} = \frac{1}{2} h \int_0^{2\pi} \int_0^{\delta} [(c_m - k_m)] \mathbf{M}(\theta) + k_m \mathbf{N}(\theta)] \xi^2 d\xi d\theta +
$$
  

$$
\frac{1}{2} h [(c_f - k_f) \mathbf{M}(\phi) + k_f N(\phi)] \int_{H_x} \xi dA_{x'} \quad (3.6)
$$

Dove  $M$  e  $N$  sono definite nella seguente forma:

<span id="page-32-0"></span>
$$
\boldsymbol{M} = \begin{bmatrix} n_1^4 & n_1^2 n_2^2 & n_1^3 n_2 \\ n_1^2 n_2^2 & n_2^4 & n_1 n_2^3 \\ n_1^3 n_2 & n_1 n_2^3 & n_1^2 n_2^2 \end{bmatrix} \qquad \boldsymbol{N} = \begin{bmatrix} n_1^2 & 0 & \frac{n_1 n_2}{2} \\ 0 & n_2^2 & \frac{n_1 n_2}{2} \\ \frac{n_1 n_2}{2} & \frac{n_1 n_2}{2} & \frac{1}{4} \end{bmatrix} \qquad (3.7)
$$

 $n_i$  sono le coordinate del vettore direzione del bond, nella sua configurazione iniziale, definito come  $\mathbf{n} = \xi/\xi$ .

Si definisce  $I_f = \int_{H_x} \xi dA_{x'}$  l'integrale presente nell'equazione [3.6](#page-32-0) e lo si approssima a:

<span id="page-32-1"></span>
$$
I_f = \int_{H_x} \xi dA_{x'} \approx 2(\Delta x + 2\Delta x + \dots + m\Delta x)A_q = m(m+1)\Delta x A_q = (m+1)\delta A_q
$$
\n(3.8)

Dove  $m$  è un parametro scalare che verrà definito nella sezione [6.1.](#page-56-1) L'area di un punto materiale può essere approssimata ad  $A_q = \frac{\pi \delta^2}{N}$  $\frac{\tau \delta^2}{N}$   $(N$  è il numero di punti materiale presenti nell'orizzonte), infine l'integrale [3.8](#page-32-1) può essere approssimato a:

<span id="page-32-2"></span>
$$
I_f \approx \frac{\pi \delta^3 (m+1)}{N} \tag{3.9}
$$

Quanto sviluppato, se inserito nell'equazione [3.6,](#page-32-0) porta a:

$$
\mathbf{C}^{PD} = \frac{\pi h \delta^3}{24} \begin{bmatrix} 3c_m + k_m & c_m - k_m & 0\\ c_m - k_m & 3c_m + k_m & 0\\ 0 & 0 & c_m + k_m \end{bmatrix} + \frac{\pi h \delta^3}{24} \frac{12(m+1)}{N} \left( [(c_f - k_f) \mathbf{M}(\phi) + k_f \mathbf{N}(\phi)] \right) \tag{3.10}
$$

Dove

$$
\mathbf{M}(\phi) = \begin{bmatrix} c^4 & c^2 s^2 & c^3 s \\ c^2 s^2 & s^4 & c s^3 \\ c^3 s & c s^3 & c^2 s^2 \end{bmatrix} \qquad \mathbf{N}(\phi) = \frac{1}{4} \begin{bmatrix} 4c^2 & 0 & 2cs \\ 0 & 4s^2 & 2cs \\ 2cs & 2cs & 1 \end{bmatrix} \qquad (3.11)
$$

Si ricorda che  $c = cos(\phi)$  e  $s = sin(\phi)$ . Uguagliando le equazioni [3.10](#page-32-2) e [1.5](#page-14-0) si ottiene:

$$
\frac{24}{\pi h\delta^3} \overline{Q_{11}} = 3c_m + k_m + \frac{12(m+1)}{N} (c_f - k_f) \cos^4(\phi) + \frac{12(m+1)}{N} k_f \cos^2(\phi)
$$
\n(3.12)

$$
\frac{24}{\pi h\delta^3} \overline{Q_{22}} = 3c_m + k_m + \frac{12(m+1)}{N} (c_f - k_f) sin^4(\phi) + \frac{12(m+1)}{N} k_f sin^2(\phi)
$$
\n(3.13)

$$
\frac{24}{\pi h\delta^3} \overline{Q_{66}} = c_m + k_m + \frac{12(m+1)}{N} (c_f - k_f) sin^2(\phi) cos^2(\phi) + \frac{3(m+1)}{N} k_f
$$
\n(3.14)

$$
\frac{24}{\pi h \delta^3} \overline{Q_{12}} = c_m - k_m + \frac{12(m+1)}{N} (c_f - k_f) sin^2(\phi) cos^2(\phi)
$$
 (3.15)

$$
\frac{24}{\pi h \delta^3} \overline{Q_{16}} = \frac{3(m+1)}{N} \cos(\phi) \sin(\phi) [4(c_f - k_f) \cos^2(\phi) + 2k_f]
$$
(3.16)

$$
\frac{24}{\pi h\delta^3} \overline{Q_{26}} = \frac{3(m+1)}{N} \cos(\phi) \sin(\phi) [4(c_f - k_f)\sin^2(\phi) + 2k_f]
$$
(3.17)

Integrando alle relazioni precedenti l'equazione [1.6](#page-14-1) e risolvendo il sistema lineare si trovano le costanti elastiche, proprie di una lamina, nella teoria PD:

$$
c_m = \frac{6}{\pi h \delta^3} (Q_{22} + Q_{12})
$$
\n(3.18)

$$
k_m = \frac{6}{\pi h \delta^3} (Q_{22} - Q_{12})
$$
\n(3.19)

$$
c_f = \frac{2N}{\pi h \delta^3 (m+1)} (Q_{11} - Q_{22})
$$
\n(3.20)

$$
k_f = \frac{4N}{\pi h \delta^3 (m+1)} (Q_{12} - Q_{22} + 2Q_{66})
$$
\n(3.21)

La forza associata al bond può essere descritta come:

<span id="page-33-0"></span>
$$
\boldsymbol{f}(\boldsymbol{u'}-\boldsymbol{u},\boldsymbol{x'}-\boldsymbol{x})=(c_m+c_f)(\boldsymbol{n}\otimes\boldsymbol{n})\frac{\boldsymbol{u}(\boldsymbol{x'})-\boldsymbol{u}(\boldsymbol{x})}{\xi}+\n(k_m+k_f)(\boldsymbol{I}-\boldsymbol{n}\otimes\boldsymbol{n})\frac{(\boldsymbol{u}(\boldsymbol{x'})-\boldsymbol{u}(\boldsymbol{x}))-\boldsymbol{w}(\boldsymbol{x})\boldsymbol{\xi}}{\xi} \quad (3.22)
$$

Dove I è la matrice d'identità, e w è il micropotenziale. Osservando l'equazione [3.22,](#page-33-0) in accordo con [\[23\]](#page-127-4), si può notare che la presenza della costante elastica  $k_f$ , associata alla rotazione del bond, porta ad una violazione del momento angolare (equazione [2.6\)](#page-20-2) e, quindi, è stata imposta nulla. Tale vincolo, associato a quanto mostrato nell'equazione [1.2,](#page-13-1) porta alla formulazione finale delle costanti elastiche di una lamina nella teoria PD, considerando gli effetti della rotazione del bond:

$$
c_m = \frac{6}{\pi h \delta^3} \left( \frac{2\nu_{12} E_2}{1 - \nu_{12} \nu_{21}} + 2G_{12} \right) \tag{3.23}
$$

$$
c_f = \frac{1}{I_f} \left( \frac{1}{1 - \nu_{12} \nu_{21}} (E_1 - \nu_{12} E_2) - 2G_{12} \right)
$$
\n(3.24)

$$
k_m = \frac{6}{\pi h \delta^3} (2G_{12} - 2\frac{\nu_{12} E_2}{1 - \nu_{12} \nu_{21}})
$$
\n(3.25)

$$
k_f = 0 \tag{3.26}
$$

A differenza della versione BB-PD in cui si hanno due restrizioni (una sul coefficiente di Poisson  $\nu$  e una su  $G_{12}$ ) usando la XBB-PD si ottiene una sola condizione, dovuta all'annullamento di  $k_f$ , pari a:

$$
G_{12} = \frac{E_2(1 - \nu_{12})}{2(1 - \nu_{12}\nu_{21})}
$$
(3.27)

#### <span id="page-35-0"></span>3.2 Bond stretch critico nelle lamine

Nella sezione precedente si è mostrato come, nel caso delle lamine, l'applicazione della teoria PD richieda differenti costanti elastiche, in maniera analoga è necessario stabilire differenti allungamenti critici del bond. Viene ricordato che superato l'allungamento critico il bond si trova in una condizione di failu $re.$  E' naturale pensare che i bond fibra, essendo preposti alla sopportazione del carico, avranno un allungamento critico  $s_1$  maggiore rispetto all'allungamento critico dei bond matrice  $s_2$ . Si sottolinea che, come già ribadito nella sezione [2.6,](#page-26-0) i bond non vanno in failure con un carico di compressione.

<span id="page-35-1"></span>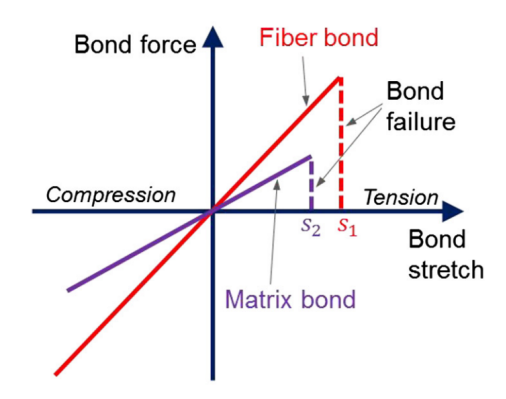

Figura 3.2: Allungamento critico per i bond fibra e i bond matrice

In questo lavoro di tesi, per la formulazione del bond stretch critico dei bond fibra e matrice, è stato seguito quanto riportato in [\[11\]](#page-126-9) che formula, in condizione plane-stresses,  $s_1$  ed  $s_2$  nella seguente maniera:

$$
s_1 = \sqrt{\frac{4\pi G_{IC,1}}{9E_1 \delta}} \qquad \qquad s_2 = \sqrt{\frac{4\pi G_{IC,2}}{9E_2 \delta}} \qquad (3.28)
$$

Dove  $G_{IC,1}$  e  $G_{IC,2}$  sono i tassi di rilascio d'energia per il modo di carico I (apertura) nei casi di propagazione della cricca rispettivamente perpendicolare e parallela alla direzione delle fibre.

Si sottolinea che in letteratura scientifica il metodo presentato non è univoco ma esistono diversi approcci per valutare gli allungamenti critici (e.g [\[39\]](#page-128-8)). In questo lavoro si è scelto il metodo presentato da Guo et al. ([\[11\]](#page-126-9)) per la sua semplicità implementativa ed accuratezza.
#### <span id="page-36-2"></span>3.3 Costanti elastiche nei laminati

Nelle sezioni precedenti si è mostrata la discretizzazione di una lamina 2D mediante la teoria XBB-PD, in questa sezione si affronterà lo studio dei laminati. Secondo [\[28\]](#page-127-0), [\[23\]](#page-127-1) e [\[16\]](#page-126-0) è necessario aggiungere alla formulazione PD di una singola lamina due ulteriori tipologie di bond per descrivere il comportamento interlaminare del composito, queste sono chiamate bond interlamina e bond di taglio. Questi nuovi bond sono in grado di descrivere le deformazioni normali al piano e quelle di taglio tra punti materiali allocati su lamine adiacenti, si osservi figura [3.3.](#page-36-0)

<span id="page-36-0"></span>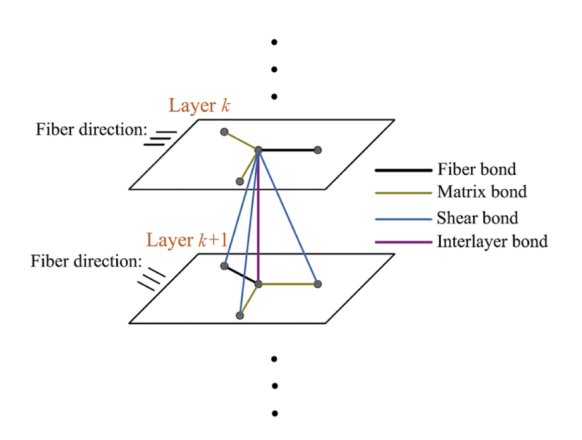

Figura 3.3: Tipologie di bond in un laminato, immagine tratta da [\[16\]](#page-126-0)

Si sottolinea che i bond interlamina possono essere al massimo due, poichè tale tipologia di legame interessa punti materiali con medesime coordinate nel piano ma differente coordinata z lungo lo spessore del laminato. I bond di taglio correlano nodi sorgente e le proiezioni dei loro nodi famiglia nelle lamine superiori o inferiori rispetto a quella in cui giace il nodo sorgente. Ci si concentra ora sulla derivazione delle costanti elastiche proprie delle nuove tipologie di bond introdotti, si farà riferimento a quanto mostrato da Oterkus et al. in [\[28\]](#page-127-0).

La densità di energia di deformazione rispetto al nodo sorgente i-esimo si definisce nella seguente forma:

<span id="page-36-1"></span>
$$
W_{peri,laminate} = \frac{1}{2} \sum_{q=1}^{Q} \frac{c_{in} s_{qi}^2 \xi_{qi}}{2} V_q + \frac{1}{2} \int_{H_x} \frac{c_{is} \varphi^2}{2} dH \tag{3.29}
$$

Dove  $c_{in}$  e  $c_{is}$  rappresentano le costanti elastiche dei bond interlamina e dei bond di taglio,  $\xi_{qi}$  è il modulo del vettore posizione relativa,  $s_{qi}$  è il bond-stretch dei bond interlamina, Q è il numero di bond fibra presenti

nell'orizzonte,  $V_q$  è il volume associato al nodo famiglia q-esimo ed, infine,  $\varphi$ è l'angolo di taglio associato al singolo bond di taglio.

Si sottolinea che l'equazione [3.29](#page-36-1) riporta un'approssimazione dell'integrale dell'energia di deformazione elastica, in quanto quest'ultimo non è risolvibile analiticamente data la discontinuità del suo dominio [\[28\]](#page-127-0). Come descritto da Oterkus et al., nel caso di un laminato, non vi è la possibilità di ricavare le costanti elastiche dei bond in contemporanea (come fatto nella sezione [3.1\)](#page-30-0) ma è necessaria una suddivisione delle dimostrazioni.

#### <span id="page-37-3"></span>3.3.1 Bond di taglio

<span id="page-37-0"></span>Per prima cosa bisogna definire l'equazione costituente dell'angolo di taglio  $\varphi$ .

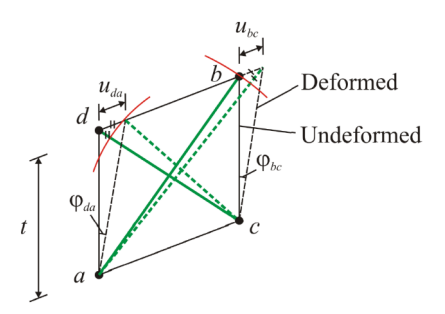

Figura 3.4: Bond di taglio, immagine tratta da [\[28\]](#page-127-0)

Riferendosi alla figura [3.4](#page-37-0) si esprime l'angolo  $\varphi$ , associato al bond di taglio  $\overline{ab}$ , come la media tra gli angoli  $\varphi_{da}$  e  $\varphi_{bc}$ . Mediante l'assunzione di piccoli angoli e piccoli spostamenti ed assumendo la distanza verticale tra i punti pari allo spessore della lamina t si formula:

<span id="page-37-2"></span>
$$
\varphi_{da} = \frac{u_{da}}{t} \qquad \varphi_{bc} = \frac{u_{bc}}{t} \tag{3.30}
$$

 $u_{da}$  e  $u_{bc}$  sono gli spostamenti relativi dei nodi d e b rispetto ai nodi a e c. Associando gli spostamenti alle variazioni di lunghezza dei bond di taglio  $\overline{ab}$ e  $\overline{bc}$  si ottiene:

<span id="page-37-1"></span>
$$
u_{da} = -(||\xi_{cd} + \eta_{cd}|| - ||\xi_{cd}||) \tag{3.31}
$$

$$
u_{bc} = (||\xi_{ab} + \eta_{ab}|| - ||\xi_{ab}||) \tag{3.32}
$$

Dove  $\xi$  è il vettore posizione relativa e  $\eta$  è il vettore spostamento relativo. Si osservi che il segno meno nell'equazione [3.31](#page-37-1) comporti che l'estensione di un bond (e.g ab) causi una contrazione dell'altro (e.g cd) o viceversa. Si suppone ora che il laminato sia soggetto ad uno sforzo di taglio pari a  $\gamma = \zeta$  in maniera che non vi sia un'estensione dei bond interlamina facente nascere un loro contributo nell'energia di deformazione. Mediante tale ipotesi  $\xi$  ed  $\eta$  si possono definire come:

<span id="page-38-1"></span>
$$
||\xi_{ab}|| = ||\xi_{ab}|| = \sqrt{l^2 + t^2}
$$
\n(3.33)

$$
||\boldsymbol{\xi}_{ab} + \boldsymbol{\eta}_{ab}|| = \sqrt{l^2 + t^2 + 2l\zeta\cos(\theta)} = \sqrt{l^2 + t^2} + \frac{l\zeta t\cos(\theta)}{\sqrt{l^2 + t^2}}
$$
(3.34)

$$
||\boldsymbol{\xi}_{cd} + \boldsymbol{\eta}_{cd}|| = \sqrt{l^2 + t^2 - 2l\zeta\cos(\theta)} = \sqrt{l^2 + t^2} - \frac{l\zeta t\cos(\theta)}{\sqrt{l^2 + t^2}}
$$
(3.35)

Dove l è la lunghezza del bond  $\overline{bd}$  e  $\theta$  la sua inclinazione nel piano, si osservi figura [3.5.](#page-38-0)

<span id="page-38-0"></span>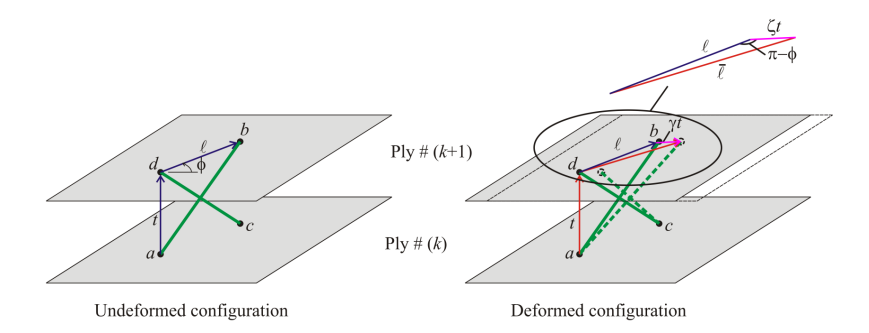

Figura 3.5: Bond di taglio a seguito della deformazione di taglio, immagine tratta da [\[28\]](#page-127-0)

Infine inserendo l'equazione [3.35](#page-38-1) in [3.31](#page-37-1) e poi tutto all'interno dell'equazione [3.30](#page-37-2) si può ottenere:

$$
\varphi = \frac{\varphi_{da} + \varphi_{bc}}{2} = \frac{l\zeta\cos(\theta)}{\sqrt{l^2 + t^2}}
$$
(3.36)

Una volta definito  $\varphi$  è possibile calcolare la densità di energia di deformazione; si ricorda che, per la condizione di carico, il contributo interlamina è nullo:

<span id="page-38-2"></span>
$$
W_{peri,laminate} = \frac{1}{2} \int_{H_x} \frac{c_{is}\varphi^2}{2} dH = \left[\frac{\pi c_{is}t}{4} (\delta^2 + t^2 ln(\frac{t^2}{t^2 + \delta^2}))\right] \zeta^2 \tag{3.37}
$$

Si osservi che δ rappresenta l'orizzonte. La densità di deformazione, secondo l'approccio classico è pari a:

<span id="page-39-0"></span>
$$
W_{classical} = \frac{1}{2} G_{matrix} \zeta^2
$$
\n(3.38)

Dove  $G<sub>matrix</sub>$  è il modulo di taglio della matrice. Uguagliando le equazioni [3.37](#page-38-2) e [3.38](#page-39-0) si ottiene la costante elastica per il bond di taglio:

<span id="page-39-5"></span>
$$
c_{is} = \frac{2G_{matrix}}{\pi t} \frac{1}{\delta^2 + t^2 ln(\frac{t^2}{t^2 + \delta^2})}
$$
(3.39)

#### <span id="page-39-3"></span>3.3.2 Bond interlamina

Per definire la costante elastica associata ai bond interlamina si deve supporre che il laminato sia soggetto ad un'espansione isotropa [\[28\]](#page-127-0):  $s = \zeta$ . Così la densità di energia di deformazione risulta essere pari a:

<span id="page-39-1"></span>
$$
W_{peri,laminate} = \frac{1}{2} \sum_{q=1}^{2} \frac{c_{in} \zeta^2 t}{2} \overline{V}
$$
\n(3.40)

Dove t è lo spessore della singola lamina,  $\overline{V}$  è il volume associato ai nodi famiglia del bond interlamina.

Nella teoria classica del continuo la densità di deformazione è definita mediante:

<span id="page-39-2"></span>
$$
W_{classical} = \frac{1}{2} E_{matrix} \zeta^2
$$
\n(3.41)

Dove Ematrix è il modulo di Young della matrice. Uguagliando l'equazione [3.40](#page-39-1) all'equazione [3.41](#page-39-2) si ottiene la costante elastica per un bond interlamina:

<span id="page-39-4"></span>
$$
c_{in} = \frac{E_{matrix}}{t\overline{V}}
$$
\n(3.42)

Concludendo, nel caso di un laminato generico, le costanti elastiche delle varie tipologie di bond possono essere espresse nella seguente forma:

$$
\begin{cases}\nc_f + c_m \Leftrightarrow k_f + k_m & \phi = \theta + k\pi \rightarrow bond \text{ fibra} \\
c_m \Leftrightarrow k_m & \phi = \theta + k\pi \rightarrow bond \text{ matrice} \\
c_{in} & \text{fuori dal piano} \rightarrow bond \text{ interlamina} \\
c_{is} & \text{fuori dal piano} \rightarrow bond \text{ di taglio}\n\end{cases} (3.43)
$$

Si osservi che  $c_f$ ,  $c_m$ ,  $k_m$  e  $k_f$  sono le medesime costanti elastiche definite nella sezione [3.1.](#page-30-0)

#### 3.4 Stretch critico nei laminati

In questa sezione ci si accinge a definire l'allungamento critico delle nuove tipologie di bond definite nelle sezioni [3.3.1](#page-37-3) e [3.3.2.](#page-39-3) Secondo Oterkus et al. [\[28\]](#page-127-0) l'allungamento critico per un bond interlamina può essere trovato uguagliando l'energia necessaria alla rottura di un singolo bond che collega il punto materiale x nella k-esima lamina e il punto materiale x' nella k+1 esima lamina al tasso di rilascio d'energia  $G_{IC}$  referente ad un modo di carico I (apertura):

$$
t\frac{(c_{in}s_{0in}^2 t)}{2}\overline{V} = G_{IC}
$$
\n(3.44)

Per la spiegazione dei vari termini si faccia riferimento alle sezioni precedenti. Sfruttando la definizione di  $c_{in}$  (equazione [3.42\)](#page-39-4) si ottiene:

$$
s_{0in} = \sqrt{\frac{2G_{IC}}{tE_{matrix}}} \tag{3.45}
$$

Al contrario dei bond interlamina esistono multipli bond di taglio tra il punto materiale x e altri punti materiale nella k+1-esima lamina. La failure di questi bond corrisponde ad una rottura imposta da un modo di carico II (taglio). Poichè si sta facendo riferimento ad una deformazione di taglio è naturale definire un angolo critico  $\varphi_c$  e non più un allungamento critico.

L'angolo critico, per questa tipologia di bond, può essere trovato uguagliando l'energia richiesta per rompere tutti i bond di taglio e il tasso di rilascio d'energia  $G_{HC}$  referente ad un modo di carico II:

<span id="page-40-0"></span>
$$
t\int_{H_x} \frac{c_{is}\varphi_c^2}{2} dH = G_{IIC} \tag{3.46}
$$

Si ricorda che  $c_{is}$  è la costante elastica del bond di taglio. L'equazione [3.46](#page-40-0) può essere riscritta dividendo il dominio di integrazione come segue:

<span id="page-40-1"></span>
$$
t(t\frac{c_{is}\varphi_c^2}{2}\int_0^\delta ldl \int_0^{2\pi} d\varphi) = G_{IIC}
$$
 (3.47)

Risolvendo l'integrale [3.47](#page-40-1) e usando la definizione di  $c_{is}$  (eq. [3.39\)](#page-39-5) si ottiene:

$$
\varphi_c = \sqrt{\frac{G_{IIC}}{tG_{matrix}}} \tag{3.48}
$$

Si sottolinea come la formulazione, fornita nella sezione [3.2,](#page-35-0) dei bond stretch critici per i bond nel piano non subisca variazioni nella casistica 3D [\[28\]](#page-127-0).

# Capitolo 4

# Il metodo degli elementi finiti

In questo capitolo si illustrerà il metodo degli elementi finiti (FEM) usato. nel modello ideato, sia in accoppiata con la teoria PD per limitare i costi computazionali di quest'ultima sia per rappresentare i bond PD tramite elementi asta [\[22\]](#page-127-2).

Il metodo FEM consiste nella suddivisione di una struttura in punti denominati nodi nei quali si concentrano forze f e spostamenti u. L'unione di questi nodi concorre alla creazione di una griglia denominata mesh. In funzione dello spazio di lavoro(1D,2D,3D) ad ogni nodo possono essere associati diversi gradi di libertà. La risoluzione di un modello FEM consiste nell'individuazione degli spostamenti nodali di una struttura soggetta a carichi e vincoli.

Il metodo FEM tiene conto, come detto in precedenza, solo degli spostamenti che avvengono nei nodi; lo spostamento dei punti non coincidenti con dei nodi si trova mediante l'interpolazione degli spostamenti nodali tramite apposite funzioni di forma. Per ogni punto di un elemento gli spostamenti sono interpolati tramite:

$$
\begin{Bmatrix} u(x,y,z) \\ v(x,y,z) \\ w(x,y,z) \end{Bmatrix} = [\mathbf{N}(x,y,z)] {\mathbf{u}}_e
$$
 (4.1)

Dove [N] indica la matrice delle funzioni di forma dell'elemento in questione.

Gli spostamenti  $\{u\}_{e}$  e le forze  $\{f\}_{e}$  applicate sui nodi di un elemento sono legati tramite:

<span id="page-41-0"></span>
$$
[\mathbf{K}]_e \{\mathbf{u}\}_e = \{\mathbf{f}\}_e \tag{4.2}
$$

Dove  $[K]_e$  è la matrice di rigidezza dell'elemento in questione la quale gode di simmetria:  $k_{ij} = k_{ji}$ .

La dimensione di  $[K]_e$  è strettamente correlata al numero dei gradi di libertà della struttura in esame.

La matrice  $[K]_e$  può essere ottenuta dalla combinazione delle funzioni di forma mediante:

<span id="page-42-1"></span>
$$
[\boldsymbol{K}]_e = \int_{V_e} [\boldsymbol{B}]^T [\boldsymbol{D}] [\boldsymbol{B}] dV \qquad (4.3)
$$

Dove  $[D]$  è la matrice d'elasticità del materiale (definita, per un composito, nell'equazione [1.5\)](#page-14-0),  $V_e$  è il volume dell'elemento e  $[\mathbf{B}] = \nabla[\mathbf{N}]$  ( $\nabla$  è un operatore differenziale).

Nel caso di un'analisi dinamica all'equazione [4.2](#page-41-0) devono essere aggiunti gli sforzi inerziali e gli smorzamenti:

<span id="page-42-2"></span>
$$
[\mathbf{M}]_e \ddot{\mathbf{u}}_e + [\mathbf{C}]_e \dot{\mathbf{u}}_e + [\mathbf{K}]_e \mathbf{u}_e = \mathbf{f}_e \tag{4.4}
$$

Dove le matrici d'inerzia e di smorzamento, rispettivamente  $[\mathbf{M}]_e$  e  $[\mathbf{C}]_e$ , sono definite nella seguente forma:

<span id="page-42-0"></span>
$$
[\mathbf{M}]_e = \rho_e \int_{v_e} [\mathbf{N}]^T [\mathbf{N}] dV \qquad [\mathbf{C}]_e = \alpha [\mathbf{M}]_e + \beta [\mathbf{K}]_e \qquad (4.5)
$$

Dove  $\rho_e$  è la densità del materiale associata all'elemento e-esimo. La matrice di smorzamento dipende dal modello di materiale impiegato, qualora vi sia una carenza di dati sperimentali è possibile implementare lo smorzamento mediante una combinazione lineare, come mostrato nell'equazione [4.5.](#page-42-0) In questo lavoro di tesi si è omesso lo smorzamento, in accordo con quanto presente nella letteratura scientifica.

## 4.1 Elemento ASTA

L'elemento FEM scelto per utilizzare la PD mediante il metodo agli elementi finiti, in accordo con [\[22\]](#page-127-2), è l'elemento asta.

<span id="page-43-0"></span>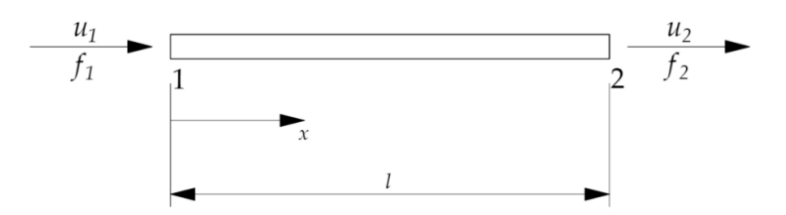

Figura 4.1: Elemento ASTA, immagine tratta da [\[34\]](#page-128-0)

L'elemento asta nello spazio monodimensionale, come si vede in figura [4.1,](#page-43-0) possiede due nodi ai quali è assegnato, rispettivamente, un grado di libertà, per un totale di due gradi di libertà. Dall'equazione [4.2](#page-41-0) si ottiene:

$$
\begin{bmatrix} k_{11} & k_{12} \\ k_{21} & k_{22} \end{bmatrix} \begin{Bmatrix} u_1 \\ u_2 \end{Bmatrix} = \begin{Bmatrix} f_1 \\ f_2 \end{Bmatrix} \tag{4.6}
$$

Definendo la matrice  $[N]$  delle funzioni di forma si ottiene:

$$
[\mathbf{N}] = \left[\frac{L-x}{L}, \frac{x}{L}\right] \tag{4.7}
$$

La quale consente di interpolare gli spostamenti e di ottenere:

<span id="page-43-1"></span>
$$
\boldsymbol{u}(x) = \left[\frac{L-x}{L}, \frac{x}{L}\right] \begin{Bmatrix} u_1 \\ u_2 \end{Bmatrix} \tag{4.8}
$$

Andando a calcolare la matrice  $[B]$ , derivata di  $[N]$ , e inserendo il tutto nell'equazione [4.3](#page-42-1) si ottiene:

$$
[\mathbf{K}]_e = \int_L [\mathbf{B}]^T E[\mathbf{B}] A dL = EA \int_L \left[ -\frac{1}{L} \quad \frac{1}{L} \right]^T \left[ -\frac{1}{L} \quad \frac{1}{L} \right] dL
$$
  
= EA \left[ \frac{\frac{1}{L^2}}{-\frac{1}{L^2}} \quad -\frac{1}{L^2} \right] \int\_L dl \quad (4.9)

Dove viene ricordato che L è la lunghezza dell'elemento asta preso in considerazione ed E è il modulo di Young del materiale. L'area dell'elemento è stata portata fuori dall'integrale poichè si è assunta una sezione costante. Svolgendo l'integrale nell'equazione [4.9](#page-43-1) si ottiene:

<span id="page-44-0"></span>
$$
[\boldsymbol{K}]_e = \frac{EA}{L} \begin{bmatrix} 1 & -1 \\ -1 & 1 \end{bmatrix} \tag{4.10}
$$

Si sottolinea che una struttura è l'unione di più elementi FEM, in questo caso elementi asta, che possono godere di differenti orientazioni nello spazio. Risulta quindi necessario adottare un sistema di riferimento globale, ossia univoco per tutti gli elementi FEM costituenti il sistema (i.e indipendente dall'orientazione della singola asta). L'equazione [4.10](#page-44-0) deve essere riscritta nel sistema di riferimento globale, ciò può essere fatto introducendo opportune matrici di rotazione.

<span id="page-44-1"></span>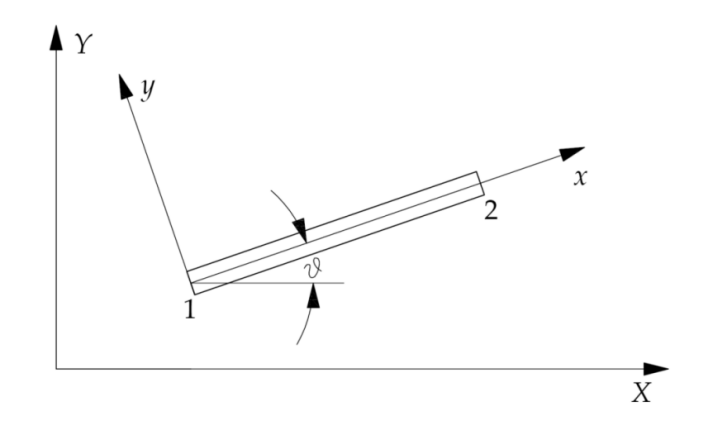

Figura 4.2: Sistema di riferimento asta vs sistema di riferimento globale, immagine tratta da [\[34\]](#page-128-0)

Si osservi, in figura [4.2,](#page-44-1) che nel sistema di riferimento asta  $(xy)$  le forze e gli spostamenti godono di una componente univoca allineata lungo l'asta, mentre nel sistema di riferimento globale (XY) godono di due componenti. Per rendere consistenti tali considerazioni la matrice di trasformazione dovrà essere definita nella seguente forma:

$$
\begin{Bmatrix} x \\ y \end{Bmatrix} = \begin{bmatrix} \cos(\theta) & \sin(\theta) \\ -\sin(\theta) & \cos(\theta) \end{bmatrix} \begin{Bmatrix} X \\ Y \end{Bmatrix}
$$
 (4.11)

Nello spazio 2D l'elemento asta gode di quattro gradi di libertà, ciò comporta che la matrice di rigidezza dell'elemento abbia dimensioni [4x4]. E', dunque, necessario modificare opportunamente la matrice di rigidezza presentata nell'equazione [4.10,](#page-44-0) ottenendo:

<span id="page-45-1"></span>
$$
[\mathbf{K}]_{e,loc} = \frac{EA}{L} \begin{bmatrix} 1 & 0 & -1 & 0 \\ 0 & 0 & 0 & 0 \\ -1 & 0 & 1 & 0 \\ 0 & 0 & 0 & 0 \end{bmatrix}
$$
(4.12)

Di conseguenza si può esprimere la nuova formulazione della matrice di rotazione:

<span id="page-45-0"></span>
$$
\begin{bmatrix} \mathbf{R} \end{bmatrix} = \begin{bmatrix} \cos(\theta) & \sin(\theta) & 0 & 0 \\ -\sin(\theta) & \cos(\theta) & 0 & 0 \\ 0 & 0 & \cos(\theta) & \sin(\theta) \\ 0 & 0 & -\sin(\theta) & \cos(\theta) \end{bmatrix}
$$
(4.13)

Applicando la matrice di rotazione [4.13](#page-45-0) all'equazione [4.12](#page-45-1) si ottiene:

<span id="page-45-2"></span>
$$
[\mathbf{K}]_{e,glob} = [\mathbf{R}]^T [\mathbf{K}]_{e, loc} [\mathbf{R}] = \frac{EA}{L} \begin{bmatrix} c^2 & cs & -c^2 & -cs \\ cs & s^2 & -cs & -s^2 \\ -c^2 & -cs & c^2 & cs \\ -cs & -s^2 & cs & s^2 \end{bmatrix}
$$
(4.14)

Dove  $c = cos(\theta)$  e  $s = sin(\theta)$ .

Nella sezione [3.3](#page-36-2) sono stati introdotti i bond, tridimensionali, interlamina e di taglio. Per rappresentare tali bond mediante elementi asta è necessario aggiungere un grado di libertà all'elemento definito nell'equazione [4.12.](#page-45-1) Il primo passo è la definizione di una nuova matrice di rotazione per lavorare nel sistema di riferimento globale:

$$
\begin{bmatrix} \mathbf{R}_{3gal} \end{bmatrix} = \begin{bmatrix} c\theta_x & c\theta_y & c\theta_z & 0 & 0 & 0\\ 0 & 0 & 0 & c\theta_x & c\theta_y & c\theta_z \end{bmatrix} \tag{4.15}
$$

Dove  $c\theta_x$ ,  $c\theta_y$  e  $c\theta_z$  sono pari a:

$$
c\theta_x = \frac{x_i - x_j}{L} \quad c\theta_y = \frac{y_i - y_j}{L} \quad c\theta_z = \frac{z_i - z_j}{L} \tag{4.16}
$$

 $[x, y, z]_i$  e  $[x, y, z]_i$  sono le coordinate dei punti materiali i e j mentre L è la lunghezza del bond. Applicando l'equazione [4.14](#page-45-2) si arriva alla formulazione della matrice di rigidezza per i bond interlamina e di taglio:

$$
[\boldsymbol{K}_{e,inter-taglio}] = [\boldsymbol{R}_{3gal}]^T [\boldsymbol{K}]_e [\boldsymbol{R}_{3gal}]
$$
\n(4.17)

Dove  $[K]_e$  è stata definita nell'equazione [4.10.](#page-44-0)

## <span id="page-46-4"></span>4.2 PD bonds rappresentati tramite elementi FEM

Come già ribadito nella sezione [4.1](#page-43-0) i bond sono rappresentati tramite elementi del tutto analoghi a degli elementi asta, tale rappresentazione è stata proposta da [\[22\]](#page-127-2). Il primo passo per esprimere i bond in elementi asta è la discretizzazione dell'equazione del moto della PD (eq. [2.25\)](#page-24-0):

<span id="page-46-0"></span>
$$
\rho \ddot{\boldsymbol{u}}(\boldsymbol{x}_i, t_k) = \sum_{j=1}^N \boldsymbol{f}(\boldsymbol{u}(\boldsymbol{x}_j, t_k) - \boldsymbol{u}(\boldsymbol{x}_i, t_k), \boldsymbol{x}_j - \boldsymbol{x}_i) V_j + \boldsymbol{b}(\boldsymbol{x}_i, t_k)
$$
(4.18)

Si ricorda che  $N$  è il numero dei nodi famiglia nell'intorno del punto sorgente.  $V_i$  è il volume associato al nodo famiglia j-esimo,  $\boldsymbol{u}$  è il vettore spostamento riferito al tempo  $t_k$ ,  $\rho$  è la densità e **b** è il vettore forze di volume.

Ora se all'equazione [4.18](#page-46-0) si moltiplica ad entrambi i membri il volume del nodo sorgente  $V_i$  si ottiene:

<span id="page-46-1"></span>
$$
\rho \ddot{\boldsymbol{u}} V_i(\boldsymbol{x}_i, t_k) = \sum_{j=1}^N \boldsymbol{f}(\boldsymbol{u}(\boldsymbol{x}_j, t_k) - \boldsymbol{u}(\boldsymbol{x}_i, t_k), \boldsymbol{x}_j - \boldsymbol{x}_i) V_i V_j + \boldsymbol{b}(\boldsymbol{x}_i, t_k) V_i \quad (4.19)
$$

L'equazione [4.19](#page-46-1) può essere scritta in forma matriciale come:

<span id="page-46-2"></span>
$$
\mathbf{M}\ddot{\mathbf{u}}^n + \mathbf{F}_T^n = \mathbf{F}_e^n \tag{4.20}
$$

Dove  $\boldsymbol{\rm{M}}$  rappresenta una matrice di massa *lumped*,  $\boldsymbol{F}_{e}^{n}$  è il vettore forze esterne e  $\bm{F}_T^n$  è il vettore delle forze interne. Si noti che l'equazione [4.20](#page-46-2) è analoga all'equazione fondamentale del metodo FEM (eq. [4.4\)](#page-42-2) sottolineando il legame creato tra la PD e il FEM. Da tale considerazione può essere trovata la matrice di rigidezza di un bond:

<span id="page-46-3"></span>
$$
[\mathbf{K}]_{FEM} = \frac{EA}{L} \begin{bmatrix} 1 & -1 \\ -1 & 1 \end{bmatrix} \Rightarrow [\mathbf{K}]_{PD} = \frac{cV_iV_j}{||\mathbf{\xi}||} \begin{bmatrix} 1 & -1 \\ -1 & 1 \end{bmatrix}
$$
(4.21)

Dove E è il modulo di Young del materiale, A l'area della sezione, L la lunghezza dell'asta, c è la costante elastica del bond,  $V_i$  e  $V_j$  sono i volumi associati al nodo sorgente e al nodo famiglia e ||ξ|| è la lunghezza del bond PD. Dall'equazione [4.21](#page-46-3) si nota la chiara dualità creata tra l'elemento asta e il bond peridinamico [\[38\]](#page-128-1).

#### <span id="page-47-1"></span>4.3 Elemento finito 2D a 4 nodi

Per l'implementazione del metodo FEM, il quale sarà poi usato in accoppiata con la teoria PD, si è scelto un elemento bidimensionale dato che, in letteratura scientifica, una lamina ortotropa viene spesso idealizzata come un corpo 2D (dato l'esiguo spessore). L'elemento FEM preso in considerazione è denominato quadrilatero bilineare [\[6\]](#page-125-0). I gradi di libertà, dell'elemento, sono due per nodo, per un totale di otto gradi di libertà, si osservi figura [4.3](#page-47-0)

<span id="page-47-0"></span>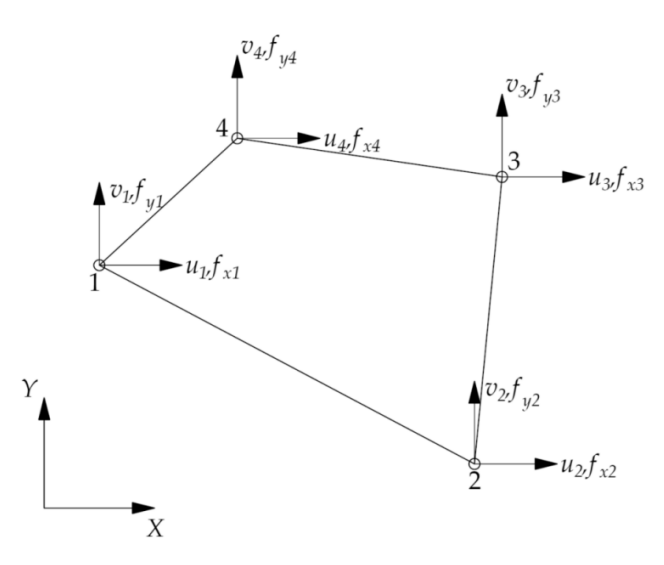

Figura 4.3: Elemento quadrilatero bilineare, immagine tratta da [\[34\]](#page-128-0)

Il calcolo della matrice di rigidezza dell'elemento in questione risulta più complesso rispetto a quanto fatto per l'elemento asta, questo lo si deve alla forma arbitraria che il quadrilatero può assumere. Tale difficoltà viene superata associando un elemento isoparametrico all'elemento quadrilatero generico, si osservi figura [4.4.](#page-48-0)

L'elemento isoparametrico sfrutta un sistema di riferimento adimensionale definito dagli assi  $\xi$  ed  $\eta$ . La numerazione dei nodi appartenenti all'elemento isoparametrico e dei nodi appartenenti all'elemento quadrilatero è di fondamentale importanza che sia effettuata nella medesima forma.

Sfruttando l'elemento isoparametrico si ottengono le seguenti funzioni di forma:

$$
\begin{cases}\nN_1 = \frac{1}{4}(1 - \xi)(1 - \eta) \\
N_2 = \frac{1}{4}(1 + \xi)(1 - \eta) \\
N_3 = \frac{1}{4}(1 + \xi)(1 + \eta) \\
N_4 = \frac{1}{4}(1 - \xi)(1 + \eta)\n\end{cases} (4.22)
$$

<span id="page-48-0"></span>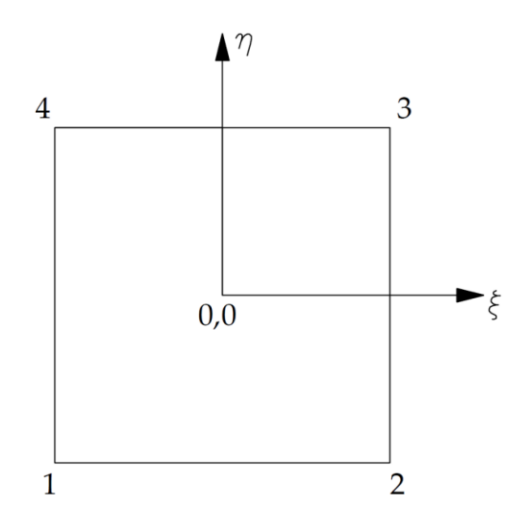

Figura 4.4: Elemento isoparametrico, immagine tratta da [\[34\]](#page-128-0)

Da cui:

$$
\begin{Bmatrix} u(x,y) \\ v(x,y) \end{Bmatrix} = \begin{bmatrix} N_1 & 0 & N_2 & 0 & N_3 & 0 & N_4 & 0 \\ 0 & N_1 & 0 & N_2 & 0 & N_3 & 0 & N_4 \end{bmatrix} \begin{Bmatrix} u_1 \\ v_1 \\ u_2 \\ v_2 \\ u_3 \\ v_4 \\ u_4 \\ u_4 \end{Bmatrix}
$$
 (4.23)

A causa dell'adozione del sistema parametrico sono necessarie relazioni che correlino tale sistema di riferimento e quello XY, per cui:

$$
\begin{Bmatrix} x \\ y \end{Bmatrix} = \begin{bmatrix} N_1 & 0 & N_2 & 0 & N_3 & 0 & N_4 & 0 \\ 0 & N_1 & 0 & N_2 & 0 & N_3 & 0 & N_4 \end{bmatrix} \begin{Bmatrix} x_1 \\ y_1 \\ x_2 \\ y_3 \\ x_4 \\ y_4 \\ y_5 \\ y_6 \end{Bmatrix}
$$
 (4.24)

A causa del cambiamento di variabili è necessario stabilire una matrice jacobiana  $[J]$  tale che:

<span id="page-49-0"></span>
$$
\begin{Bmatrix}\n\frac{\partial}{\partial \xi} \\
\frac{\partial}{\partial \eta}\n\end{Bmatrix} = [\mathbf{J}] \begin{Bmatrix}\n\frac{\partial}{\partial x} \\
\frac{\partial}{\partial y}\n\end{Bmatrix}
$$
\n(4.25)

La matrice Jacobiana è definita nella seguente forma [\[6\]](#page-125-0) :

$$
[\boldsymbol{J}] = \begin{bmatrix} J_{11} & J_{12} \\ J_{21} & J_{22} \end{bmatrix} = \begin{bmatrix} \sum_{i=1}^{4} N_{i,\xi} x_i & \sum_{i=1}^{4} N_{i,\xi} y_i \\ \sum_{i=1}^{4} N_{i,\eta} x_i & \sum_{i=1}^{4} N_{i,\eta} y_i \end{bmatrix}
$$
(4.26)

Dove  $N_{i,\xi}$  e  $N_{i,\eta}$  indicano le derivate parziali, rispetto a  $\xi$  ed  $\eta$ , dell'i-esima funzione di forma.  $x_i$  e  $y_i$  indicano le coordinate cartesiane dell' i-esimo nodo. Svolgendo tutte le derivate si può ottenere:

$$
[\mathbf{J}] = \frac{1}{4} \begin{bmatrix} -(1-\eta) & (1-\eta) & (1+\eta) & -(1+\eta) \\ -(1-\xi) & -(1+\xi) & (1+\xi) & (1-\xi) \end{bmatrix} \begin{bmatrix} x_1 & y_1 \\ x_2 & y_2 \\ x_3 & y_3 \\ x_4 & y_4 \end{bmatrix} \tag{4.27}
$$

Si osservi che il cambio di variabile deve avvenire da  $\eta, \xi \to x, y$  si deve, quindi, invertire l'equazione [4.25](#page-49-0) ottenendo l'inversa di  $[J]$ , ossia  $[\Gamma]$ :

$$
\begin{bmatrix} \Gamma \end{bmatrix} = \begin{bmatrix} \Gamma_{11} & \Gamma_{12} \\ \Gamma_{21} & \Gamma_{22} \end{bmatrix} = \frac{1}{det(\boldsymbol{J})} \begin{bmatrix} J_{22} & -J_{12} \\ -J_{12} & J_{11} \end{bmatrix}
$$
(4.28)

Si può, ora, calcolare la matrice B, che avrà la seguente forma:

$$
\begin{bmatrix} \mathbf{B} \end{bmatrix} = \begin{bmatrix} \Gamma_{11} \frac{\partial}{\partial \xi} + \Gamma_{12} \frac{\partial}{\partial \eta} & 0\\ 0 & \Gamma_{21} \frac{\partial}{\partial \xi} + \Gamma_{22} \frac{\partial}{\partial \eta} \\ \Gamma_{21} \frac{\partial}{\partial \xi} + \Gamma_{22} \frac{\partial}{\partial \eta} & \Gamma_{11} \frac{\partial}{\partial \xi} + \Gamma_{12} \frac{\partial}{\partial \eta} \end{bmatrix} \begin{bmatrix} N_1 & 0 & N_2 & 0 & N_3 & 0 & N_4 & 0\\ 0 & N_1 & 0 & N_2 & 0 & N_3 & 0 & N_4 \end{bmatrix} \tag{4.29}
$$

Ora si hanno tutti gli strumenti per poter calcolare la matrice di rigidezza di un elemento quadrilatero bilineare per un materiale composito: all'inte-grale [4.3](#page-42-1) si sostituisce la matrice  $|B|$  appena trovata ed inoltre deve essere inserita la matrice d'elasticità per un composito, definita nell'equazione [1.5.](#page-14-0) Svolgendo tutti i passaggi appena descritti si ottiene:

$$
[\boldsymbol{K}]_e = t \int_A [\boldsymbol{B}]^T [\boldsymbol{D}] [\boldsymbol{B}] dx dy = t \int_A [\boldsymbol{B}]^T [\overline{\boldsymbol{Q}}] [\boldsymbol{B}] ||\boldsymbol{J}(\xi, \eta)|| d\xi d\eta \qquad (4.30)
$$

Dove t ed A sono rispettivamente lo spessore dell'elemento quadrilatero e la sua area. Il processo di integrazione può essere semplicato sfruttando la geometria dell'elemento parametrico:

$$
[\mathbf{K}]_e = t \int_{-1}^1 \int_{-1}^1 [\mathbf{B}]^T [\overline{\mathbf{Q}}] [\mathbf{B}] ||J(\xi, \eta)|| d\xi d\eta
$$
 (4.31)

La risoluzione di questo integrale è stata svolta nell'ambiente MATLAB, la soluzione non è stata riportata in questo lavoro data la lunghezza. Si sottolinea che per elementi quadrilateri appartenenti a griglie regolari e

con lati paralleli il calcolo di  $[K]_e$  si semplifica.

## <span id="page-50-1"></span>4.4 Assemblaggio della matrice di rigidezza globale

Come anticipato nelle sezioni precedenti, per studiare un sistema complesso è necessario l'utilizzo di multipli elementi FEM che costituiscono la mesh (griglia). Risulta, dunque, necessario poter assemblare la singola matrice di rigidezza, propria dell'elemento i-esimo, in una matrice di rigidezza dell'intera struttura, denominata matrice di rigidezza globale. Tale problematica è ben nota nel campo scientifico [\[6\]](#page-125-0). In questa sezione si presenterà il metodo di assemblaggio della matrice di rigidezza globale mediante un esempio applicativo che utilizzerà elementi asta (vista la loro importanza nell'utilizzo della PD tramite elementi FEM, vedasi sezione [4.1\)](#page-43-0).

<span id="page-50-0"></span>Il caso in esame è raffigurato in figura [4.5,](#page-50-0) per semplicità si assume che le forze nel sistema si sviluppano solo lungo l'asse longitudinale, in altri termini si sta discretizzando la struttura mediante un sistema monodimensionale.

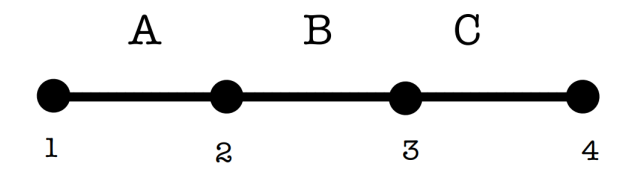

Figura 4.5: Struttura in oggetto di studio

L'equazione FEM della struttura, seguendo l'equazione [4.2,](#page-41-0) è:

$$
\begin{bmatrix} \mathbf{K} \end{bmatrix}_g \begin{Bmatrix} u_1 \\ u_2 \\ u_3 \\ u_4 \end{Bmatrix} = \begin{Bmatrix} f_1 \\ f_2 \\ f_3 \\ f_4 \end{Bmatrix} \tag{4.32}
$$

Dove  $\pmb{K}_g$  è la matrice di rigidezza globale della struttura,  $\pmb{f}_g$  e  $\pmb{u}_g$  sono, rispettivamente, i vettori forza e spostamento. Si definisce ora l'equazione FEM corrispondente ai tre elementi (A,B,C) presenti nella struttura sotto esame.

Elemento A:

$$
\begin{bmatrix} K_{A,11} & K_{A,12} \\ K_{A,21} & K_{A,22} \end{bmatrix} \begin{Bmatrix} u_{A,1} \\ u_{A,2} \end{Bmatrix} = \begin{Bmatrix} f_{A,1} \\ f_{A,2} \end{Bmatrix}
$$
 (4.33)

Elemento B:

$$
\begin{bmatrix} K_{B,22} & K_{B,23} \\ K_{B,32} & K_{B,33} \end{bmatrix} \begin{Bmatrix} u_{B,2} \\ u_{B,3} \end{Bmatrix} = \begin{Bmatrix} f_{B,2} \\ f_{B,3} \end{Bmatrix}
$$
 (4.34)

Elemento C:

$$
\begin{bmatrix} K_{C,33} & K_{C,34} \\ K_{C,43} & K_{C,44} \end{bmatrix} \begin{Bmatrix} u_{C,3} \\ u_{C,4} \end{Bmatrix} = \begin{Bmatrix} f_{C,3} \\ f_{C,4} \end{Bmatrix}
$$
 (4.35)

Per l'assemblaggio della matrice di rigidezza globale è necessario definire le condizioni di accoppiamento, riguardanti forze e spostamenti, per i vari nodi:

- gli spostamenti che afferiscono ad uno stesso nodo devono essere uguali.
- le forze agenti sui nodi in comune sono la somma dei contributi dovuti ai singoli elementi.

Si possono, quindi, riscrivere le relazioni di equilibrio:

<span id="page-51-0"></span>
$$
\begin{cases}\nf_1 = K_{A,11}u_1 + K_{A,12}u_2 \\
f_2 = K_{A,21}u_1 + K_{A,22}u_2 + K_{B,22}u_2 + K_{A,23}u_3 \\
f_3 = K_{B,32}u_2 + K_{B,33}u_3 + K_{C,33}u_3 + K_{C,34}u_4 \\
f_4 = K_{C,43}u_3 + K_{A,44}u_4\n\end{cases} \tag{4.36}
$$

L'equazione [4.36,](#page-51-0) in forma matriciale, diventa:

<span id="page-52-0"></span>
$$
\begin{bmatrix}\nK_{A,11} & K_{A,12} & 0 & 0 \\
K_{A,21} & K_{A,22} + K_{B,22} & K_{B,23} & 0 \\
0 & K_{B,32} & K_{B,33} + K_{C,33} & K_{C,34} \\
0 & 0 & K_{C,43} & K_{C,44}\n\end{bmatrix}\n\begin{bmatrix}\nu_1 \\ u_2 \\ u_3 \\ u_4\n\end{bmatrix} =\n\begin{Bmatrix}\nf_1 \\ f_2 \\ f_3 \\ f_4\n\end{Bmatrix}
$$
\n(4.37)

Quanto trovato nell'equazione [4.37](#page-52-0) è la matrice di rigidezza globale del siste-ma in figura [4.5.](#page-50-0)  $\,$ 

# Capitolo 5

# Accoppiamento FEM-Peridinamica

Il metodo di accoppiamento FEM-PD, introdotto da Silling et al. [\[22\]](#page-127-2), viene utilizzato in letteratura scientifica per simulare processi di frattura in maniera accurata riducendo, però, i costi computazionali. La teoria peridinamica, come già ribadito, è estremamente efficace nella descrizione del fenomeno della frattura ma comporta un elevato uso di risorse di calcolo.

L'accoppiamento in questione è tra un modello locale (FEM) e un modello non-locale (PD), in letteratura scientifica esistono svariate strategie di accoppiamento aventi, ognuna, punti deboli e punti di forza.

Madenci et al. [\[14\]](#page-126-1) ha proposto un metodo di accoppiamento basato sulla creazione di una regione di overlap, tra la mesh FEM e la mesh PD, risolta mediante un metodo meshfree. In tale regione di overlap le equazioni di equilibrio FEM e PD sono accoppiate e vengono utilizzate in contemporanea.

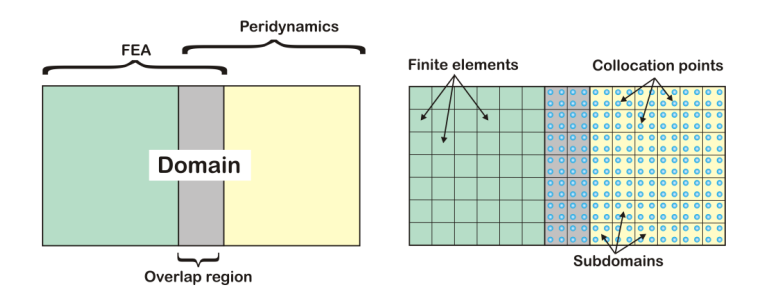

Figura 5.1: Regione di overlap, immagine tratta da [\[14\]](#page-126-1)

Liu et al. [\[20\]](#page-127-3) ha proposto un modello in cui la regione di transizione tra le meshes FEM e PD viene gestita mediante la creazione di elementi di interfaccia, si osservi figura [5.2](#page-54-0)

<span id="page-54-0"></span>

|  | FE subregion |  |  |  |         | PD subregion |   |         |         |         |            |         |                      |
|--|--------------|--|--|--|---------|--------------|---|---------|---------|---------|------------|---------|----------------------|
|  |              |  |  |  | O       | O            |   | O       | O       | O       | O          | $\circ$ |                      |
|  |              |  |  |  | o       | o            | O | O       | O       | o       | $\circ$    | O       |                      |
|  |              |  |  |  | o       | O            | O | o       | O       | o       | $\circ$    | $\circ$ |                      |
|  |              |  |  |  | o       | O            | O | o       | O       | o       | $\circ$    | $\circ$ |                      |
|  |              |  |  |  | O       | O            | O | O       | о       | $\circ$ | $\circ$    | $\circ$ |                      |
|  |              |  |  |  | O       | $\circ$      | O | $\circ$ | $\circ$ | $\circ$ | $\cdot$ O' | $\circ$ | conventional element |
|  |              |  |  |  | $\circ$ | $\circ$      | O | $\circ$ | $\circ$ | $\circ$ | $\circ$    | $\circ$ | Interface element    |
|  |              |  |  |  | $\circ$ | O            |   | O       | O       | $\circ$ | $\circ$    | $\circ$ | o PD node            |

Figura 5.2: Elementi di interfaccia, immagine tratta da [\[20\]](#page-127-3)

In questo lavoro di tesi si è deciso di utilizzare il metodo proposto da [\[9\]](#page-126-2) e [\[38\]](#page-128-1) nel quale l'accoppiamento delle teorie FEM e PD viene gestito assegnando un'identità chiara ad ognuno degli elementi discretizzanti la struttura, senza definire zone di transizione. Tale approccio ha diversi vantaggi tra cui:

- Non vi sono ghost nodes
- Non vi sono zone di overlap
- Non si necessita di interpolare spostamenti e forze tra le due meshes nel modello
- Le condizioni al contorno possono essere gestite nell'usuale forma, propria della teoria FEM, svincolando così il modello dalle condizioni al contorno non-locali della PD. Per approfondimenti sulle condizioni al contorno della PD si faccia riferimento a [\[8\]](#page-125-1).

Si osservi che il metodo di accoppiamento denito da Zaccariotto et al. ([\[38\]](#page-128-1), [\[9\]](#page-126-2)) richiede un'uguale dimensione di elemento FEM e passo di griglia PD per almeno un 'fascia' di modello di dimensione pari all'orizzonte tutt'intorno alla linea di bordo dell'area PD.

## 5.1 Assemblaggio della matrice di rigidezza globale di un sistema FEM-PD

In questa sezione si presenterà il metodo di assemblaggio, proposto in [\[38\]](#page-128-1), della matrice di rigidezza globale per un sistema accoppiato PD-FEM. Per le valutazioni di base riguardo all'assemblaggio di una matrice di rigidezza si rimanda alla sezione [4.4.](#page-50-1) Si sottolinea che il seguente metodo di assemblaggio fa uso della discretizzazione dei bond tramite elementi asta (sezione [4.2\)](#page-46-4).

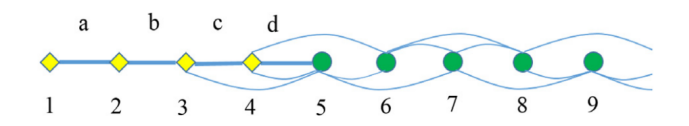

<span id="page-55-0"></span>Figura 5.3: Modello di accoppiamento 1D, immagine tratta da [\[38\]](#page-128-1)

Si osservi figura [5.3:](#page-55-0) i rombi fanno riferimento ai nodi FEM, i pallini si riferiscono ai nodi PD. Le linee dritte rappresentano elementi FEM mentre le linee curve sono rappresentative dei bond PD.

Il presente metodo di accoppiamento assume che le forze interne agenti nei nodi siano della stessa natura dei nodi stessi: le forze interne valutate mediante un approccio FEM agiscono solo sui nodi FEM, mentre le forze interne valutate mediante un approccio PD agiscono solo sui nodi peridinamici. In altri termini ciò signica che i bond PD agiscono solo sui nodi PD e gli elementi FEM agiscono solo sui nodi FEM. Per un chiarimento del modello si propone un esempio: si consideri l'elemento peridinamico 45 e si osservi che il nodo 4 è un nodo FEM mentre il nodo 5 è un nodo PD; la matrice di rigidezza di questo elemento avrà le righe associate al nodo FEM poste pari a zero. Si consideri ora l'elemento FEM d, la sua matrice di rigidezza avrà le righe, associate al nodo peridinamico 5, poste pari a zero.

Modicate le singole matrici di rigidezza l'assemblaggio della matrice di rigidezza globale avviene seguendo quanto mostrato nella sezione [4.4.](#page-50-1) Mediante l'esempio proposto si è capito come gli elementi agiscono solo nei nodi aventi la medesima natura. Viene sottolineato che nella zona di transizione tra PD e FEM viene preservato il principio di azione e reazione [\[38\]](#page-128-1).

Si riporta, infine, la matrice di rigidezza globale  $K_{glob, FEM-PD}$  dell'esem-pio in figura [5.3:](#page-55-0)

| $K_{FEM}$  | $-K_{FEM}$ |                              |                                                      |          |                                                                         |                          |       |  |
|------------|------------|------------------------------|------------------------------------------------------|----------|-------------------------------------------------------------------------|--------------------------|-------|--|
| $-K_{FEM}$ |            | $2K_{FEM}$ -K <sub>FEM</sub> |                                                      |          |                                                                         |                          |       |  |
|            | $-K_{FEM}$ | $2K_{FEM}$ $-K_{FEM}$        |                                                      |          |                                                                         |                          |       |  |
|            |            | $-K_{FEM}$                   | $2K_{FEM}$ -K <sub>FEM</sub>                         |          |                                                                         |                          |       |  |
|            |            | $-\frac{K_{PD}}{4}$          | $-K_{PD}$ 2.5 $K_{PD}$ $-K_{PD}$ $-\frac{K_{PD}}{4}$ |          |                                                                         |                          |       |  |
|            |            |                              | $-\frac{K_{PD}}{4}$ $-K_{PD}$ $2.5K_{PD}$ $-K_{PD}$  |          |                                                                         | $-\frac{K_{PD}}{K_{PD}}$ | (5.1) |  |
|            |            |                              |                                                      |          | $-\frac{K_{PD}}{4}$ $-K_{PD}$ $2.5K_{PD}$ $-K_{PD}$ $-\frac{K_{PD}}{4}$ |                          |       |  |
|            |            |                              | $\cdot$                                              | $\cdots$ | $\cdots$                                                                |                          |       |  |
|            |            |                              | $\cdots$                                             |          |                                                                         |                          |       |  |

Dove  $K_{FEM}$  e  $K_{PD}$  sono definite in [4.21.](#page-46-3) Si osservi, inoltre, che la matrice di rigidezza globale è non simmetrica.

# Capitolo 6

# Implementazione numerica della teoria PD

Nei capitoli precedenti si è descritta la trattazione teorica della teoria PD. In questo capitolo verranno mostrati i concetti fondamentali per l'implementazione numerica della PD.

### <span id="page-56-1"></span>6.1 Discretizzazione della PD

Nei codici riguardanti l'analisi strutturale, sia FEM che PD, è di fondamentale importanza la mesh, ossia la discretizzazione della struttura in una serie di nodi costituiti da una inter-distanza denominata grid-spacing.

Le relazioni che sussistono tra *grid-spacing* e numero di nodi sono le seguenti:

<span id="page-56-0"></span>
$$
\Delta x = \frac{L_x}{n_x} \qquad \Delta y = \frac{L_y}{n_y} \tag{6.1}
$$

Dove  $L_x$  e  $L_y$  sono le lunghezze in x e y della struttura, mentre  $n_x$  e  $n_y$  sono i numeri dei nodi nelle direzioni x e y. L'equazione [6.1](#page-56-0) può essere invertita ottenendo:

$$
n_x = \frac{L_x}{\Delta_x} + 1 \qquad n_y = \frac{L_y}{\Delta_y} + 1 \tag{6.2}
$$

Si osservi che, generalmente, maggiore è la densità di griglia e maggiore è l'accuratezza numerica ottenuta; si approfondirà tale aspetto nella sezione [6.5.](#page-62-0)

Nel caso di mesh PD, come già accennato nella trattazione numerica della peridinamica, è fondamentale definire l'orizzonte  $\delta$  ossia il raggio dell'intorno

di ogni punto sorgente; per uno spazio di lavoro 2D questo coincide con un cerchio. L'orizzonte è definito come:

<span id="page-57-0"></span>
$$
\delta = m\Delta x \tag{6.3}
$$

L'equazione [6.3](#page-57-0) può essere usata nelle seguenti forme:

- scelto l'orizzonte δ e il parametro m si ricava il grid-spacing  $\Delta x$ .
- $\bullet$  scelto il parametro m e il grid-spacing si ricava l'orizzonte  $\delta$ .

Si osservi che la scelta di questi parametri è di fondamentale importanza per la PD perchè molti dei parametri chiave di questa teoria, presentati nel capitolo [2,](#page-19-0) dipendono da δ.

Si sottolinea che in questo lavoro di tesi è stato utilizzato un grid-spacing uguale nelle direzioni x e y:

$$
\Delta x = \Delta y \tag{6.4}
$$

Inoltre, si è utilizzato il medesimo  $\Delta x$  per le griglie PD e FEM, come richiesto dal metodo di coupling utilizzato.

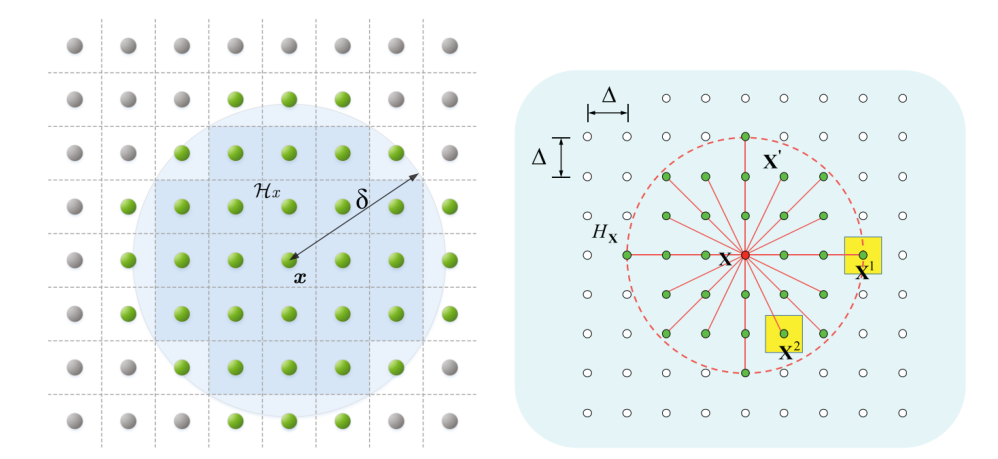

Figura 6.1: Discretizzazione della teoria peridinamica

Una volta discretizzato il corpo l'equazione del moto della PD (eq. [2.25\)](#page-24-0) diventa:

<span id="page-57-1"></span>
$$
\rho(\ddot{\boldsymbol{u}}_i^n) = \sum_p \boldsymbol{f}(\boldsymbol{u}_p^n - \boldsymbol{u}_i^n, \boldsymbol{x}_p - \boldsymbol{x}_i) V_p + \boldsymbol{b}_i^n \tag{6.5}
$$

Si osservi che l'equazione [6.5](#page-57-1) non è altro che l'equazione [4.18](#page-46-0) presentata nella sezione [4.2.](#page-46-4)

Per mezzo della discretizzazione, l'integrale presente in [2.25](#page-24-0) è stato sostituito con una sommatoria effettuata sui nodi famiglia p appartenenti al dominio dell' i-esimo nodo sorgente, n indica il passo temporale e  $V_p$  è il volume associato al nodo famiglia.

In molti studi, presenti in letteratura scientifica, per lo studio dinamico della propagazione delle cricche è stato usato un algoritmo basato su uno schema alle differenze centrali esplicito utilizzando uno schema di integrazione di Verlet (vedasi  $|4|, |31|$ ).

Si osservi che il vettore spostamento  $u_{n+1}$  in uno schema di integrazione esplicito viene definito mediante spostamenti, velocità ed accelerazioni riferiti ad istanti precedenti (n-1) e quindi noti o ipotizzati mediante le condizioni iniziali. Tale schema è stabile, ossia va a convergenza, se la discretizzazione temporale  $\Delta t$  è minore di un valore critico definito come [\[38\]](#page-128-1):

$$
\Delta t_{lim} = \frac{\Delta_{min}}{c_k} \tag{6.6}
$$

Dove  $\Delta_{min}$  è la minima distanza nodale nel dominio discretizzato e  $c_k$  è la velocità del suono nel materiale, definita come:

$$
c_k = \sqrt{\frac{k}{\rho}}\tag{6.7}
$$

Dove  $k \in \rho$  sono rispettivamente il bulk modulus e la densità del materiale. Si osservi l'esistenza di uno schema di integrazione, differente da quello presentato precedentemente, denominato implicito: in questo caso il vettore spostamento  $u_{n+1}$  viene definito mediante spostamenti, velocità ed accelerazioni riferiti ad istanti successivi  $(n+1)$ . In questo lavoro si è utilizzato uno schema di integrazione esplicito tramite Verlet.

Si presenta ora lo schema di Verlet:

$$
\ddot{\boldsymbol{u}}_i^n = \frac{\boldsymbol{u}_i^{n+1} - 2\boldsymbol{u}_i^n + \boldsymbol{u}_i^{n-1}}{\Delta t^2}
$$
(6.8)

$$
\ddot{\boldsymbol{u}}_i^{n+\frac{1}{2}} = \dot{\boldsymbol{u}}_i^n + \frac{\Delta t}{2} \ddot{\boldsymbol{u}}_i^n \tag{6.9}
$$

$$
\boldsymbol{u}_i^{n+1} = \boldsymbol{u}_i^n + \Delta t \dot{\boldsymbol{u}}_i^{n+\frac{1}{2}} \tag{6.10}
$$

$$
\dot{\boldsymbol{u}}_i^{n+1} = \dot{\boldsymbol{u}}_i^{n+\frac{1}{2}} + \frac{\Delta t}{2} \ddot{\boldsymbol{u}}_i^{n+1}
$$
\n(6.11)

#### 6.2 Correzione del volume associato ai nodi PD

<span id="page-59-0"></span>Uno dei problemi che nascono dall'implementazione numerica è il calcolo dei volumi dei nodi famiglia peridinamici. Si osservi dalla figura [6.2](#page-59-0) che il volume associato ai nodi PD cambia in funzione della posizione del nodo famiglia all'interno dell'intorno del nodo sorgente.

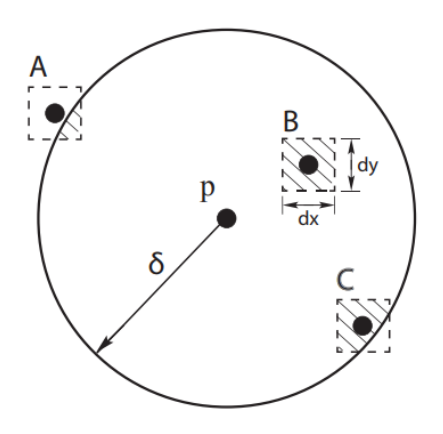

Figura 6.2: Differenti volumi associati a diversi punti materiali, immagine tratta da [\[23\]](#page-127-1)

Come si può vedere dalla figura [6.2,](#page-59-0) ad ogni nodo PD è associata una cella quadrata di dimensione  $\Delta x \cdot \Delta x$ . Il volume del nodo, dunque, si trova come:

<span id="page-59-1"></span>
$$
V_{nodo} = t\Delta x^2 \tag{6.12}
$$

Dove  $t$  è lo spessore del materiale in uso, la definizione [6.12](#page-59-1) è valida sia per i nodi sorgente sia per i nodi famiglia.

Come presentato in figura [6.2](#page-59-0) i nodi famiglia, che godono di una posizione periferica rispetto al nodo sorgente, contribuiscono con un volume minore rispetto a quello descritto dall'equazione [6.12.](#page-59-1) Risulta dunque necessario trovare un metodo di correzione numerica, questo è stato fatto da [\[37\]](#page-128-3) e da [\[2\]](#page-125-3) introducendo un coefficiente di correzione  $\beta$  che può essere definito nelle seguenti maniere:

• La correzione volumetrica viene effettuata in funzione della porzione di lato contenuto nell'intorno:

$$
\begin{cases} 1 & ||\boldsymbol{\xi}|| \le \delta - 0.5\Delta x \\ \frac{\delta + 0.5\Delta x - ||\boldsymbol{\xi}||}{\Delta x} & \delta - 0.5\Delta x < ||\boldsymbol{\xi}|| \le \delta + 0.5\Delta x \\ 0 & ||\boldsymbol{\xi}|| > \delta + 0.5\Delta x \end{cases} (6.13)
$$

Dove  $||\xi||$  è la lunghezza del bond, mentre  $\delta$  è l'orizzonte.

• La correzione volumetrica viene effettuata mediante l'effettiva porzione di volume contenuta nell'intorno:

$$
\begin{cases}\n1 & ||\boldsymbol{\xi}|| \le \delta - 0.5\Delta x \\
\frac{A_{interna}}{\Delta x^2} & \delta - 0.5\Delta x < ||\boldsymbol{\xi}|| \le \delta + 0.5\Delta x \\
0 & ||\boldsymbol{\xi}|| > \delta + 0.5\Delta x\n\end{cases}
$$
\n(6.14)

Dove Ainterna indica la porzione di area contenuta nell'intorno del nodo sorgente in questione. La determinazione di questa area può avvenire analiticamente o tramite degli algoritmi di calcolo. In questo lavoro di tesi si è scelto quest'ultimo metodo.

Si osservi che, in entrambi i metodi, la lunghezza del bond non si limita all'orizzonte, come descritto dalla teoria PD, ma è presente una tolleranza di  $0.5 \Delta x$ .

#### 6.3 Grid-adapting

In questo lavoro di tesi, oltre al metodo di accoppiamento FEM-PD, si è scelto di implementare un algoritmo di grid-adapting per ridurre ulteriormente i costi computazionali della teoria PD. L'utilizzo del metodo di coupling FEM-PD porta ad avere due aree distinte nel modello, come già ribadito, una FEM e una PD. La zona PD viene fissata a priori ed è sempre attiva. L'utilizzo di un algoritmo di grid-adapting permette, invece, di attivare zone localizzate della mesh PD, garantendo così un risparmio di risorse computazionali con la conseguente riduzione dei tempi di calcolo. Nelle aree in cui la griglia PD non è attivata rimane implementata la mesh FEM.

L'algoritmo di grid-adapting, nel codice sviluppato, è attivato quando il bond stretch s supera un valore di threshold, denito come funzione del bond stretch critico  $s_0$ . L'obbiettivo di questo algoritmo è l'attivazione dei soli bond prossimi alla rottura. L'attivazione dell'algoritmo può essere denita nella seguente forma:

$$
S_{gridadapting} = \alpha_{threshold} \cdot s_0 \tag{6.15}
$$

Dove  $\alpha_{threshold}$  è un parametro deciso dall'utente con le seguenti caratteristiche:

$$
0 \le \alpha_{threshold} \le 1 \tag{6.16}
$$

Se  $\alpha_{threshold} = 0$  i bond PD si attivano alla prima iterazione del modello comportando un elevato costo computazionale, se  $\alpha_{threshold} = 1$  i bond PD si attivano solo in caso di rottura. Nelle simulazioni effettuate  $\alpha_{threshold}$  è stato imposto tra 0.8 e 0.85.

## 6.4 Danneggiamento del materiale

Il concetto di failure di un singolo bond, presentato nella sezione [2.2,](#page-23-0) porta all'introduzione di una definizione di danneggiamento in un punto:

<span id="page-61-0"></span>
$$
\varphi(\boldsymbol{x},t) = 1 - \frac{\int_{H_x} \mu(\boldsymbol{x},t,\boldsymbol{\xi})dV_{\xi}}{\int_{H_x} dV_{\xi}}
$$
(6.17)

Dove  $H_x$  è l'intorno del punto sorgente, mentre  $\mu$  è una funzione, definita nell'equazione [2.24,](#page-23-1) che tiene conto della storia temporale del bond.

L'indice di danneggiamento  $\varphi$  varia da 0 (nessun bond rotto), fino a 1 (rottura completa dei bond che afferiscono al punto in esame). Qualora  $\varphi$  sia prossimo all'unità si ha un peggioramento delle proprietà di resistenza del materiale in quanto il punto perde la capacità di sopportare un determinato carico. Ciò porta all'evoluzione della rottura tramite un percorso energeticamente favorevole.

Nel caso delle lamine o dei laminati l'equazione [6.17](#page-61-0) può essere riadattata in funzione del danno delle fibre o della matrice.

## <span id="page-62-0"></span>6.5 Analisi di convergenza

Come già accennato nella sezione [6.1](#page-56-1) i parametri caratterizzanti di un modello PD sono il grid-spacing  $\Delta x$ , l'orizzonte  $\delta$  e il parametro m definito come  $m=\frac{\delta}{\Delta}$  $\frac{\delta}{\Delta x}$ . Una corretta selezione di questi parametri è di fondamentale importanza per la convergenza del modello. Generalmente vengono studiate, nell'implementazione della PD, due tipologie di convergenza:

#### $\bullet$   $\delta$ -convergenza:

L'orizzonte δ viene fatto tendere a zero mantenendo il parametro m costante e riducendo il grid-spacing ∆x. Questa tecnica permette la convergenza alle soluzioni della meccanica classica in quanto si sta trasformando una teoria non locale (la PD) in una teoria locale.

#### m-convergenza:

Il parametro m viene fatto tendere ad infinito mantenendo costante l'orizzonte  $\delta$  e diminuendo il grid-spacing  $\Delta x$ . Questa tecnica permette di fornire l'esatta soluzione non-locale della PD.

<span id="page-62-1"></span>In figura [6.3](#page-62-1) possono essere osservate le due tecniche di convergenza, precedentemente descritte.

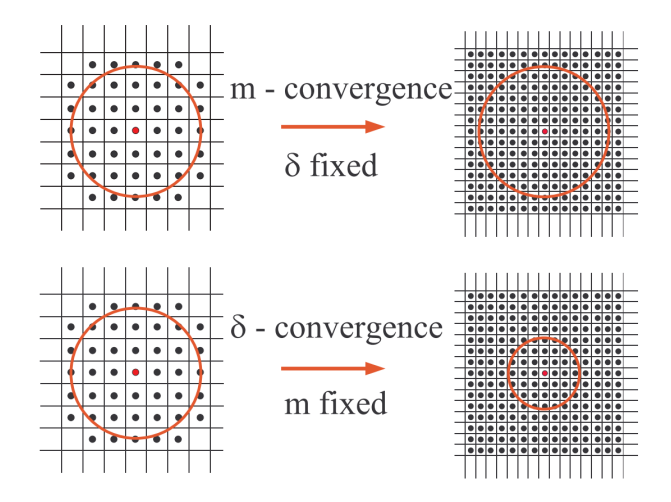

Figura 6.3: Tipologie di convergenza, immagine tratta da [\[12\]](#page-126-3)

Si osservi, in figura [6.4,](#page-63-0) come le due tecniche di convergenza affliggano la soluzione trovata in [\[26\]](#page-127-4).

<span id="page-63-0"></span>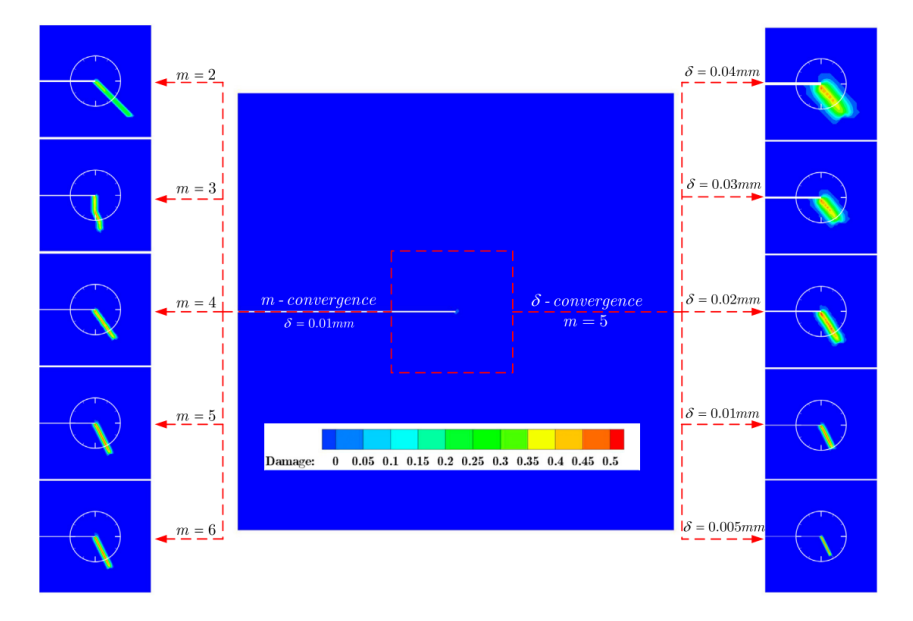

Figura 6.4: effetti della scelta della tipologia di convergenza, immagine tratta da [\[26\]](#page-127-4)

# 6.6 Diagramma di flusso dell'algoritmo implementato

In questa sezione si presenterà il *flowchart* (diagramma di flusso) dello script ideato per lo studio del fenomeno della frattura mediante la teoria PD.

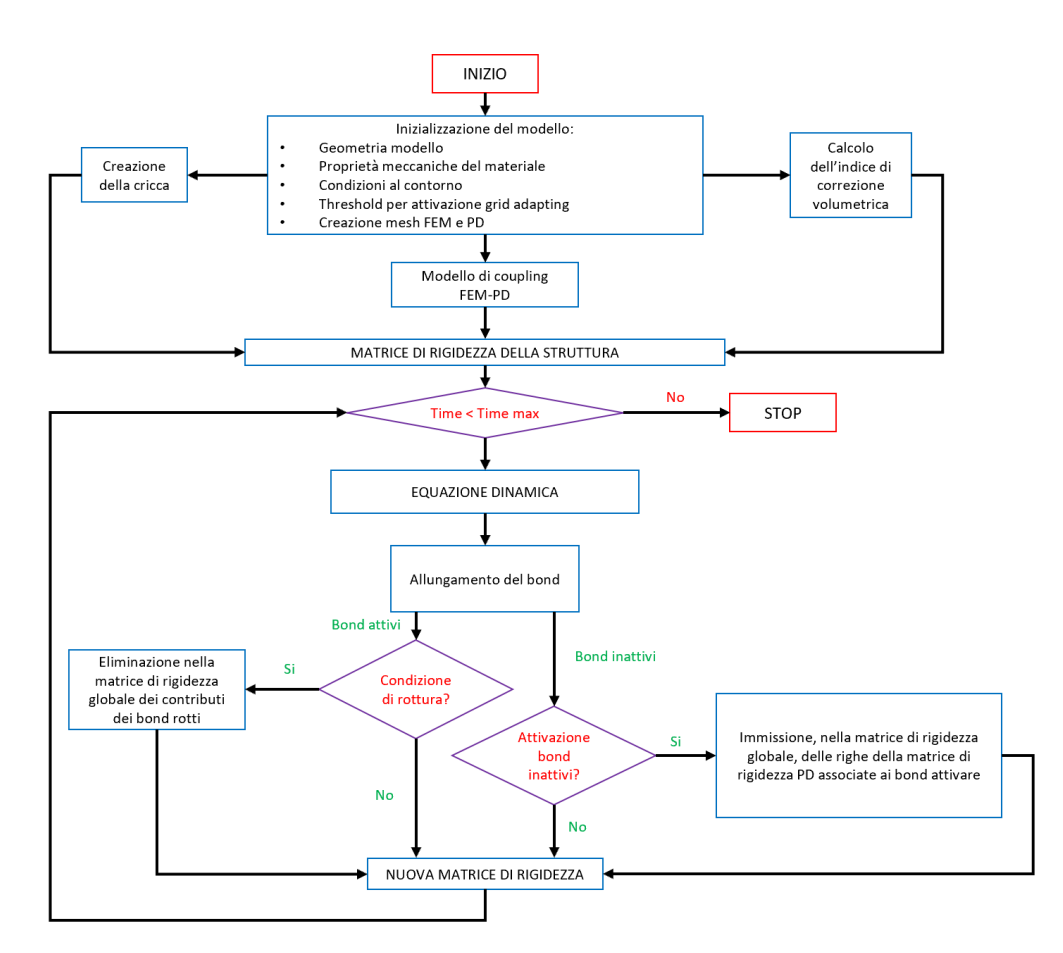

Figura 6.5: flowchart dell'algoritmo implementato nell'ambiente MATLAB

# Capitolo 7 Analisi numerica

In questo capitolo verranno presentati i risultati delle simulazioni effettuate tramite uno script *in-house* redatto nell'ambiente MATLAB  $(\mathbb{R})$ .

I vari casi simulati faranno riferimento a lamine e laminati con varie orientazioni delle fibre e differenti caratteristiche geometriche. Per valutare la bontà del codice scritto verranno effettuate analisi di convergenza.

Tutte le simulazioni sono state effettuate mediante un laptop avente processore Intel i7-6500U (fino a 3.19 GHz) e 12 GB di RAM.

### 7.1 Proprietà meccaniche del materiale

Il materiale composito scelto è il M55J/M18, costituito da una matrice epossidica e da bre di carbonio, le cui caratteristiche meccaniche sono state riportate in [\[12\]](#page-126-3). La scelta del materiale è stata guidata dalle ingenti informazioni presenti in letteratura scientifica e dalla loro propedeuticità per l'implementazione numerica della failure del materiale, ci si riferisca alla sezione [3.2.](#page-35-0) Nella tabella [7.1](#page-66-0) sono riportate le proprietà meccaniche utilizzate.

Si osservi che il modulo di taglio  $G_{12}$ , riportato in tabella [7.1,](#page-66-0) non è il valore usato nell'implementazione numerica; per approfondimenti si faccia riferimento alla sezione [3.1.](#page-30-0) Si sottolinea che, a dierenza di quanto fatto da Bobaru et al in [\[12\]](#page-126-3), il modulo di Poisson non ha subito nessuna variazione rispetto al valore riportato in tabella [7.1.](#page-66-0) Questo è dovuto all'utilizzo della XBB-PD, come ribadito più volte nella sezione [3.1.](#page-30-0) Tale materiale sarà usato per tutte le simulazioni inerenti alle singole lamine.

<span id="page-66-0"></span>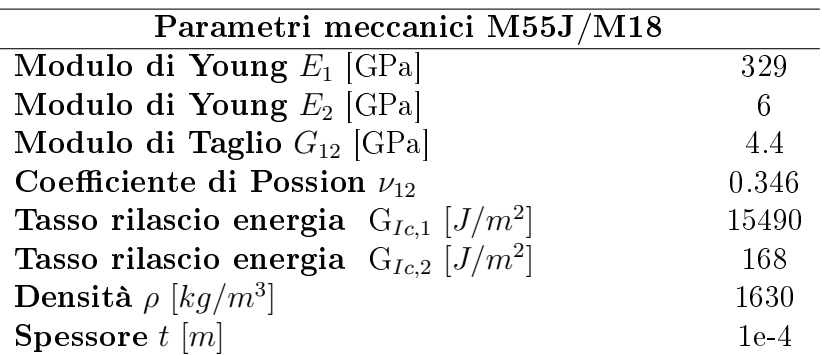

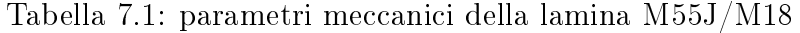

#### 7.2 Test 1: Analisi statica, trazione semplice

In questa sezione si è voluto validare il codice PD mediante un confronto tra i risultati ottenuti e quelli in output da solutore in-house FEM (preso come riferimento), anche quest'ultimo è stato scritto nell'ambiente MATLAB. Sono state svolte tre simulazioni, con diverse inclinazioni delle fibre. La geometria presa in considerazione è riportata in figura [7.1.](#page-66-1) Si sottolinea che le dimensioni geometriche e il carico sono stati scelti arbitrariamente.

<span id="page-66-1"></span>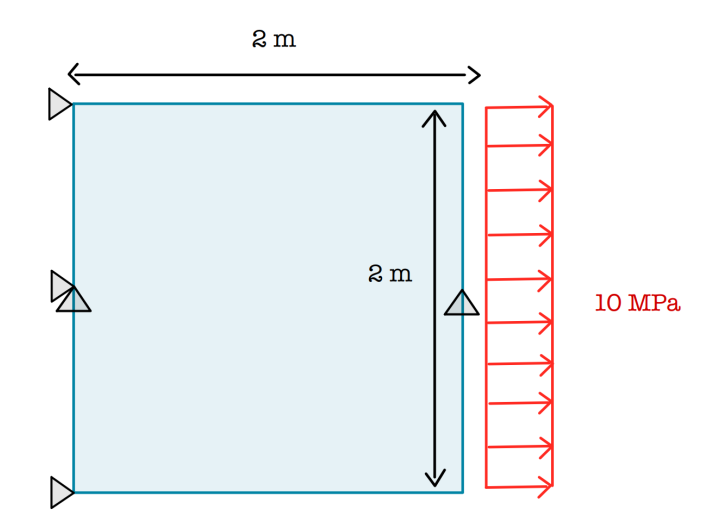

Figura 7.1: Geometria Test 1

I parametri PD utilizzati in questa simulazione sono stati:  $\Delta x = 0.01[m]$ .  $m = 4$  per un totale di 40401 nodi di cui 3612 nodi PD. Tutti questi parametri sono stati fissati per le varie simulazioni inerenti a questo test. In queste simulazioni (e anche in quelle seguenti) è stato implementato il modello di

coupling FEM-PD descritto in [\[38\]](#page-128-1),[\[9\]](#page-126-2).

Per una migliore comprensione dell'implementazione numerica del modello di accoppiamento ne viene presentata una raffigurazione. Si sottolinea che la figura [7.2](#page-67-0) è stata creata con parametri computazionali casuali. Tale figura, però, esprime come è stato costruito il modello FEM-PD in tutti i test effettuati.

<span id="page-67-0"></span>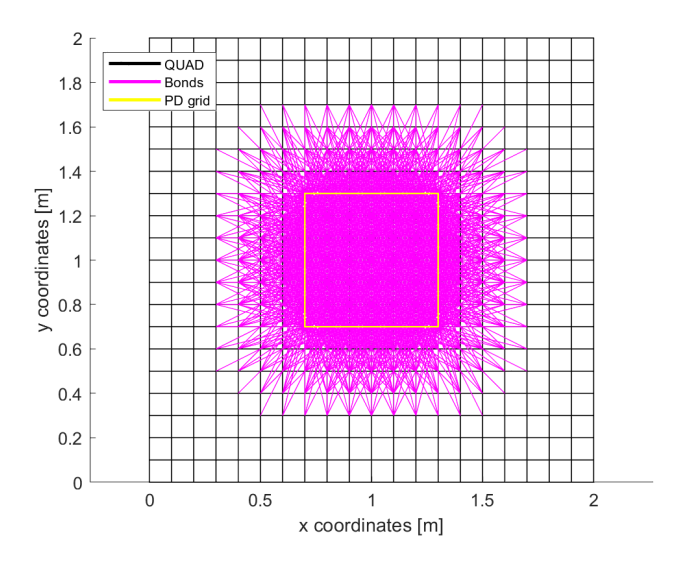

Figura 7.2: Modello numerico del coupling FEM-PD

#### 7.2.1 Test 1.1 - Fibre disposte a 0°

<span id="page-68-0"></span>Il test effettuato in questa sezione fa riferimento ad un'inclinazione delle fibre pari a 0 deg. La geometria utilizzata è quella in figura [7.1.](#page-66-1)

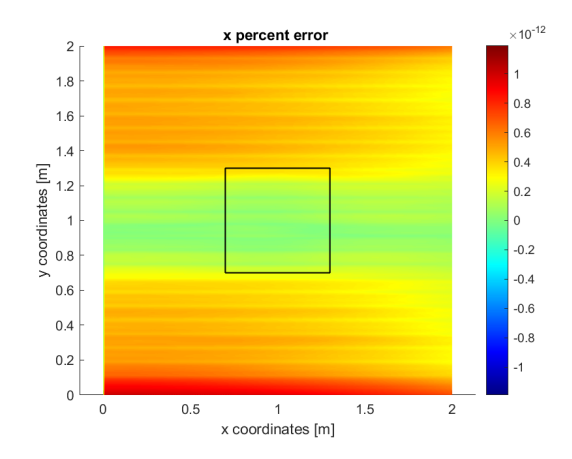

(a) distribuzione dell'errore relativo per la componente u dello spostamento

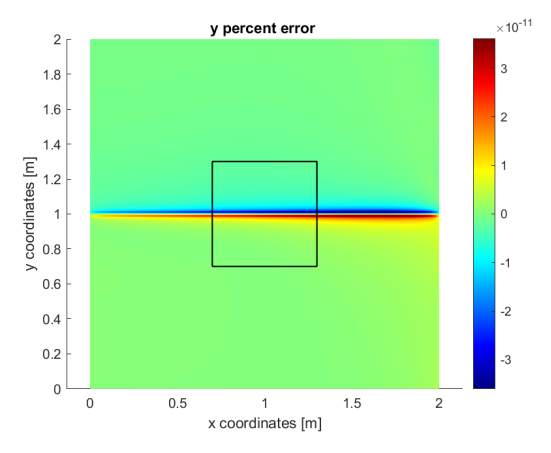

(b) distribuzione dell'errore relativo per la componente v dello spostamento

Figura 7.3: Errori relativi del modello Test 1.1

Come si può osservare da figura [7.3](#page-68-0) l'errore relativo tra gli spostamenti del modello FEM e quelli del modello FEM-PD, è ingegneristicamente trascurabile. Il massimo errore si verifica nella componente v dello spostamento lungo la mezzeria del modello. Si sottolinea che all'interno della zona contornata in nero è presente la griglia PD mentre all'esterno è implementata la mesh FEM con gli elementi a 4 nodi presentati nella sezione [4.3.](#page-47-1)

#### 7.2.2 Test 1.2 - Fibre disposte a 45°

<span id="page-69-0"></span>Nel test 1.2, riportato nella seguente sezione, si fa riferimento ad un'inclinazione delle fibre pari a  $45$  deg. La geometria utilizzata è quella in figura [7.1.](#page-66-1)

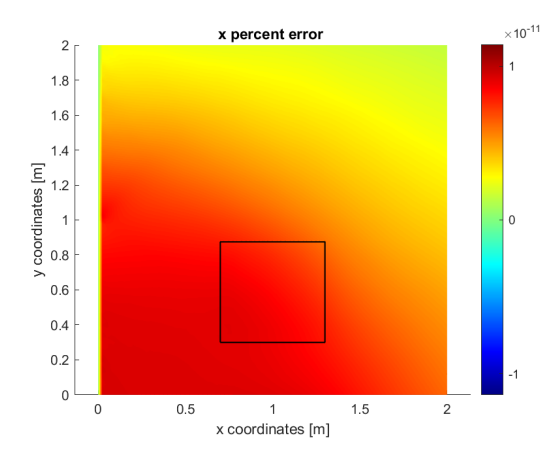

(a) distribuzione dell'errore relativo per la componente u dello spostamento

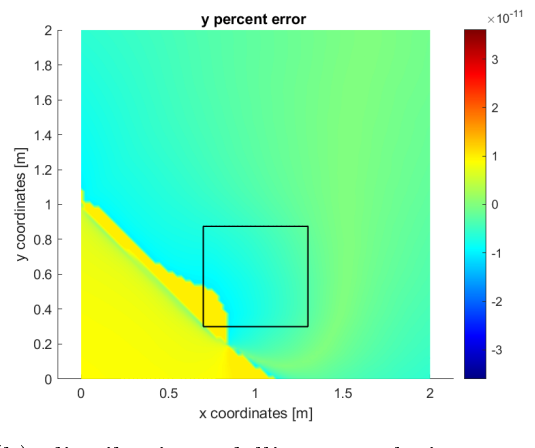

(b) distribuzione dell'errore relativo per la componente v dello spostamento

Figura 7.4: Errori relativi del modello Test 1.2

Come si può notare dalla figura [7.4](#page-69-0) l'errore relativo è ingegneristicamente trascurabile ed è vicino all'errore macchina. Il modello FEM-PD sembra fornire risultati accettabili poichè non vi è la presenza di picchi di errore in funzione della posizione della zona PD (si osservi la differenza della posizione della zona PD tra i test 1.1 e 1.2).

#### 7.2.3 Test 1.3 - Fibre disposte a 90°

<span id="page-70-0"></span>Il test 1.3 fa riferimento ad un'inclinazione delle fibre della pari a 90 deg. La geometria utilizzata è quella in figura [7.1.](#page-66-1)

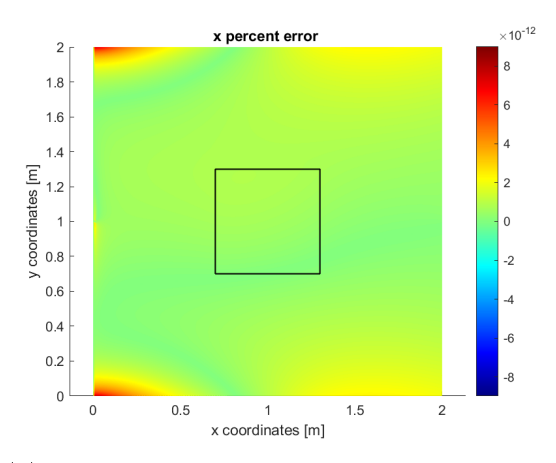

(a) distribuzione dell'errore relativo per la componente u dello spostamento

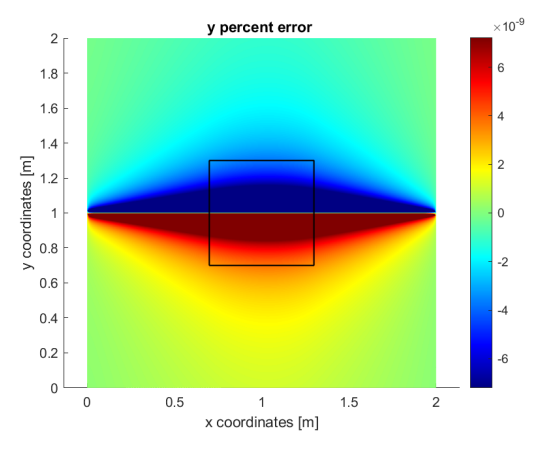

(b) distribuzione dell'errore relativo per la componente v dello spostamento

Figura 7.5: Errori relativi del modello Test 1.3

Da figura [7.5](#page-70-0) si nota che nel test 1.3 si ottengono i massimi errori relativi finora presentati; tali errori sono però, ancora una volta, ingegneristicamente accettabili e, quindi, il codice scritto è stato considerato affidabile. Come mostrato nei test 1.1, 1.2 e 1.3 non vi è una chiara correlazione tra la posizione della zona PD e la distribuzione degli errori denotando l'ottima gestione della zona di transizione tra la mesh PD e quella FEM. Si è quindi utilizzato tale codice per la simulazione dinamica della propagazione delle cricche.

#### 7.3 Test 2: Analisi dinamica, doppia trazione

Nel test 2 verrà effettuata una simulazione di propagazione dinamica della cricca, il materiale usato è quello presentato in tabella [7.1.](#page-66-0) Saranno, inoltre, studiati gli effetti dell'inclinazione delle fibre.

La geometria in esame viene riportata in figura [7.6](#page-71-0) nella quale si nota un modo di carico I (apertura) avente intensità pari a 2.5 MPa (scelto arbitrariamente). Tutte le condizioni geometriche e di carico rimarranno inalterate nello studio delle diverse inclinazioni delle bre. Si osservi, nel modello, la presenza di una cricca iniziale (linea blu in gura [7.6\)](#page-71-0).

<span id="page-71-0"></span>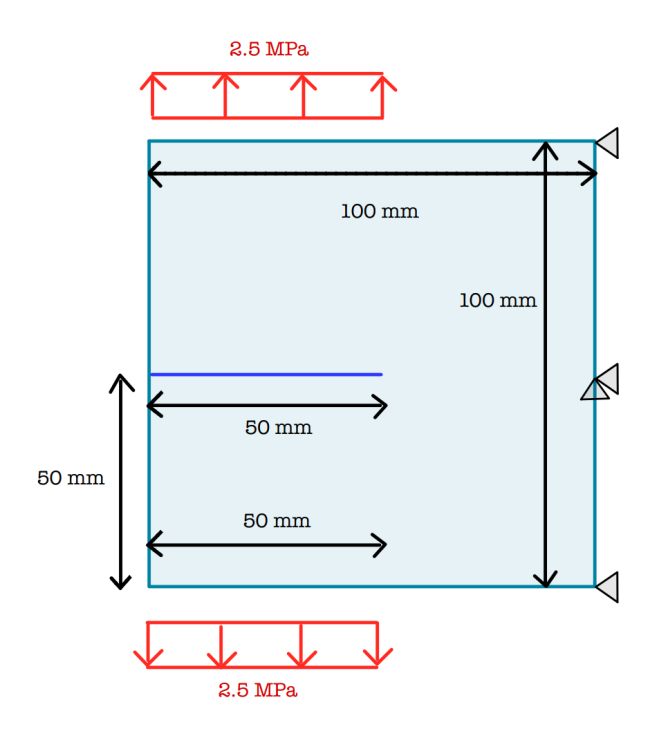

Figura 7.6: Geometria Test 2

#### 7.3.1 Test 2.1 - Fibre disposte a 45°

Nel test 2.1 sarà effettuato lo studio della struttura in figura [7.6](#page-71-0) con un'inclinazione delle fibre pari a  $45$  deg. Le proprietà del modello usate per il test sono riportate in tabella [7.2](#page-72-0)

Nella gura [7.7](#page-72-1) si può notare la disposizione della zona PD (rettangolo giallo). Si osservi, in tabella [7.2,](#page-72-0) che il parametro m è ridotto ciò comporta una riduzione delle tempistiche di calcolo ma può portare ad una errata
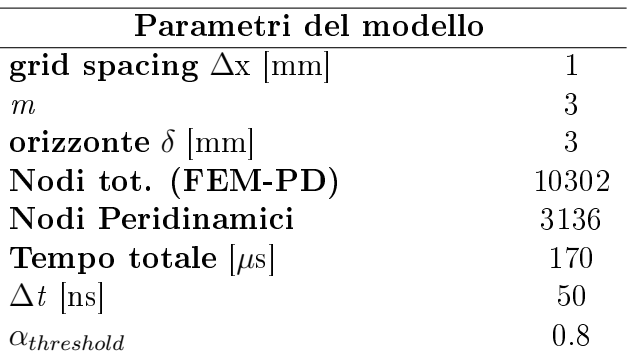

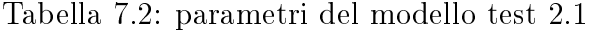

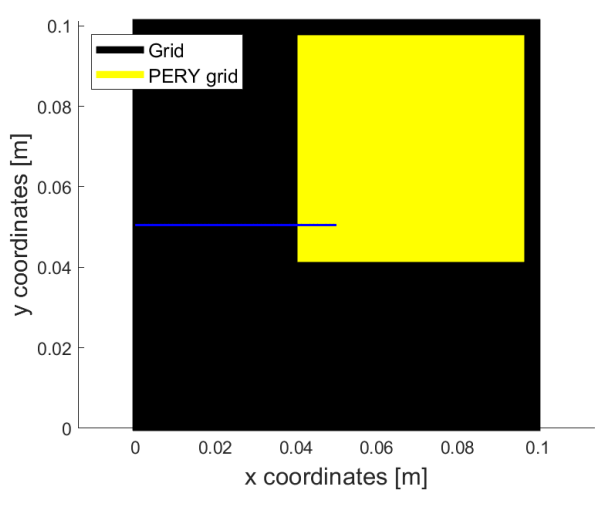

Figura 7.7: Zona PD test 2.1

convergenza del modello, come spiegato nella sezione [6.5.](#page-62-0) La scelta del parametro m è stata validata tramite un confronto dei risultati ottenuti con quelli disponibili in letteratura scientifica, come verrà presentato di seguito.

<span id="page-73-0"></span>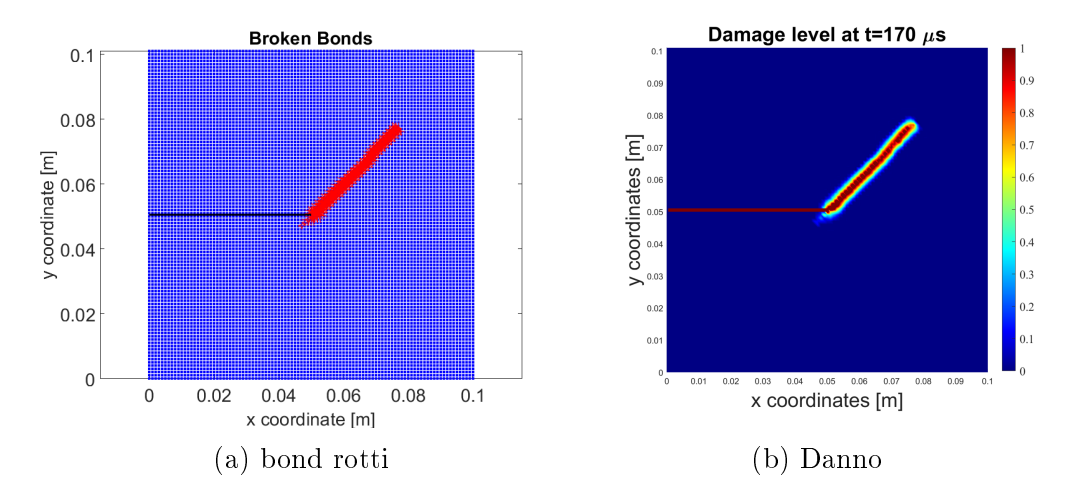

Figura 7.8: Risultati test 2.1

Come si può vedere da figura [7.8](#page-73-0) la propagazione della cricca inizia dal  $tip$  della frattura preesistente e si propaga lungo la direzione delle fibre. Tale percorso di propagazione indica che il fenomeno di failure interessa solo i bond matrice. Ciò è coerente poichè si ricorda che la matrice è il componente più debole delle lamine. Per una validazione dei risultati trovati, come detto

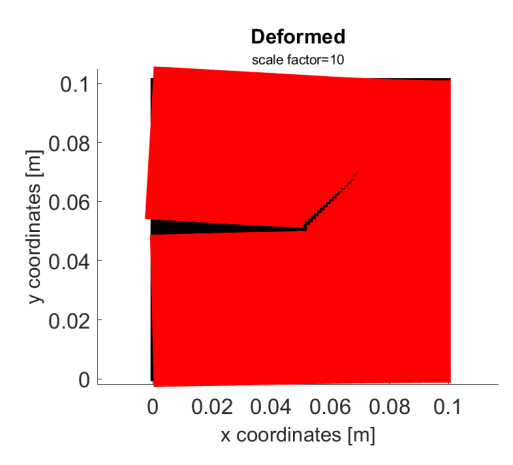

Figura 7.9: Deformata test 2.1

in precedenza, si è effettuato un confronto con simulazioni presenti in lette-ratura scientifica. In particolare si sono scelti i lavori [\[29\]](#page-127-0) e [\[1\]](#page-125-0). Si sottolinea che i risultati presenti nell'articolo [\[29\]](#page-127-0) sono riferiti a modelli di dimensioni geometriche differenti da quelle presentate in figura [7.6.](#page-71-0)

<span id="page-74-0"></span>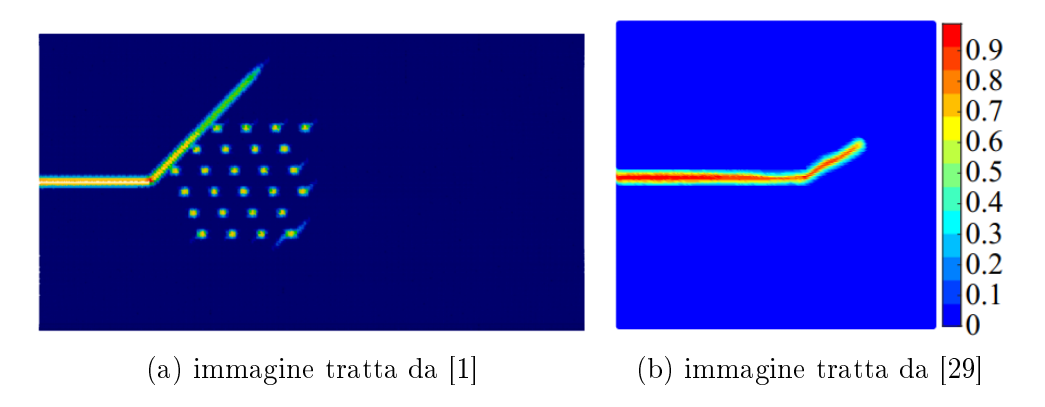

Figura 7.10: Risultati per confronto del Test 2.1

Si osservi che i risultati in figura [7.10](#page-74-0) sono perfettamente comparabili con quelli illustrati in gura [7.8,](#page-73-0) nonostante il parametro m sia ridotto. Si conclude che il modello implementato riesce a simulare, in maniera qualitativamente conforme a quanto presente in letteratura scientifica, il test 2.1. Si noti che nell'articolo [\[1\]](#page-125-0) (figura [7.10a\)](#page-74-0) è stato studiato anche il fenomeno delle *micro-fratture* (rappresentato dai puntini in figura). In questo lavoro di tesi le microfratture non sono state oggetto di studio; si osservi, però, che la frattura principale è compatibile con i risultati numerici trovati.

Nonostante le differenti dimensioni geometriche i risultati in figura [7.10b](#page-74-0) e [7.8](#page-73-0) sono qualitativamente comparabili: la cricca si propaga parallelamente alla direzione delle fibre.

#### <span id="page-75-2"></span>7.3.2 Test 2.2 - Fibre disposte a 90°

<span id="page-75-0"></span>Il test  $2.2$  simulerà la geometria presentata in figura [7.6,](#page-71-0) in questo caso le fibre hanno un'orientazione pari a 90 deg. In tabella [7.3](#page-75-0) sono riportati i parametri del modello usati.

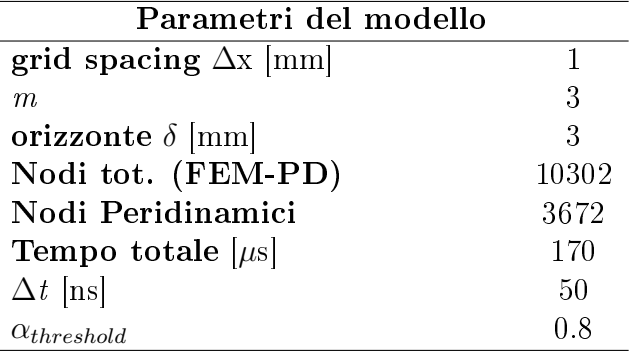

Tabella 7.3: parametri del modello test 2.2

<span id="page-75-1"></span>In figura [7.11](#page-75-1) è possibile vedere la disposizione della zona PD (rettangolo giallo), la linea blu in figura fa riferimento alla posizione iniziale della cricca preesistente.

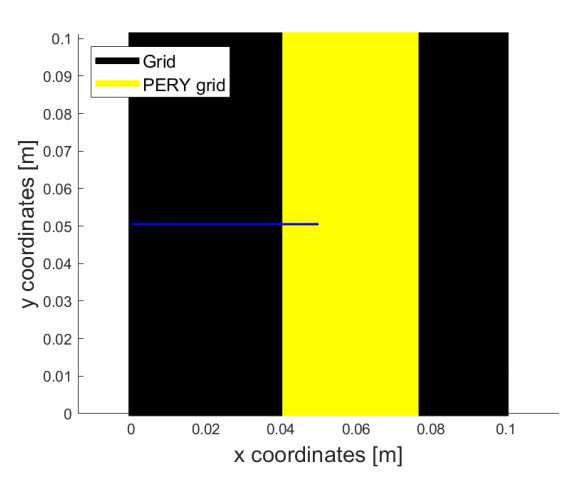

Figura 7.11: Zona PD test 2.2

Si osservi che il parametro m in tabella [7.3](#page-75-0) è basso, anche in questo caso valgono le medesime considerazioni fatte per il test 2.1.

<span id="page-76-0"></span>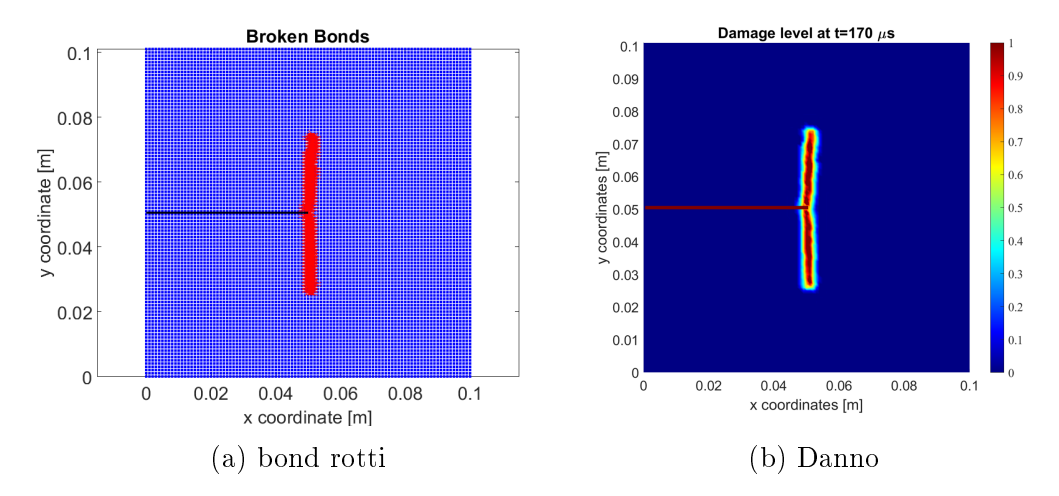

Figura 7.12: Risultati test 2.2

In questo test si osserva che la propagazione della cricca segue l'inclinazione della fibra, risultato analogo al test 2.1. Per una discussione più approfondita sulla motivazione di tale comportamento si faccia riferimento alla sezione [7.3.1.](#page-71-1) Per la validazione dei risultati ottenuti si è fatto riferi-

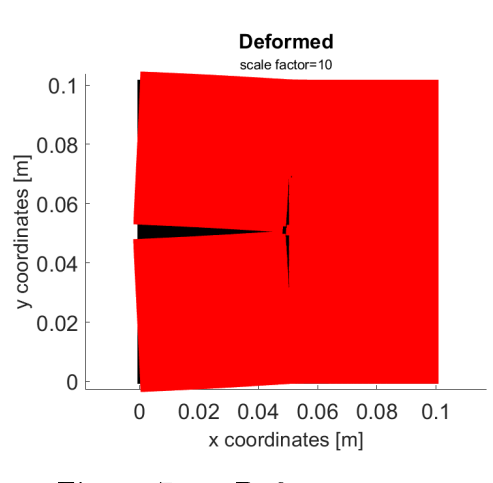

Figura 7.13: Deformata test 2.2

mento agli articoli [\[1\]](#page-125-0) e [\[29\]](#page-127-0). Basoglu et al. ([\[1\]](#page-125-0)) ha proposto uno studio della frattura principale e delle micro-fratture, queste ultime non sono state oggetto di studio.

<span id="page-77-0"></span>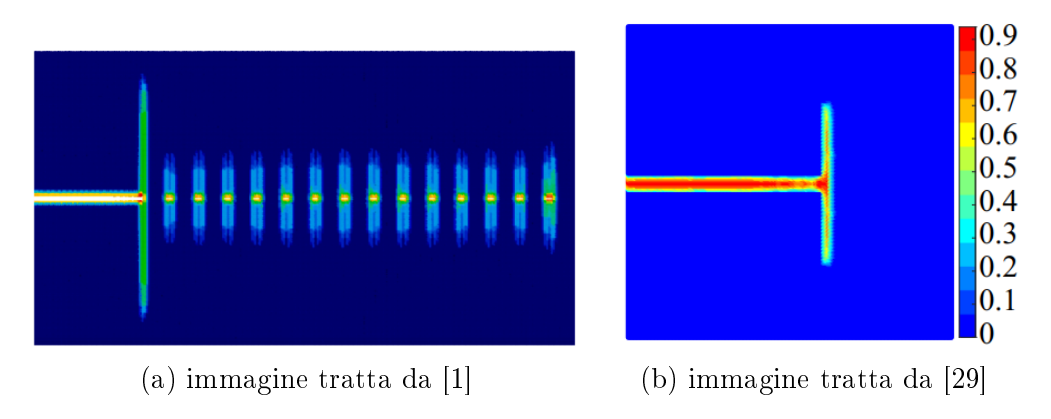

Figura 7.14: Risultati per confronto del Test 2.2

Come si può osservare in figura [7.14](#page-77-0) i risultati ottenuti (si faccia rife-rimento alla figura [7.12\)](#page-76-0) sono qualitativamente comparabili con i risultati presenti in letteratura. Come preannunciato si può notare che in gura [7.14a](#page-77-0) sono presenti le micro fratture; la frattura principale è, però, compatibile con quanto trovato.

Viene sottolineato che i risultati ottenuti nell'articolo [\[29\]](#page-127-0) fanno riferimento a dimensioni geometriche diverse da quelle presentate in figura [7.6.](#page-71-0) I risultati ottenuti sono però comparabili.

## <span id="page-78-2"></span>7.3.3 Test 2.3 - Fibre disposte a 0°

<span id="page-78-0"></span>In questo test si studierà la struttura in figura [7.6](#page-71-0) avente un'inclinazione delle fibre pari a 0 deg. In tabella [7.4](#page-78-0) sono riportati i parametri del modello usati in questo test.

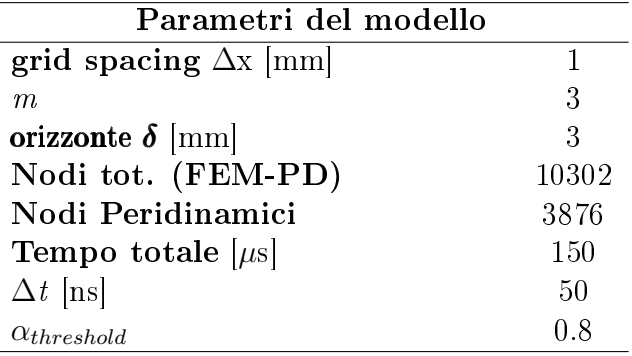

Tabella 7.4: parametri del modello test 2.3

<span id="page-78-1"></span>In figura [7.15](#page-78-1) viene rappresentata la posizione della zona PD (quadrato giallo).

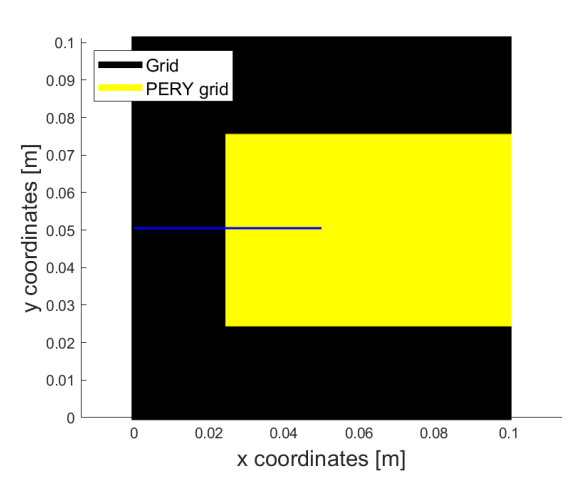

Figura 7.15: Zona PD test 2.3

Vengono ora presentati i risultati ottenuti, per le considerazioni riguardanti il parametro m si faccia riferimento alle sezioni [7.3.1](#page-71-1) e [7.3.2.](#page-75-2)

<span id="page-79-0"></span>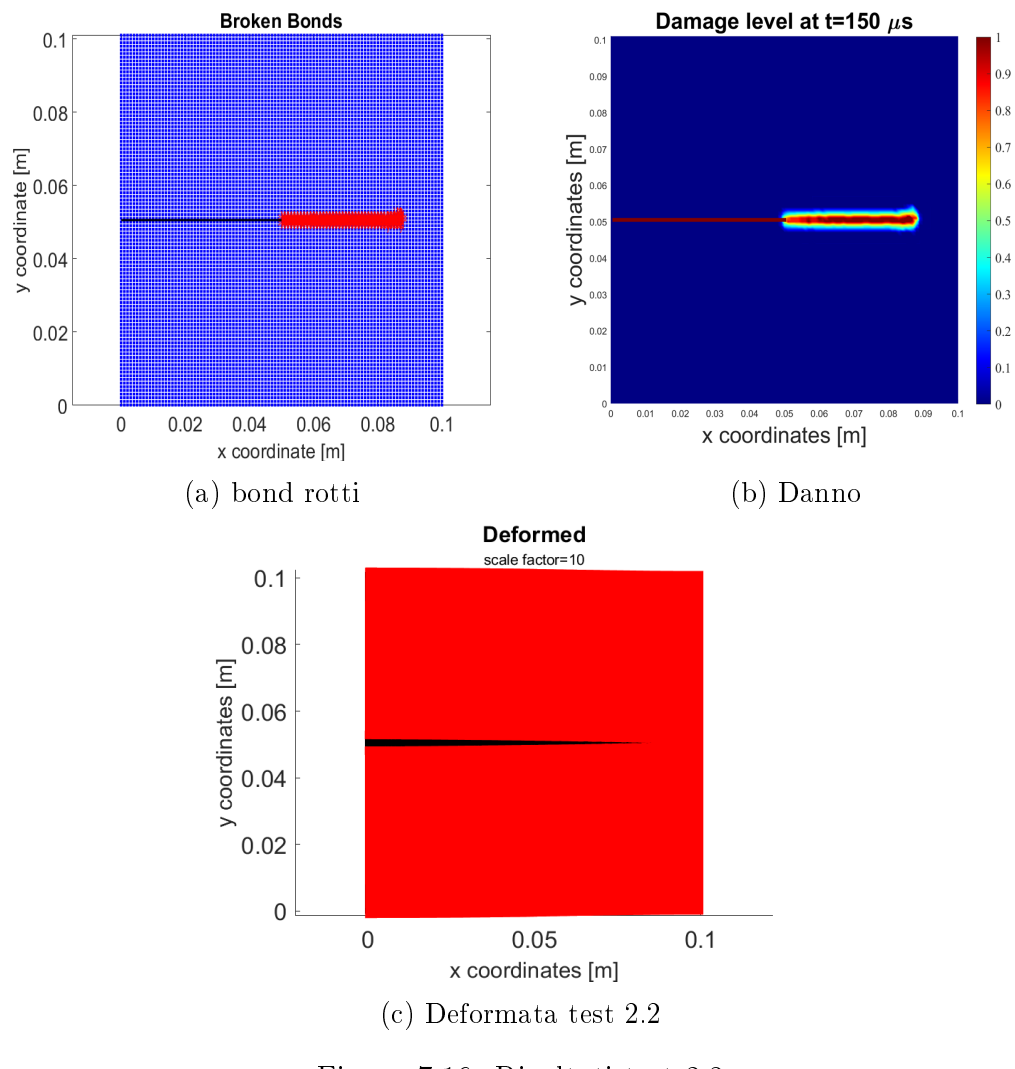

Figura 7.16: Risultati test 2.3

Osservando la figura [7.16](#page-79-0) si può notare che la frattura ha un percorso di propagazione lungo la direzione delle fibre, per approfondimenti si rimanda alla sezione [7.3.1.](#page-71-1) Per ottenere una validazione qualitativa dei risultati ottenuti si opera un confronto utilizzando quanto trovato da Basoglu et al. nell'articolo [\[1\]](#page-125-0).

<span id="page-80-0"></span>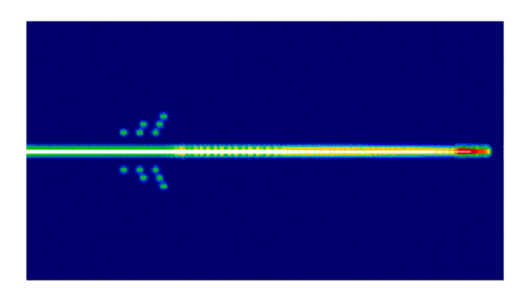

Figura 7.17: Risultati per confronto test 2.2, immagine tratta da [\[1\]](#page-125-0)

Come si può osservare dalle figure [7.17](#page-80-0) e [7.16](#page-79-0) i risultati ottenuti sono qualitativamente molto simili a quelli presenti in letteratura scientica. Per la presenza delle microfratture in figura [7.17](#page-80-0) si faccia riferimento a quanto detto nelle sezioni precedenti.

## 7.4 Test 3: Analisi di convergenza

Il test 3 consiste in una  $\delta$ -convergenza effettuata utilizzando la geometria e le caratteristiche del materiale presentate nella sezione [7.3.3.](#page-78-2) La zona PD, presente nel modello, è nella medesima posizione di quella presentata in gura [7.15.](#page-78-1)

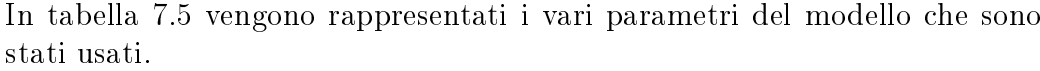

<span id="page-81-0"></span>

| Parametri dei modelli        |       |       |       |  |
|------------------------------|-------|-------|-------|--|
| Caso                         | a     |       | С     |  |
| grid spacing $\Delta x$ [mm] |       | 0.75  | 0.5   |  |
| m                            | 3     | 3     | 3     |  |
| orizzonte $\delta$ [mm]      | 3     | 2.25  | 15    |  |
| Nodi tot. (FEM-PD)           | 10302 | 18360 | 40602 |  |
| Nodi Peridinamici            | 3876  | 6700  | 15251 |  |
| Tempo totale $[\mu s]$       | 150   | 150   | 150   |  |
| ns                           | 50    | 50    | 50    |  |

Tabella 7.5: parametri dei modelli test 3

Il caso a coincide con il test 2.3 presentato nella precedente sezione [7.3.3](#page-78-2) e, quindi, non verranno riportati i risultati in questa sede per non creare un effetto ridondante. Da una  $\delta$ -convergenza, per quanto presentato nella sezione [6.5,](#page-62-0) ci si aspetta che la zona in cui la frattura si sviluppa diventi sempre più localizzata, si faccia riferimento a figura [6.4.](#page-63-0)

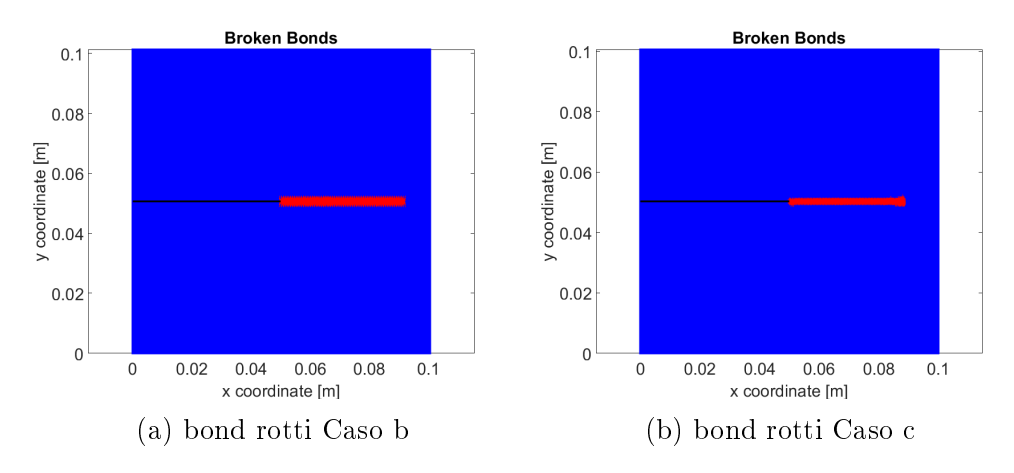

Figura 7.18: Rottura dei bond nel test 3

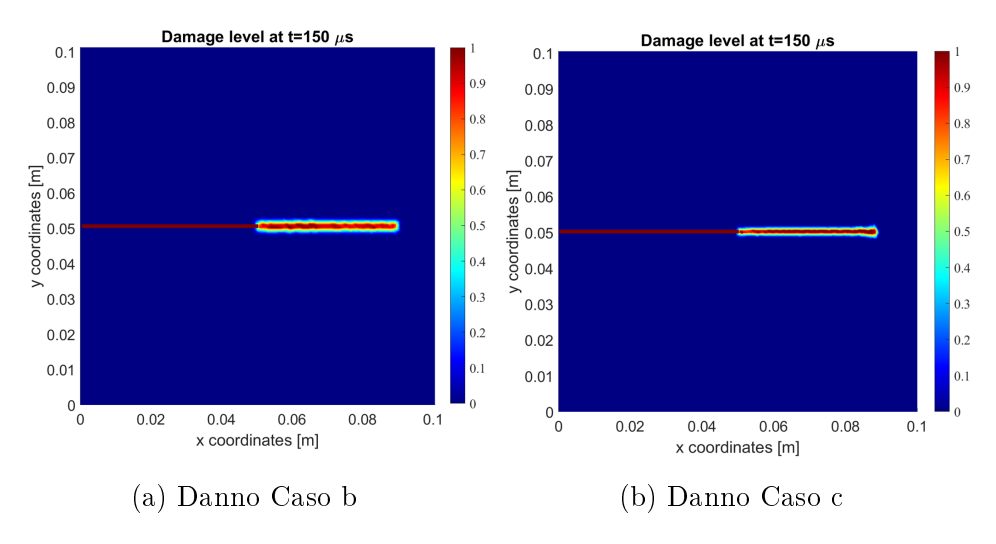

Figura 7.19: Danno nel test 3

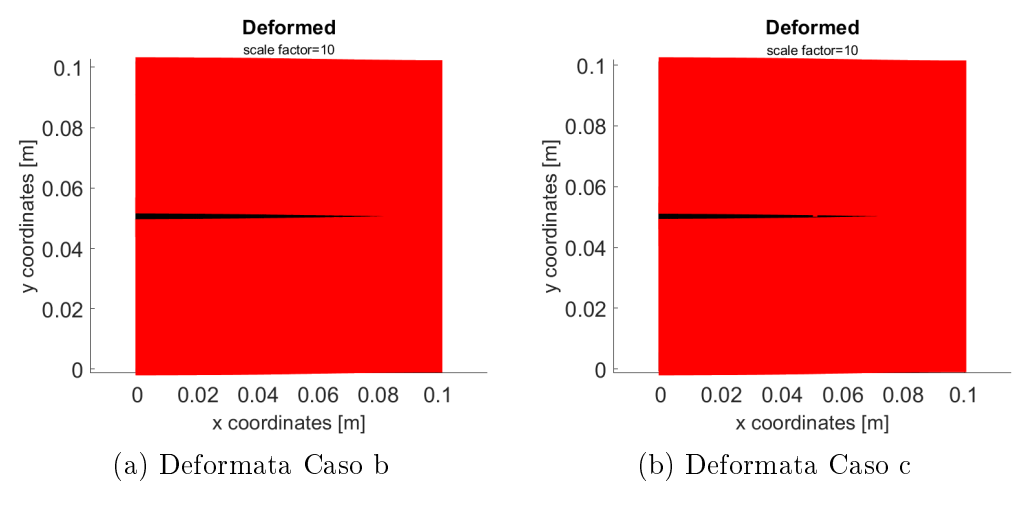

Figura 7.20: Deformate nel test 3

Corredando, a quanto mostrato, i risultati presenti nella sezione [7.3.3](#page-78-2) si può osservare una coerenza con quanto presente in letteratura scientifica: effettuando una  $\delta$ -convergenza l'area di frattura, presente nella struttura, tende a localizzarsi.

## 7.5 Test 4: Analisi dinamica, doppia trazione

In questa sezione verranno presentati i risultati ottenuti dalla simulazione della struttura in figura [7.21.](#page-83-0) Tale test farà riferimento ad un'inclinazione delle fibre pari a 0 deg. Il test 4 è stato effettuato per la sua propedeuticità al futuro studio dei laminati compositi.

<span id="page-83-0"></span>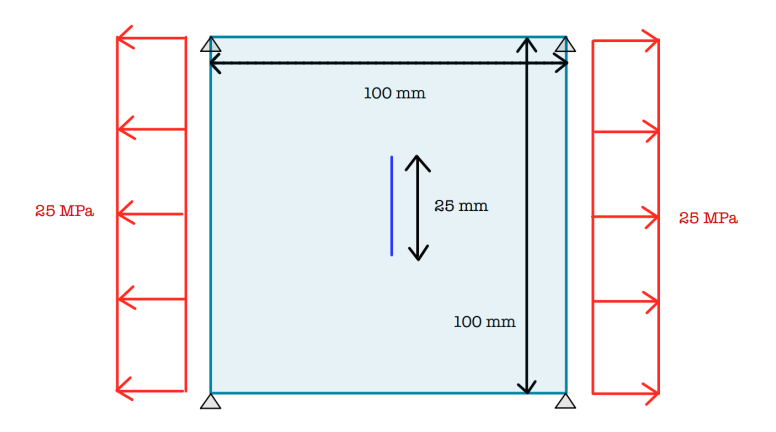

Figura 7.21: Geometria Test 4

<span id="page-83-1"></span>Nella tabella [7.6](#page-83-1) vengono riportati i parametri del modello usati per svolgere la simulazione.

| Parametri del modello       |       |
|-----------------------------|-------|
| grid spacing $\Delta x$  mm |       |
| m                           | 3     |
| orizzonte $\delta$ [mm]     | 3     |
| Nodi tot. (FEM-PD)          | 10302 |
| Nodi Peridinamici           | 3136  |
| Tempo totale $[\mu s]$      | 150   |
| $\Delta t$ [ns]             | 35    |
| $\alpha_{threshold}$        |       |

Tabella 7.6: parametri del modello test 4

Si osservi che l'intensità del carico utilizzato è più elevata rispetto ai precedenti casi, ciò è dovuto al fatto che il carico è perfettamente allineato alla direzione delle fibre le quali, si ricorda, sono il costituente dei laminati preposto alla sopportazione del carico. Vengono, ora, presentati i risultati ottenuti dalla simulazione.

<span id="page-84-0"></span>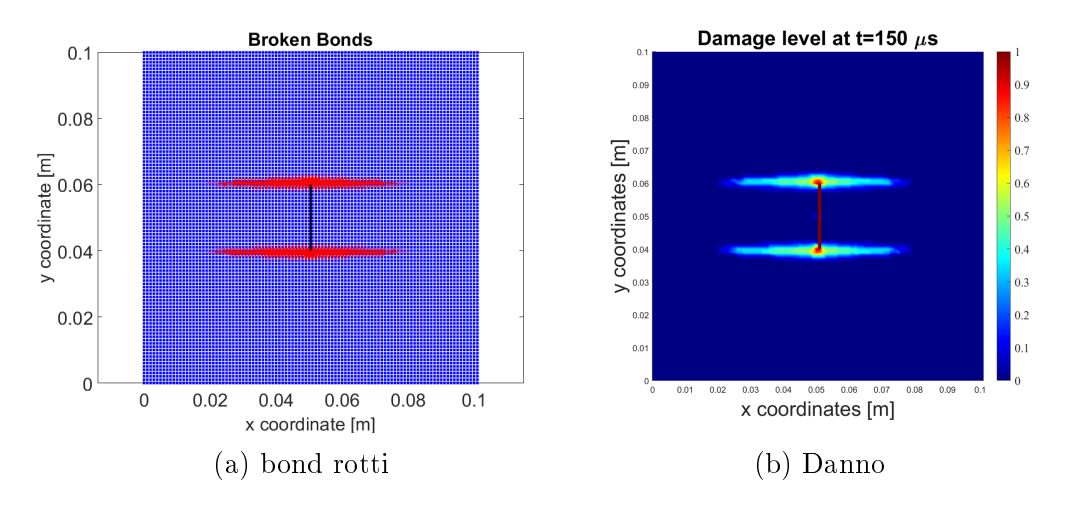

Figura 7.22: Risultati test 4

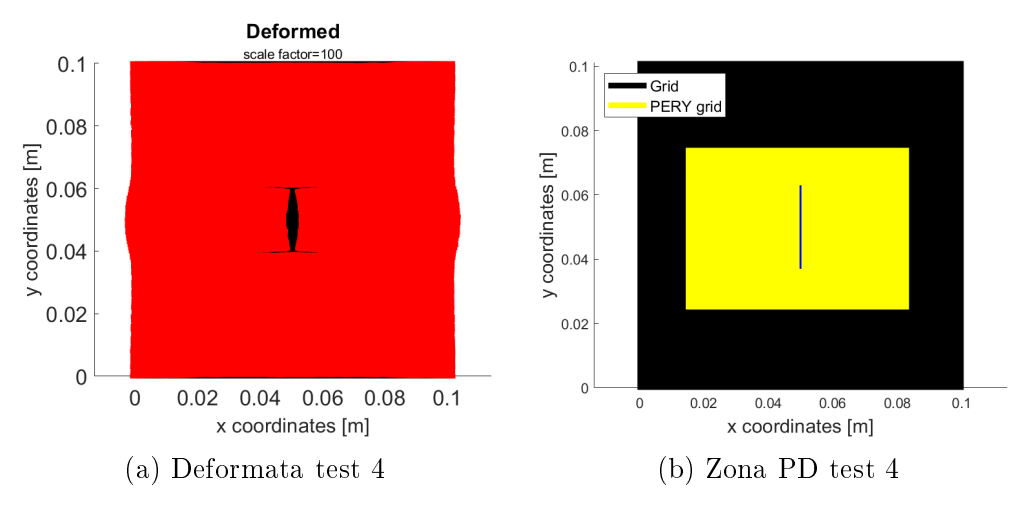

Figura 7.23: Deformata test 4 e zona PD

Si osservi che, come ci si attendeva, la propagazione della cricca segue la direzione della fibra. Per validare quanto ottenuto sono stati confrontati i risultati in figura [7.22](#page-84-0) con quelli presenti in letteratura scientifica ed in particolare gli articoli [\[28\]](#page-127-1) e [\[23\]](#page-127-2), i cui risultati vengono riportati in gura [7.24.](#page-85-0)

<span id="page-85-0"></span>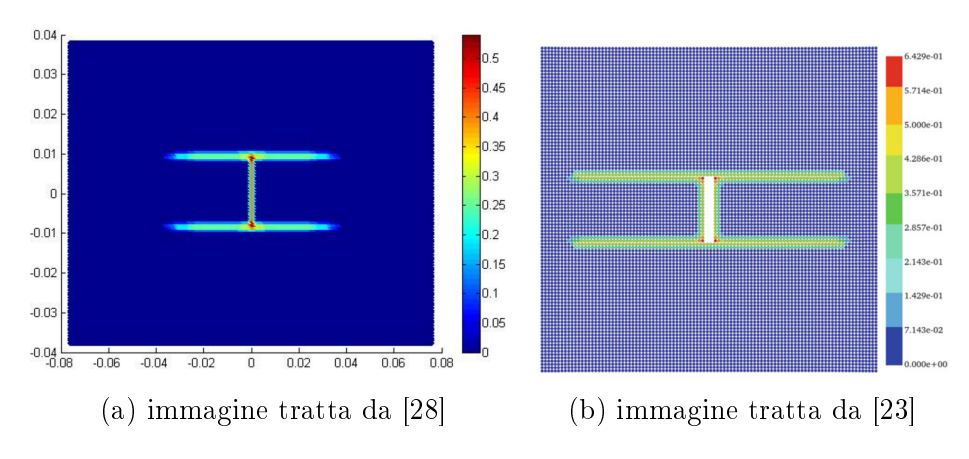

Figura 7.24: Risultati per confronto del Test 4

Confrontando figura [7.24](#page-85-0) con la figura [7.22](#page-84-0) si può notare la convergenza, qualitativa, dei risultati ottenuti dal modello in-house con quelli presenti in letteratura scientifica.

## <span id="page-86-2"></span>7.6 Test 5: Analisi dinamica, effetti di bordo

In questa sezione si riprodurrà fedelmente la simulazione effettuata da Hu et al. nell'articolo [\[12\]](#page-126-0) (da cui si sono estratti i parametri meccanici del materiale in uso, tabella [7.1\)](#page-66-0). In figura [7.25](#page-86-0) si può osservare la struttura in esame, le fibre hanno un'orientazione di 90 deg.

<span id="page-86-0"></span>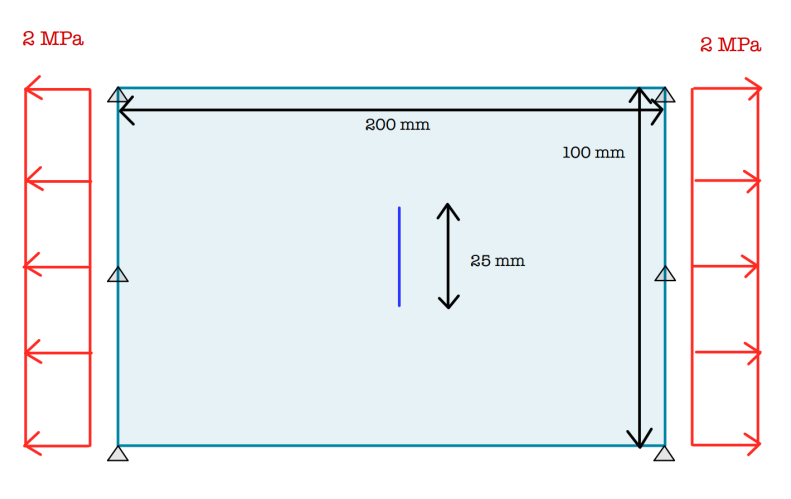

Figura 7.25: Geometria Test 5

<span id="page-86-1"></span>In tabella [7.7](#page-86-1) sono riassunti tutti i parametri del modello usati nella simulazione.

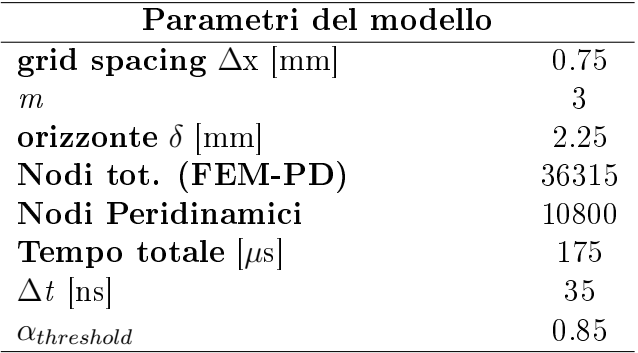

Tabella 7.7: parametri del modello test 5

Si presentano ora i risultati ottenuti per il test 5 mediante lo script ideato. Il risultato che ci si aspetta è la propagazione della cricca nella direzione delle bre, come consueto nei risultati mostrati.

<span id="page-87-1"></span>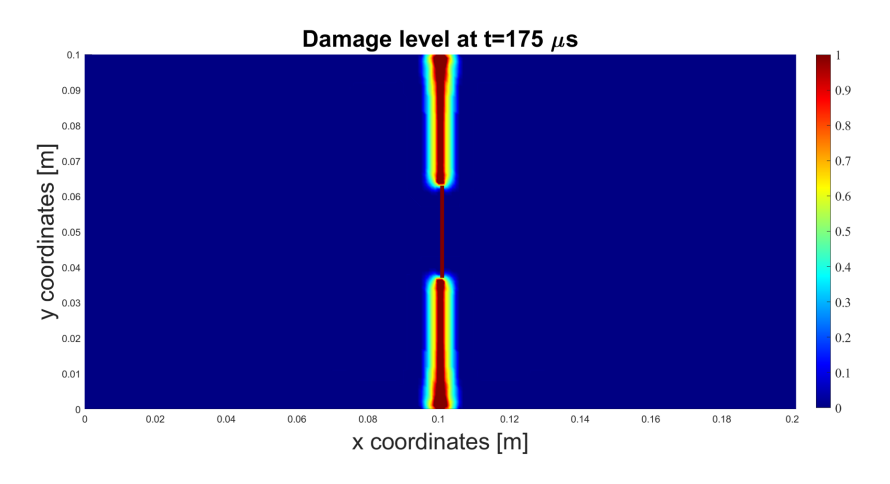

Figura 7.26: Risultati test 5

<span id="page-87-0"></span>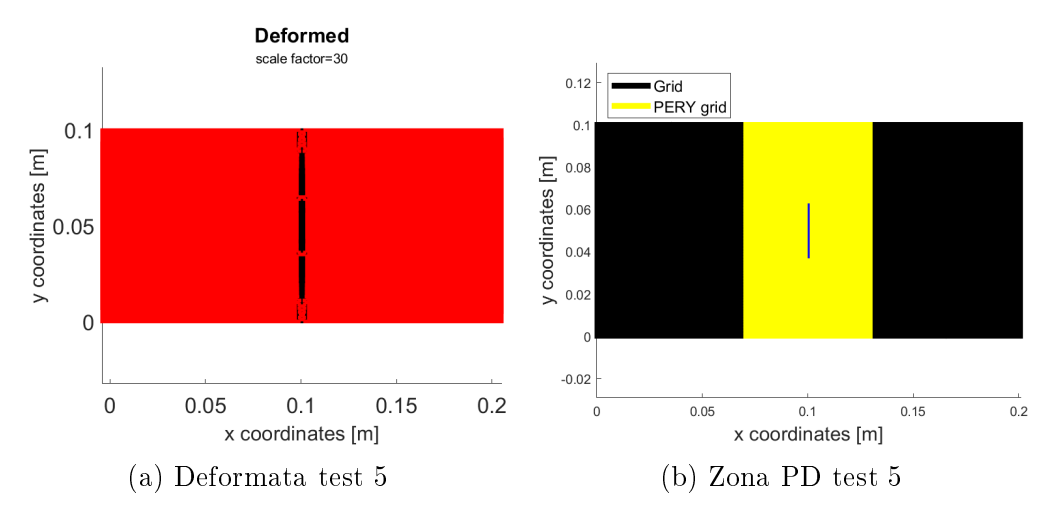

Figura 7.27: Deformata test 5 e zona PD

In questi risultati è molto interessante notare l'allargamento della regione di frattura nelle vicinanze dei bordi della zona PD. Si osservi, da figura [7.27b,](#page-87-0) che la regione PD è stata imposta coincidente con i bordi della mesh FEM (si sottolinea che anche nei test precedenti la regione PD era stata imposta coincidente con i bordi della struttura geometrica ma in quei casi la frattura non si sviluppava fino alle estremità del modello). Tale fenomeno è dovuto agli *effetti di bordo*: nei pressi dei bordi geometrici il modello PD risulta meno rigido che nel mezzo, questo è dovuto al minor numero di bond presenti rispetto alla mezzeria, si osservi gura [7.28.](#page-88-0)

<span id="page-88-0"></span>Per non incorrere in tale problematica si può limitare l'espansione della zona PD (ciò non è stato fatto poichè si voleva vedere l'intera progressione della cricca).

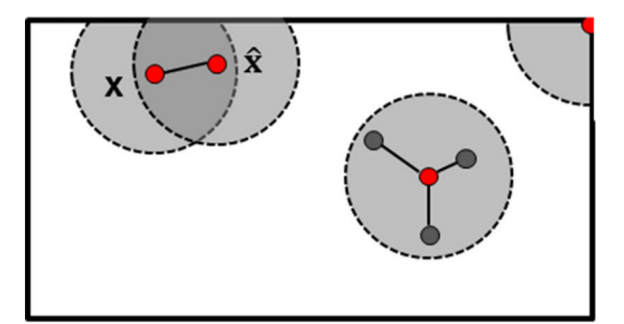

Figura 7.28: Effetti di bordo, immagine tratta da [\[15\]](#page-126-1)

Vengono ora presentati alcuni risultati presenti in letteratura scientifica che saranno confrontati con quelli ottenuti tramite il codice sviluppato (figura [7.26\)](#page-87-1).

<span id="page-88-1"></span>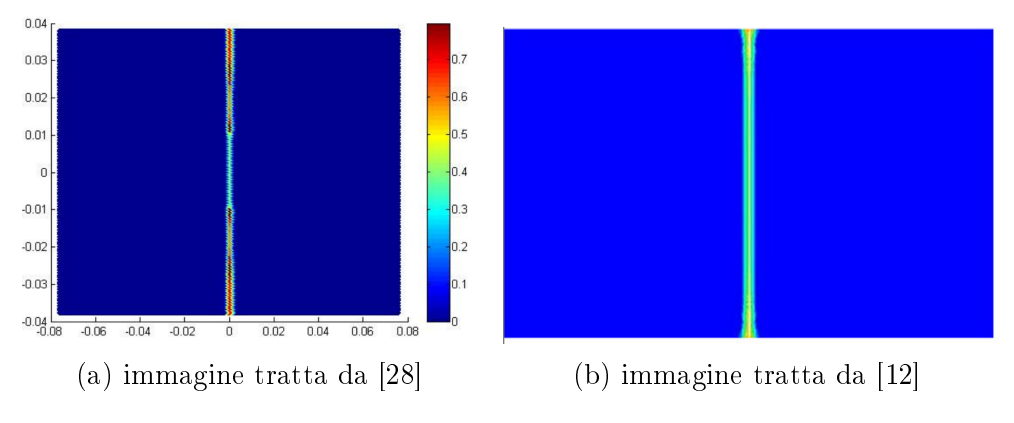

Figura 7.29: Risultati per confronto del Test 5

Confrontando le figure [7.29](#page-88-1) e [7.26](#page-87-1) si può concludere che, qualitativamente, il modello implementato ottiene risultati compatibili con quelli presenti in letteratura.

## 7.7 Test 6: Fenomeno del branching

Nel test 6 si è voluto riprodurre il fenomeno del branching effettuando la simulazione proposta nell'articolo [\[12\]](#page-126-0). Le caratteristiche geometriche e la disposizione del carico sono le medesime presentate in figura [7.25.](#page-86-0) In questa simulazione, a differenza della precedente, l'intensità del carico di trazione è stato posto pari a 12 MPa. Le fibre, come nel test 5, hanno un'orientazione di  $90 \text{ deq. } Si \text{ ricorda che il fenomeno del } branching \text{ è una biforcazione, secondo}$ il percorso energeticamente più favorevole, della cricca. Il fenomeno suddetto è estremamente correlato con i parametri PD (orizzonte, parametro m etc.) e alle stress waves che si sviluppano nel materiale [\[4\]](#page-125-1). Si presenta ora la tabella in cui sono descritti i parametri del modello usati.

| Parametri del modello        |       |
|------------------------------|-------|
| grid spacing $\Delta x$ [mm] | 0.5   |
| m                            | 3     |
| orizzonte $\delta$ [mm]      | 15    |
| Nodi tot. (FEM-PD)           | 36315 |
| Nodi Peridinamici            | 17952 |
| Tempo totale $[\mu s]$       | 150   |
| $\Delta t$ [ns]              | 35    |
| $\alpha_{threshold}$         | 0.85  |

Tabella 7.8: parametri del modello test 6

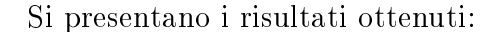

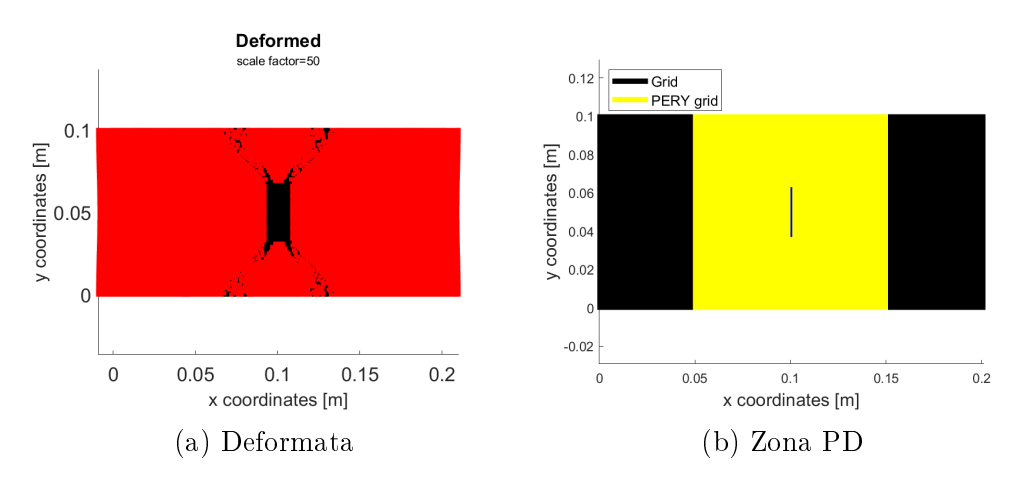

Figura 7.30: Deformata test 6 e zona PD

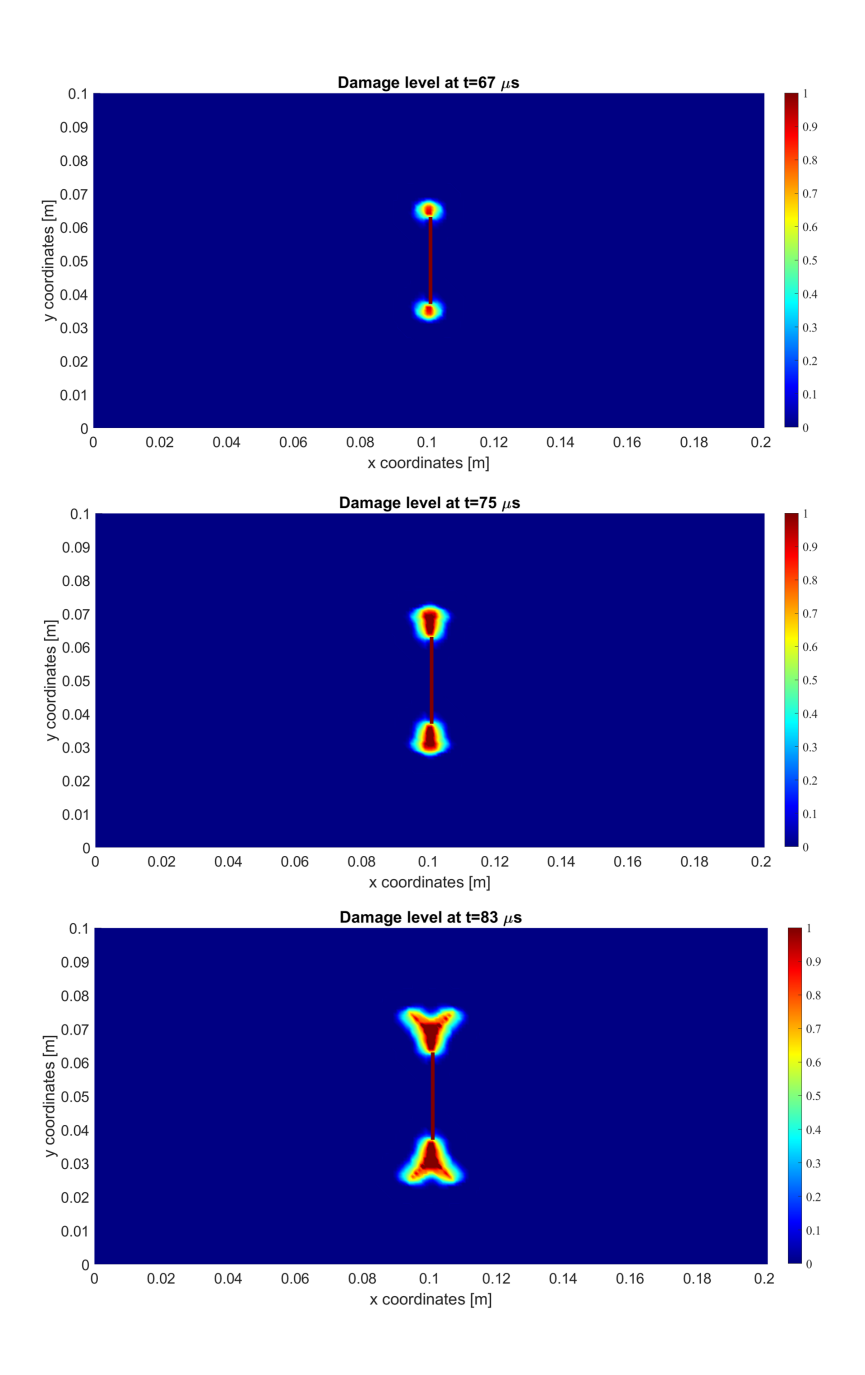

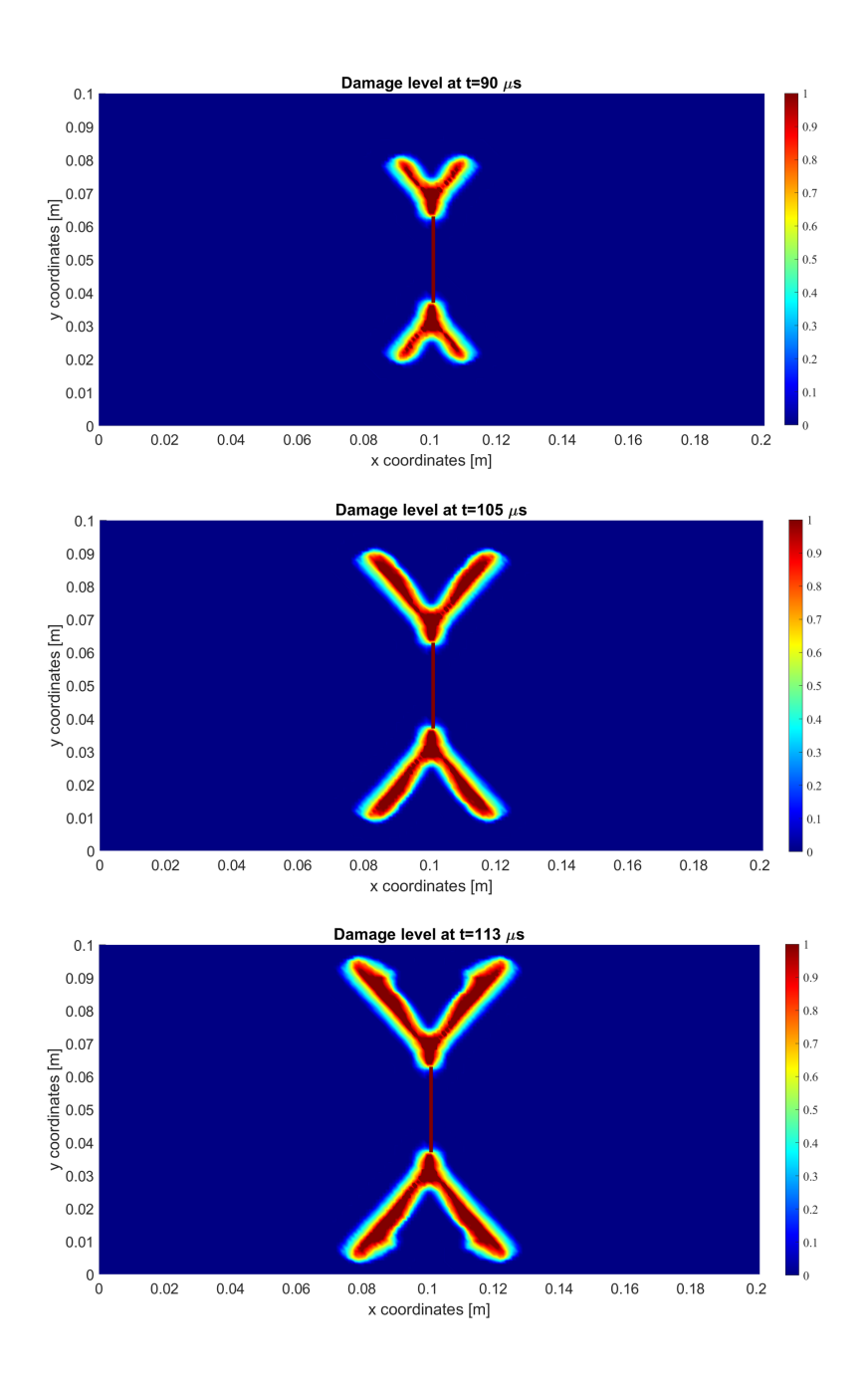

<span id="page-92-0"></span>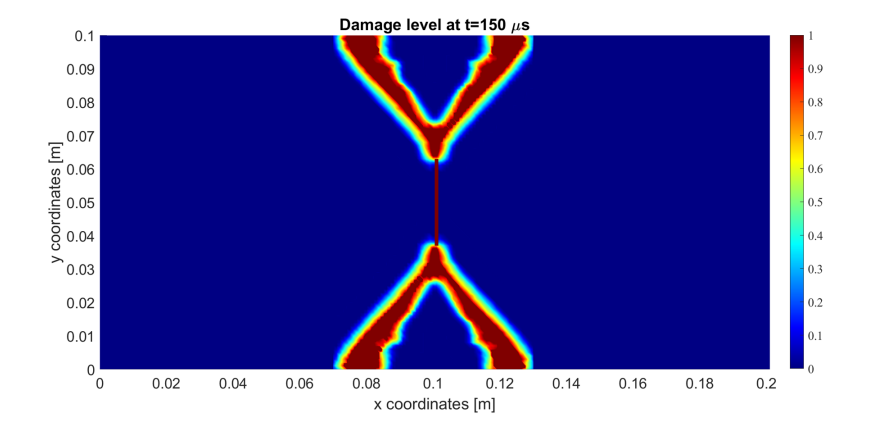

Figura 7.31: Evoluzione temporale della cricca nel test 6

Nella figura [7.31](#page-92-0) è stata presenta l'evoluzione temporale del branching (biforcazione) della cricca. Come si può notare la frattura non ha un moto di biforcazione istantaneo ma, in un primo momento, segue un percorso rettilineo lungo la direzione della fibra.

Si osservi, inoltre, che nelle prossimità dei bordi geometrici del modello c'è un allargamento della zona di frattura, questo accade per gli effetti di bordo, spiegati nella sezione [7.6.](#page-86-2)

Per validare quanto fatto si confronti la figura [7.31](#page-92-0) con i risultati trovati da Hu et al., raffigurati in figura [7.32.](#page-92-1) Si osservi che la zona di frattura, ottenuta in gura [7.31,](#page-92-0) risulta più ampia rispetto a quanto ottenuto da Hu et al., questo è dovuto, molto probabilmente, alla scelta differente dei parametri  $m$ e grid spacing. I risultati sono comunque qualitativamente confrontabili con quelli presenti nell'articolo [\[12\]](#page-126-0).

<span id="page-92-1"></span>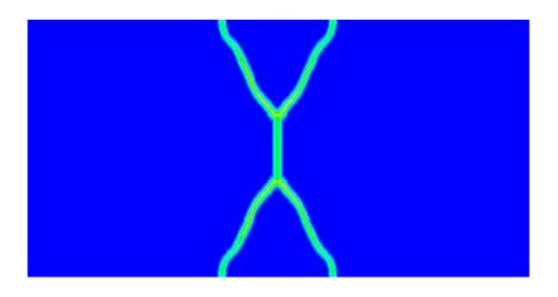

Figura 7.32: Risultati per confronto del Test 6, immagine tratta da [\[12\]](#page-126-0)

# <span id="page-93-2"></span>7.8 Test 7 - Fibre disposte a 0°

<span id="page-93-0"></span>In questa sezione si presenterà la serie dei test 7, avente la specifica di valutare la bontà del modello numerico attraverso simulazioni della medesima geometria (rappresentata in figura [7.33\)](#page-93-0) con differenti orientazioni delle fibre. Nel test 7 le fibre hanno un'orientazione di 0 deg.

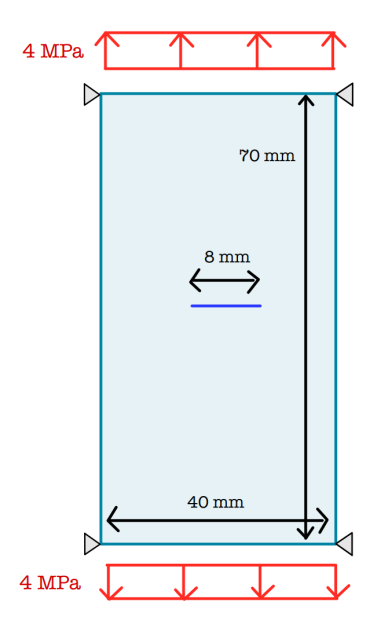

Figura 7.33: Geometria Test 7

<span id="page-93-1"></span>In tabella [7.9](#page-93-1) sono riportati i parametri del modello usati:

| Parametri del modello        |       |
|------------------------------|-------|
| grid spacing $\Delta x$ [mm] | 0.5   |
| m                            | 3     |
| orizzonte $\delta$ [mm]      | 1.5   |
| Nodi tot. (FEM-PD)           | 11502 |
| Nodi Peridinamici            | 3181  |
| Tempo totale $[\mu s]$       | 150   |
| $\Delta t$ [ns]              | 35    |
| $\alpha_{threshold}$         | N 85  |

Tabella 7.9: parametri del modello test 7

In figura [7.34a](#page-94-0) si può osservare la zona di imposizione della mesh PD (rettangolo giallo). Si osservi, per come è stata disposta la parte PD, che, qualora la cricca dovesse espandersi fino ai bordi geometrici del modello, si potrebbero riscontrare risultati legati agli effetti di bordo.

<span id="page-94-0"></span>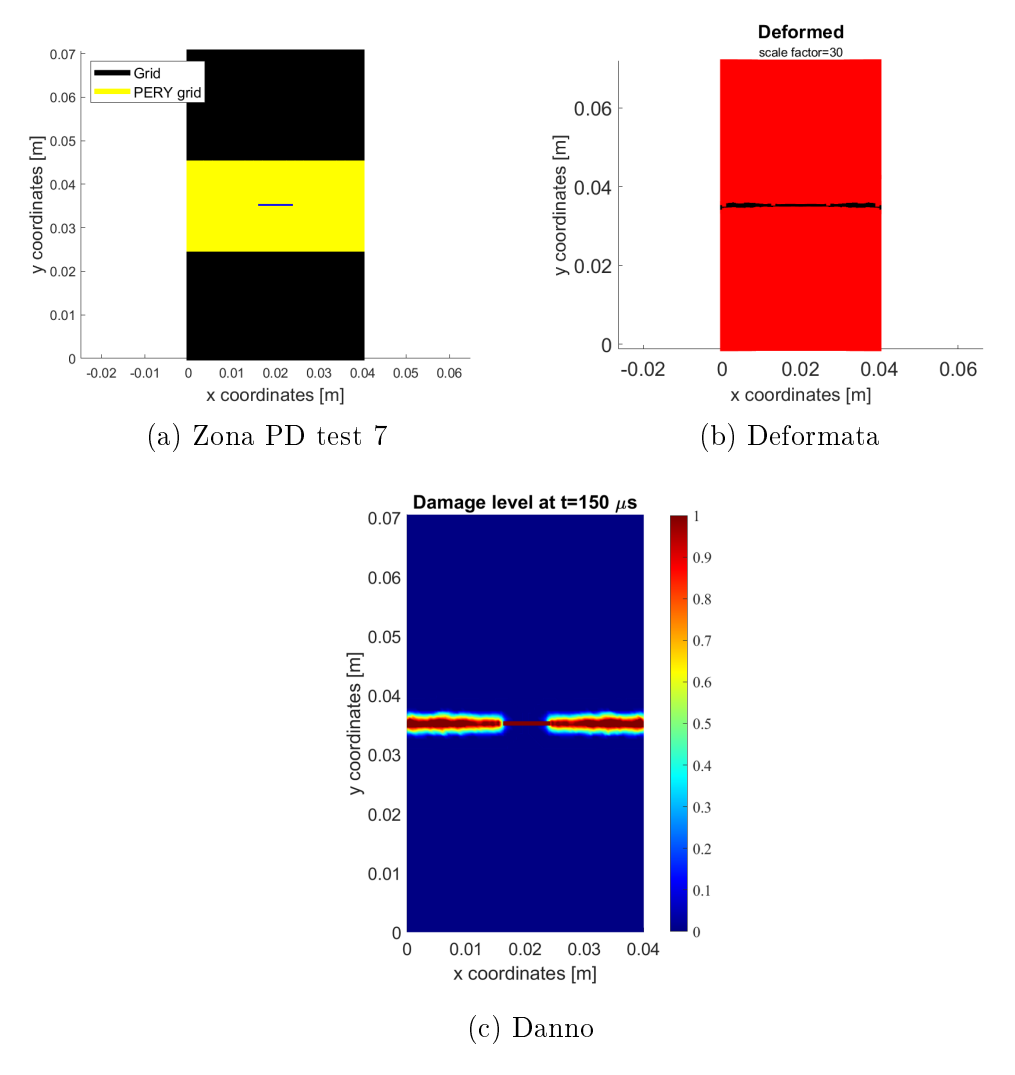

Figura 7.34: Risultati test 7

Osservando attentamente figura [7.34c](#page-94-0) si può osservare che, come detto precedentemente, c'è un allargamento della zona di frattura dovuto agli *effetti* di bordo nei pressi dei bordi geometrici della struttura. Tali effetti sono meno marcati, rispetto al caso presentato nella sezione [7.6.](#page-86-2)

Il riferimento letterario, per la validazione dei risultati trovati, sono gli articoli [\[19\]](#page-127-3) e [\[29\]](#page-127-0) da cui si è presa ispirazione per la creazione del test in caso di studio.

<span id="page-95-0"></span>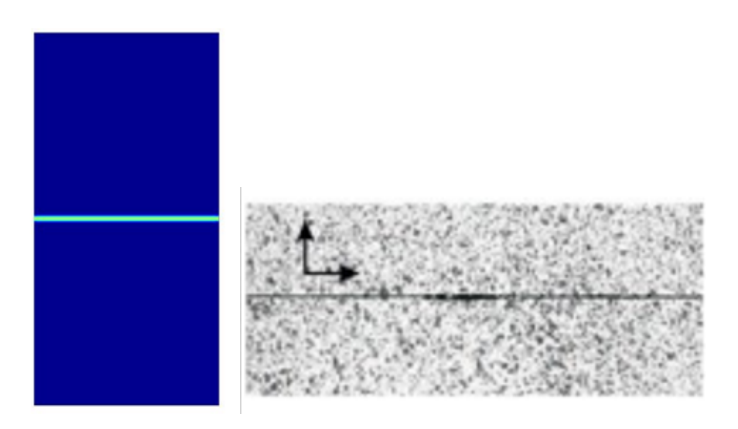

Figura 7.35: Risultati per confronto del Test 7, immagine tratta da [\[19\]](#page-127-3)

<span id="page-95-1"></span>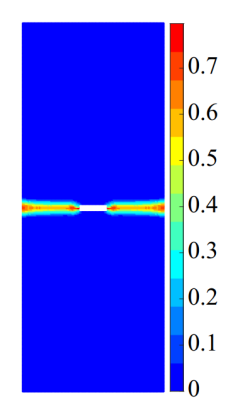

Figura 7.36: Risultati per confronto del Test 7, immagine tratta da [\[19\]](#page-127-3)

Mettendo a confronto le immagini [7.34,](#page-94-0) [7.35](#page-95-0) e [7.36](#page-95-1) è possibile affermare che i risultati trovati sono qualitativamente coerenti con quanto disponibile in letteratura scientifica. Come ribadito più volte si osservi che la cricca si propaga lungo l'orientazione delle bre, in questo caso pari a 0 deg, come spiegato nella sezione [7.3.1.](#page-71-1)

Si sottolinea che in figura [7.35,](#page-95-0) a differenza di quanto trovato, non vi è una chiara rappresentazione degli effetti di bordo; inoltre i risultati in figura [7.36](#page-95-1) fanno riferimento a differenti dimensioni geometriche della cricca iniziale rispetto a quelle presentate in figura [7.33](#page-93-0) ma i risultati ottenuti, come già ribadito, sono qualitativamente comparabili.

### <span id="page-96-2"></span>7.8.1 Test 7.1 - Fibre disposte a 30°

 $\overline{a}$ 

Il test 7.1 usa la stessa geometria, modalità di carico e modulo del carico distribuito presenti in figura [7.33.](#page-93-0) Si differenzia dal test 7 per l'orientazione delle fibre, in questo caso le *fibre hanno un'orientazione di 30 deg.* 

<span id="page-96-0"></span>In tabella [7.10](#page-96-0) sono riportati i parametri del modello usati.

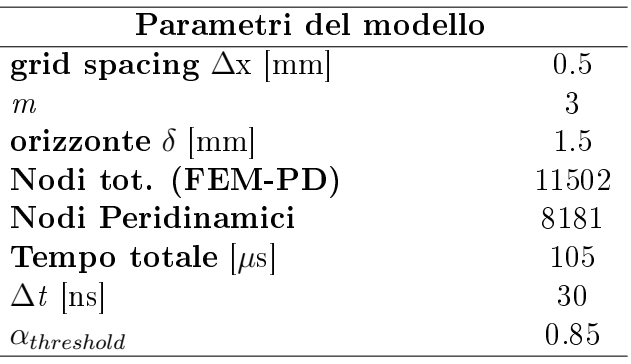

Tabella 7.10: parametri del modello test 7.1

<span id="page-96-1"></span>In figura [7.37](#page-96-1) si può osservare la disposizione della zona PD. Valgono le considerazioni effettuate nel test 7 riguardanti gli effetti di bordo.

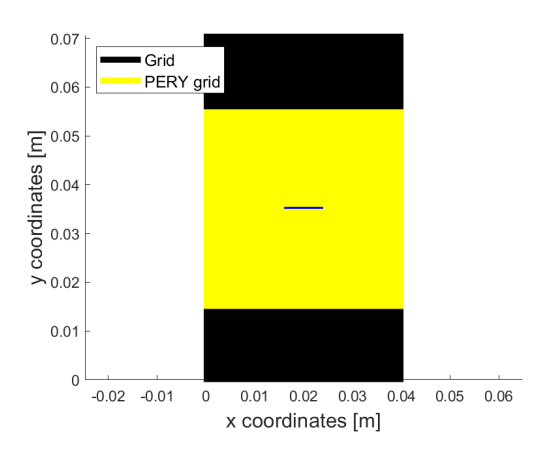

Figura 7.37: Zona PD test 7.1

<span id="page-97-0"></span>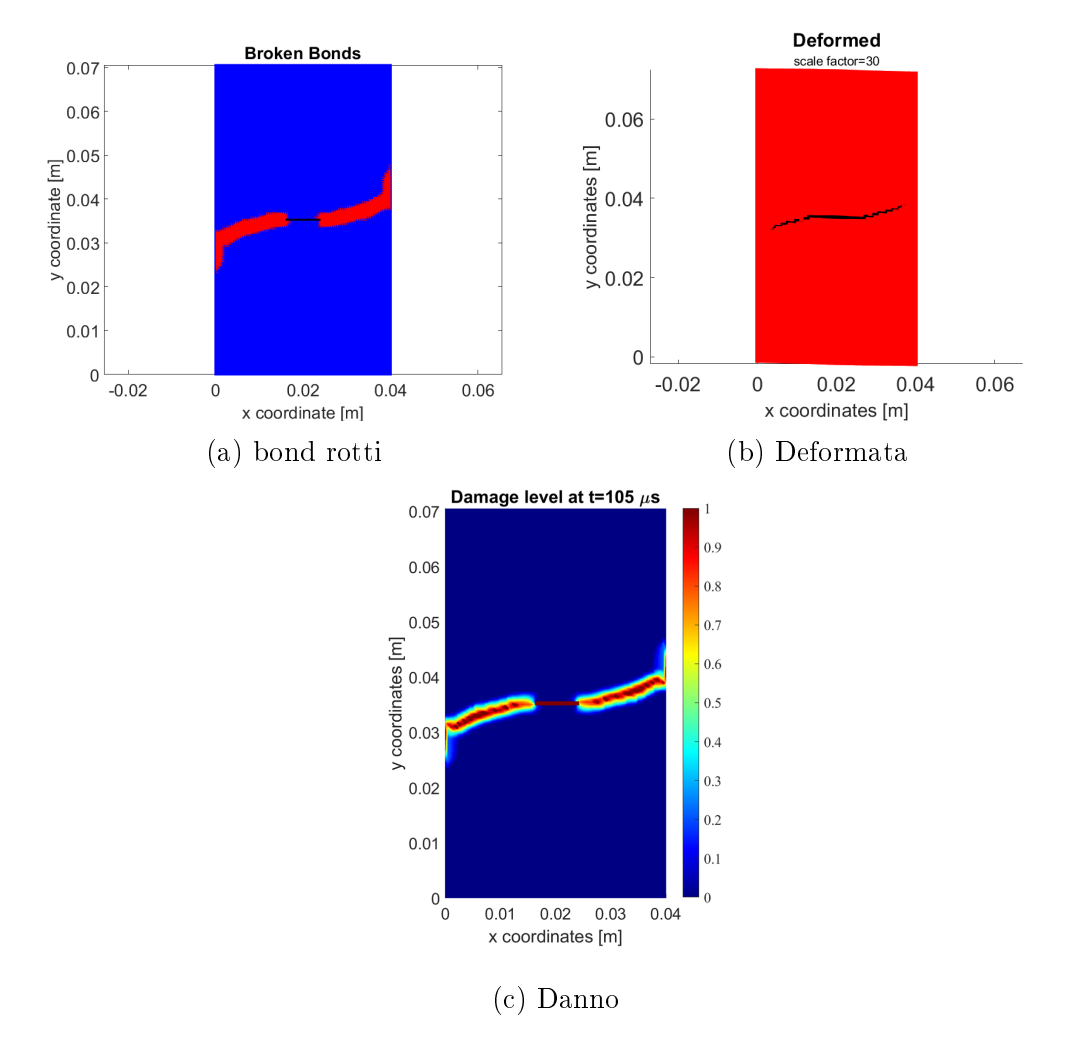

Vengono presentati i risultati ottenuti:

Figura 7.38: Risultati test 7.1

Come si può vedere da figura [7.38c](#page-97-0) vi è una chiara presenza degli effetti di bordo. Il test 7.1 è stato validato, come il test 7, mediante i risultati presenti negli articoli [\[19\]](#page-127-3) e [\[29\]](#page-127-0).

<span id="page-98-0"></span>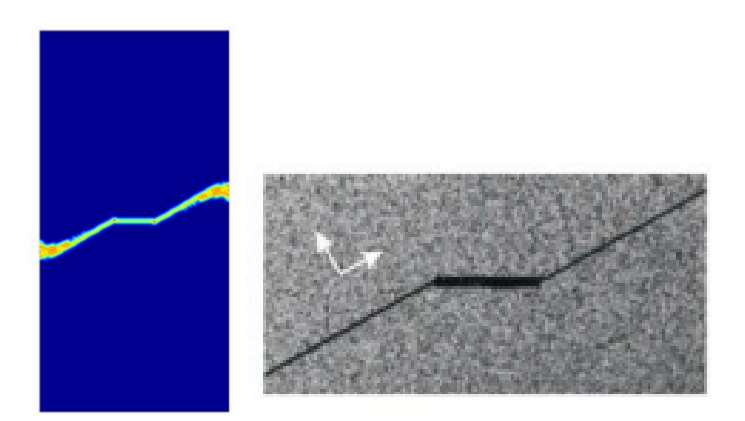

Figura 7.39: Risultati per confronto del Test 7.1, immagine tratta da [\[19\]](#page-127-3)

<span id="page-98-1"></span>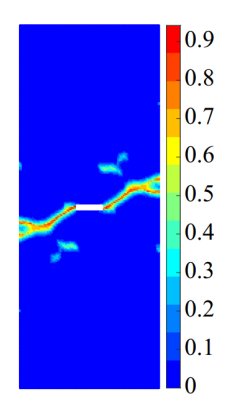

Figura 7.40: Risultati per confronto del Test 7.1, immagine tratta da [\[29\]](#page-127-0)

Dal confronto tra le figure [7.39,](#page-98-0) [7.38](#page-97-0) e [7.40](#page-98-1) si può concludere che, qualitativamente, i risultati sono a convergenza con quanto presente in letteratura scientifica sia al livello numerico che sperimentale. Si osservi la presenza, in figura [7.39,](#page-98-0) degli effetti di bordo. Viene sottolineato, come nel caso 7.1 mostrato nella sezione [7.8.1,](#page-96-2) che i risultati in figura [7.40](#page-98-1) fanno riferimento a differenti proprietà geometriche della cricca iniziale, i risultati sono comunque comparabili.

### 7.8.2 Test 7.2 - Fibre disposte a 45°

 $\overline{a}$  $\overline{a}$ 

Il test 7.2 prosegue il lavoro iniziato nel test 7, i parametri geometrici e di carico sono i medesimi della sezione [7.8](#page-93-2) ma in questo caso le fibre hanno un'orientazione di 45 deg.

<span id="page-99-0"></span>In tabella [7.11](#page-99-0) sono forniti i parametri del modello usati.

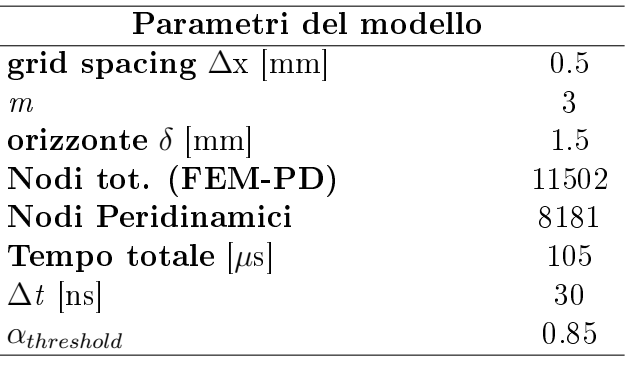

Tabella 7.11: parametri del modello test 7.2

<span id="page-99-1"></span>In figura [7.41](#page-99-1) viene presentata l'allocazione della zona PD, valgono le precedenti considerazioni riguardanti gli effetti di bordo.

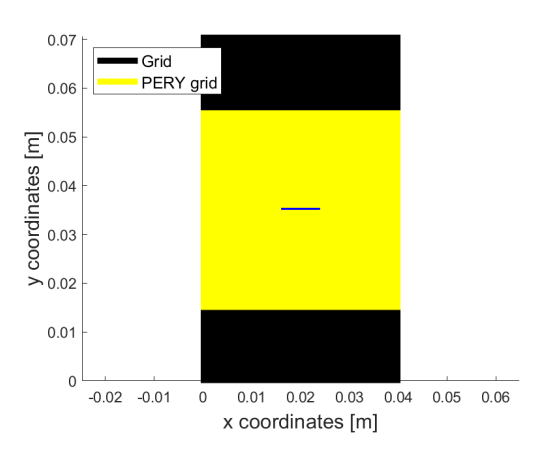

Figura 7.41: Zona PD test 7.2

Si presentano i risultati ottenuti dallo script sviluppato:

<span id="page-100-0"></span>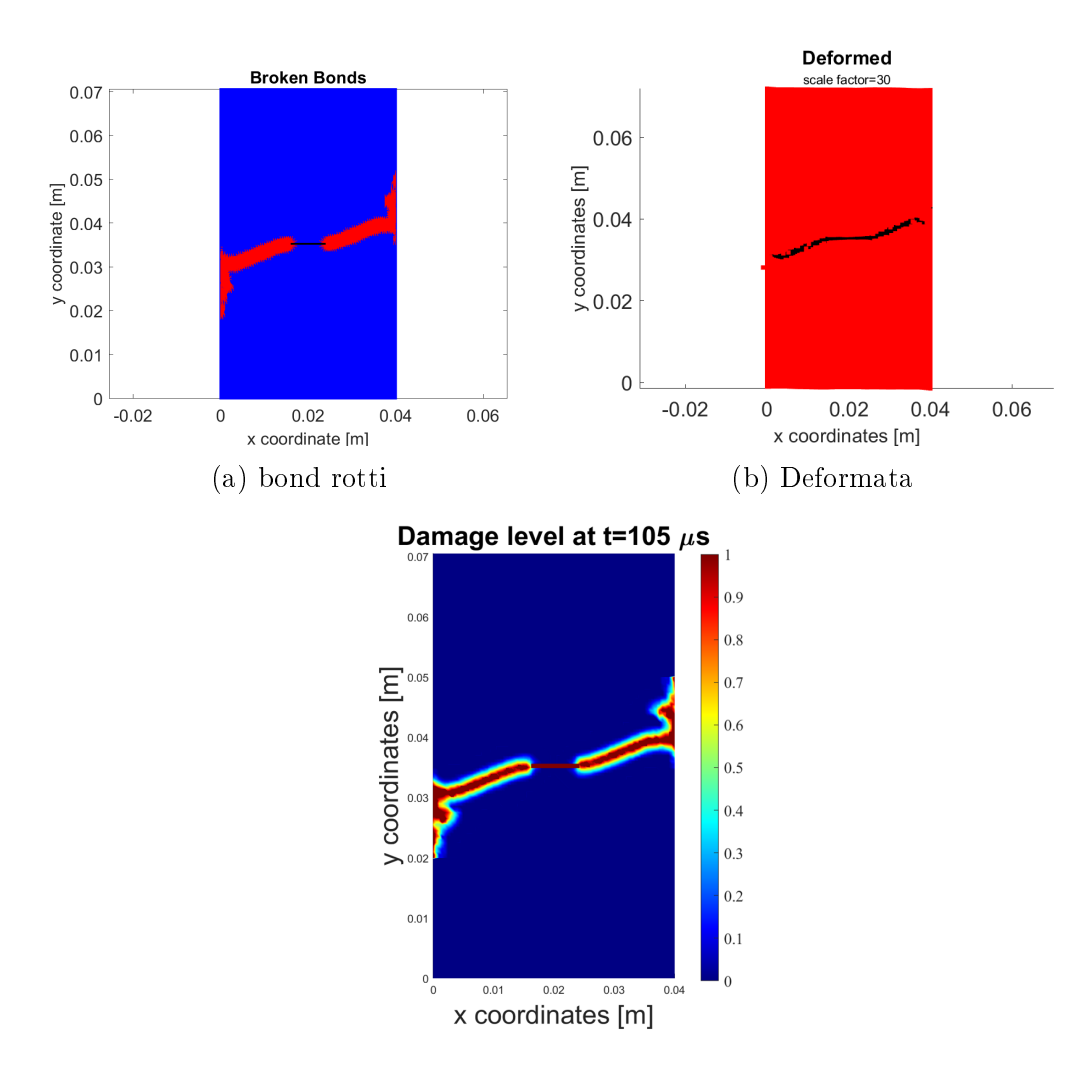

Figura 7.42: Risultati test 7.2

Dalla figura [7.42](#page-100-0) sono chiaramente visibili le conseguenze dovute agli effetti di bordo (si osservino le estremità della zona PD in cui sussiste la frattura).

Per validare i risultati ottenuti si è fatto riferimento, ancora una volta, agli articoli [\[19\]](#page-127-3) e [\[29\]](#page-127-0). Si ribadisce che questi articoli sono stati la linea guida per la serie dei test 7.

<span id="page-101-0"></span>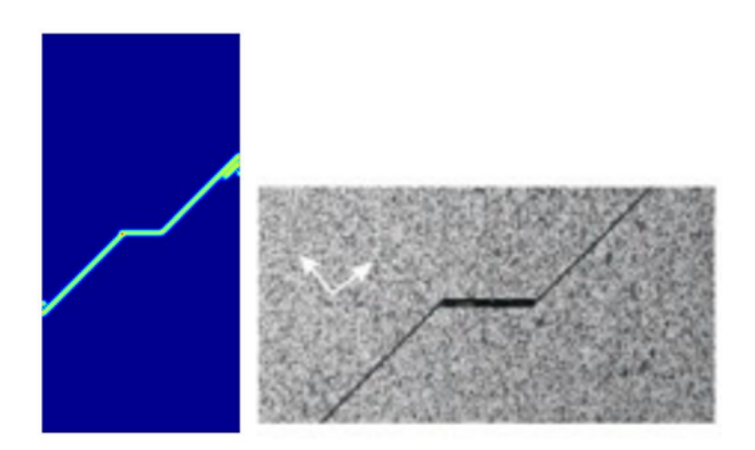

Figura 7.43: Risultati per confronto del Test 7.2, immagine tratta da [\[19\]](#page-127-3)

<span id="page-101-1"></span>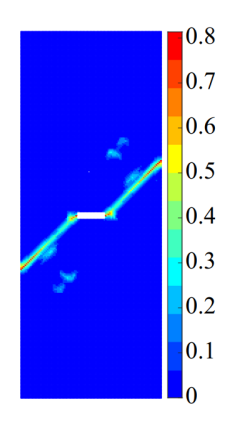

Figura 7.44: Risultati per confronto del Test 7.2, immagine tratta da [\[29\]](#page-127-0)

Dopo un attento confronto tra le figure [7.42](#page-100-0) [7.43](#page-101-0) e [7.44](#page-101-1) si può stabilire la convergenza, qualitativa, dei risultati ottenuti con quelli disponibili in let-teratura scientifica (sia numerici che sperimentali). Si osservi, in figura [7.43,](#page-101-0) la presenza degli effetti di bordo.

### 7.8.3 Test 7.3 - Fibre disposte a 60°

Per concludere la serie dei test 7 si propone l'analisi del modello in figura [7.33](#page-93-0) valutato, a differenza delle precedenti sezioni, con un'orientazione delle bre pari a 60 deg.

<span id="page-102-0"></span>In tabella [7.12](#page-102-0) vengono riportati i parametri del modello usati per la simulazione.

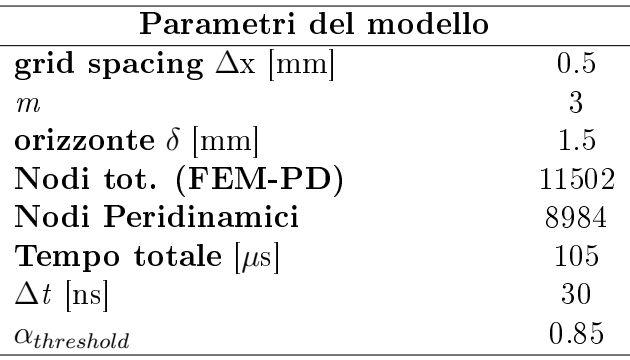

Tabella 7.12: parametri del modello test 7.3

<span id="page-102-1"></span>In figura [7.45](#page-102-1) si può notare l'allocazione della zona PD, valgono le precedenti considerazioni sugli effetti di bordo.

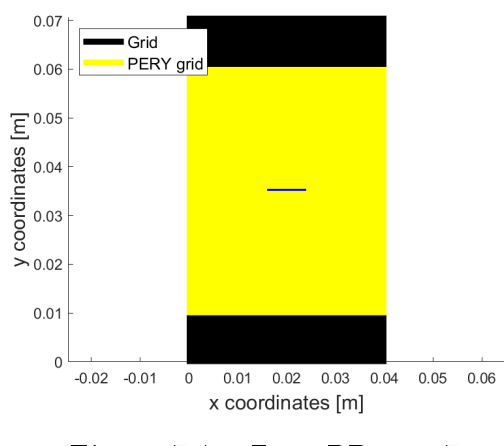

Figura 7.45: Zona PD test 7.3

Si presentano i risultati ottenuti dallo script sviluppato:

<span id="page-103-0"></span>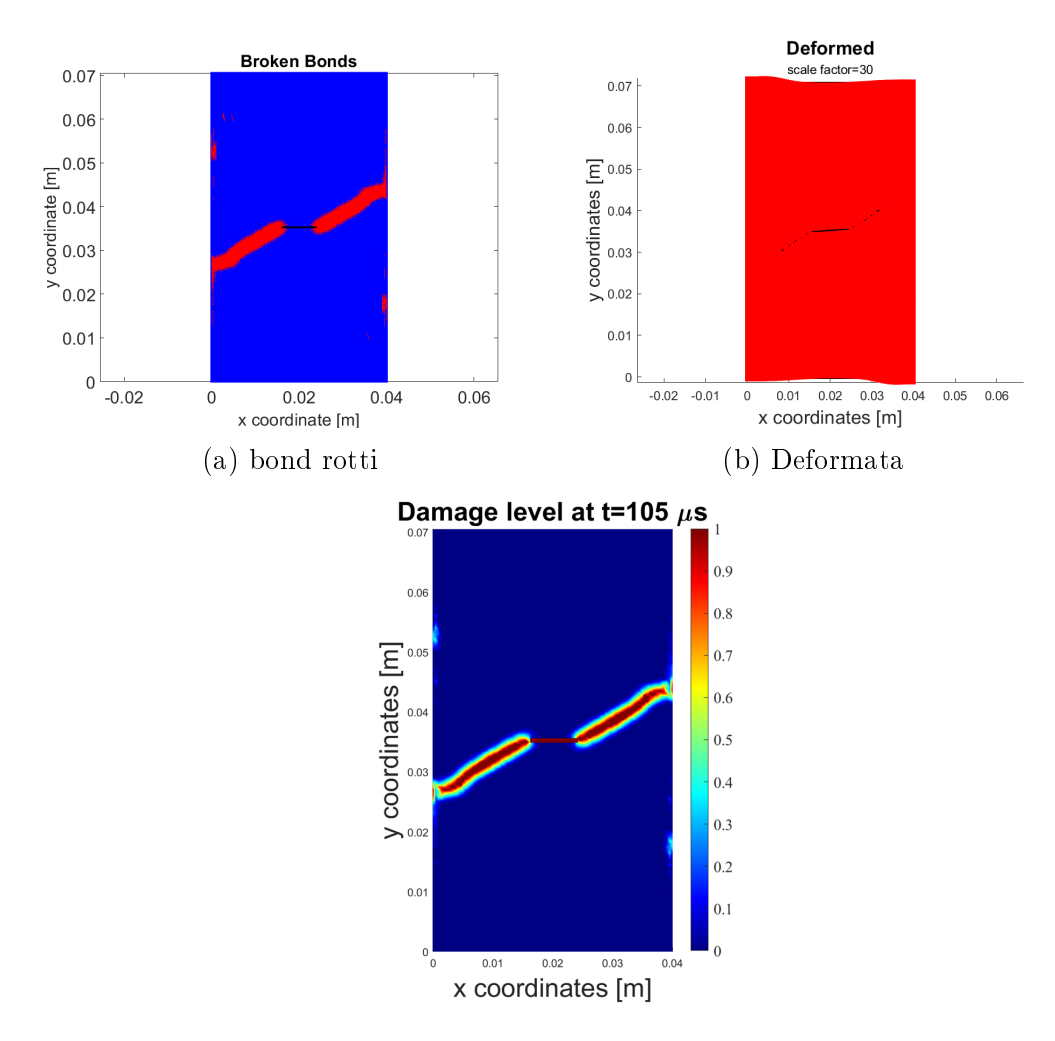

Figura 7.46: Risultati test 7.3

Si osservino, ancora una volta, i risultati dovuti agli effetti di bordo. Come da aspettative la cricca si propaga lungo l'orientazione delle fibre (questo accade per tutti i test della serie 7).

Per la validazione dei risultati trovati si è fatto uso degli articoli [\[19\]](#page-127-3) e [\[29\]](#page-127-0).

<span id="page-104-0"></span>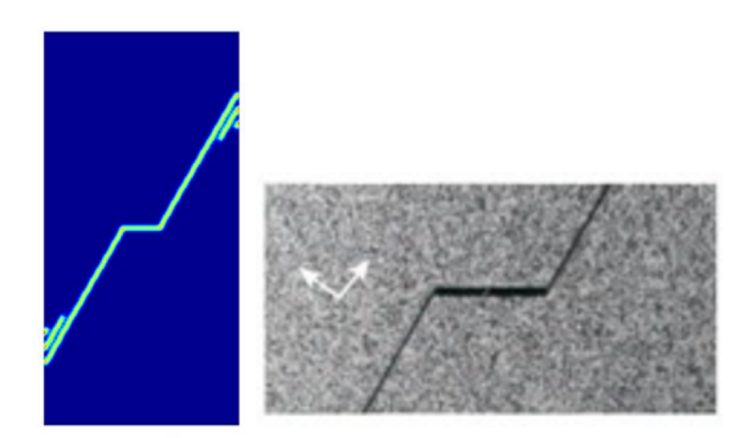

Figura 7.47: Risultati per confronto del Test 7.3, immagine tratta da [\[19\]](#page-127-3)

<span id="page-104-1"></span>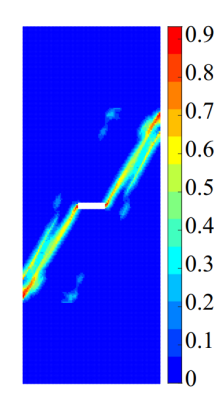

Figura 7.48: Risultati per confronto del Test 7.3, immagine tratta da [\[29\]](#page-127-0)

Dal confronto tra le figure [7.47,](#page-104-0) [7.46](#page-103-0) e [7.48](#page-104-1) si può verificare la convergenza, qualitativa, dei risultati ottenuti dallo script redatto con quanto presente in letteratura scientifica (sia al livello numerico che sperimentale). Si fanno notare le conseguenze dovute agli effetti di bordo nella figura [7.47.](#page-104-0) Viene, ancora una volta, sottolineato che i risultati presenti in figura [7.48](#page-104-1) sono stati ottenuti con lunghezze della cricca iniziale diverse da quelli presentate in gura [7.33,](#page-93-0) i risultati ottenuti risultano qualitativamente molto simili.

## 7.9 Test 8: Geometria double-notched

<span id="page-105-0"></span>Il test 8 ha l'obbiettivo di validare lo script redatto tramite una geometria double-notched (i.e avente una doppia cricca preesistente). La geometria nel suddetto caso di studio è raffigurata nell'immagine [7.49.](#page-105-0) Le fibre hanno un'inclinazione di 0 deg.

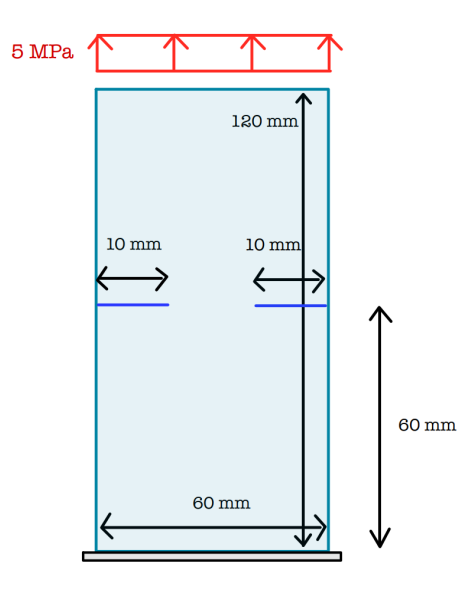

Figura 7.49: Geometria Test 8

<span id="page-105-1"></span>Nella tabella [7.13](#page-105-1) sono riportati tutti i parametri del modello utilizzati.

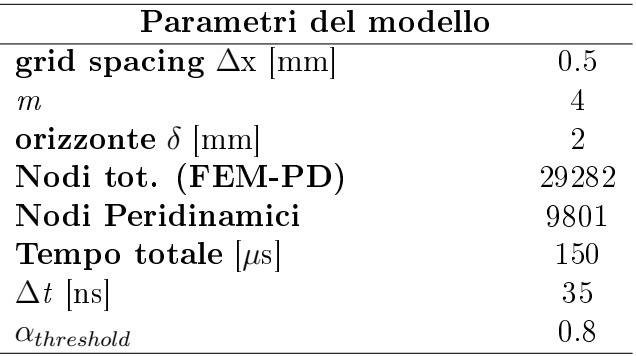

Tabella 7.13: parametri del modello test 8

Quanto ci si attende da tale modello è che le due cricche preesistenti si propaghino seguendo l'orientazione delle fibre fino a congiungimento.

In figura [7.50b](#page-106-0) può essere osservata la zona PD, in questo test non ci sono effetti dovuti al fenomeno degli effetti di bordo poichè le cricche sono

<span id="page-106-0"></span>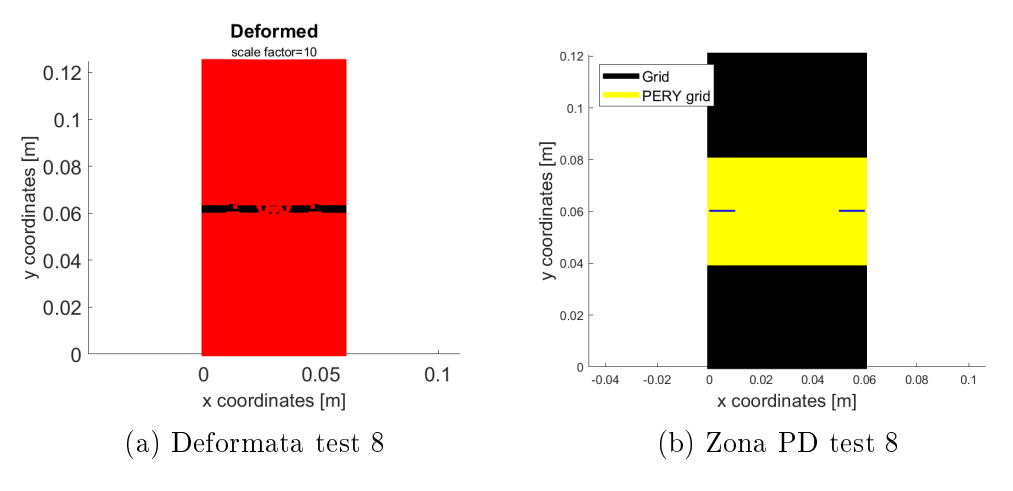

Figura 7.50: Deformata test 8 e zona PD

inizializzate proprio nei bordi geometrici della struttura. Vengono ora presentate le evoluzioni temporali delle cricche.

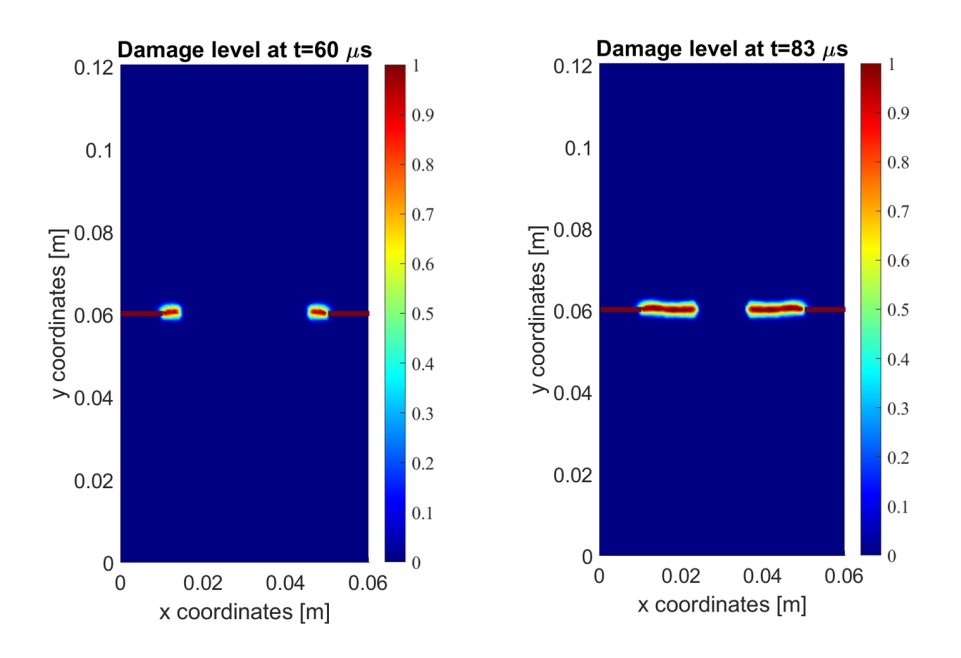

<span id="page-107-0"></span>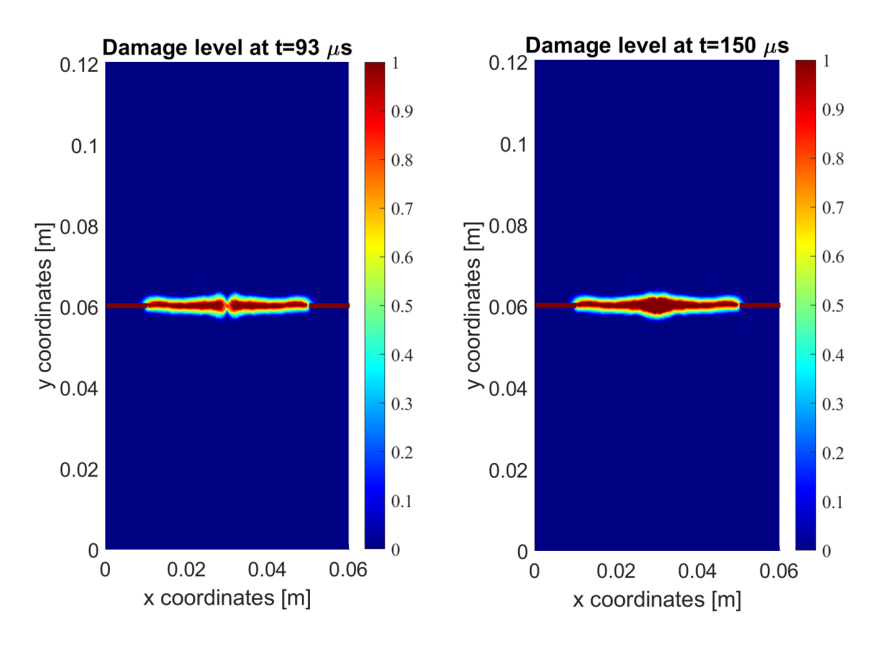

Figura 7.52: Evoluzione temporale della cricca nel test 8

Come da aspettative le due cricche iniziali si congiungono; la congiunzione avviene in mezzeria del modello, si osservi figura [7.52.](#page-107-0)

Per validare quanto trovato si devono confrontare i risultati ottenuti con quelli presenti in letteratura scientifica (figure  $7.53$  e  $7.54$ ), per la validazione si farà riferimento agli articoli [\[17\]](#page-126-2) e [\[35\]](#page-128-0). I quali sono stati presi come modello per effettuare il test 8.

<span id="page-107-1"></span>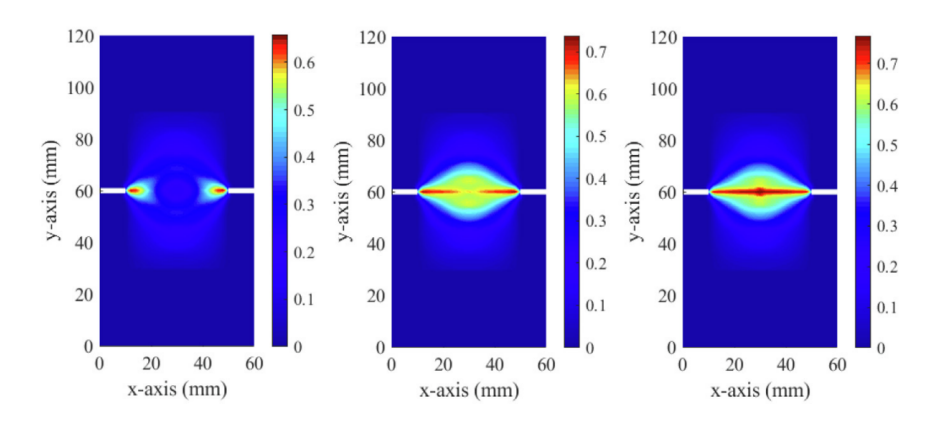

Figura 7.53: Risultati per confronto del Test 8 pt.1, immagine tratta da [\[35\]](#page-128-0)
<span id="page-108-0"></span>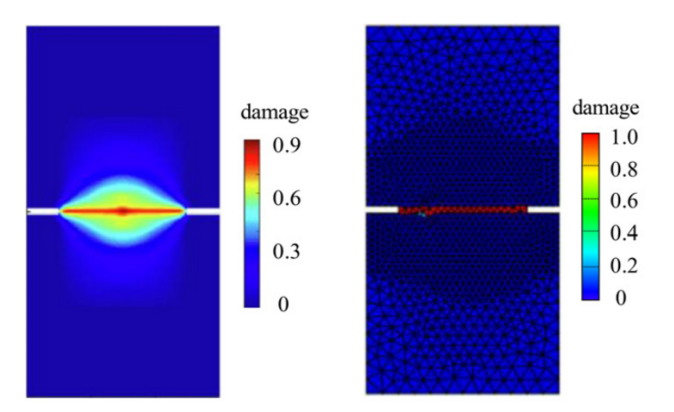

Figura 7.54: Risultati per confronto del Test 8 pt.2, immagine tratta da [\[17\]](#page-126-0)

Come si può osservare dal confronto delle immagini [7.53,](#page-107-0)[7.54](#page-108-0) e [7.52](#page-107-1) i risultati ottenuti sono qualitativamente compatibili con quelli trovati dagli autori degli articoli [\[17\]](#page-126-0)e [\[35\]](#page-128-0).

### 7.10 Test 9: Geometria double-notched

<span id="page-109-0"></span>Il test 9 conclude la carrellata dei test effettuati per la validazione dello script devoto allo studio della propagazione delle cricche nelle singole lamine. La geometria in caso di studio è raffigurata nell'immagine [7.55,](#page-109-0) le fibre hanno un'orientazione pari a 0 deg.

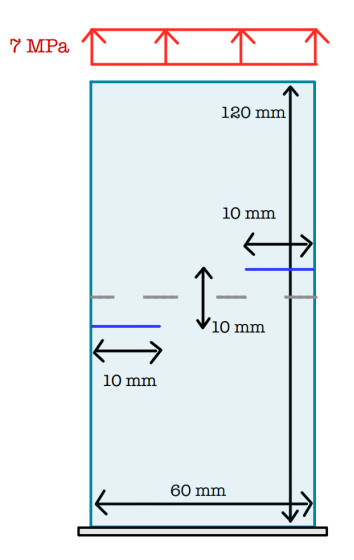

Figura 7.55: Geometria Test 9

<span id="page-109-1"></span>In tabella [7.14](#page-109-1) sono mostrati tutti i parametri del modello utilizzati:

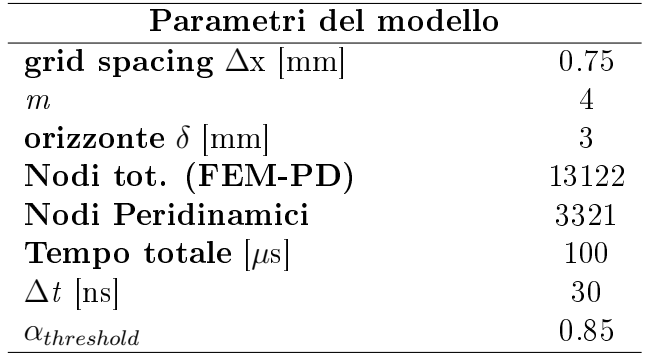

Tabella 7.14: parametri del modello test 9

Vengono riportati i risultati ottenuti in questo test. Come nella sezione [7.9](#page-105-0) ci si aspetta una congiunzione tra le propagazioni delle due cricche preesistenti. Per le considerazioni sugli effetti di bordo ci si rifaccia alla sezione [7.9.](#page-105-0)

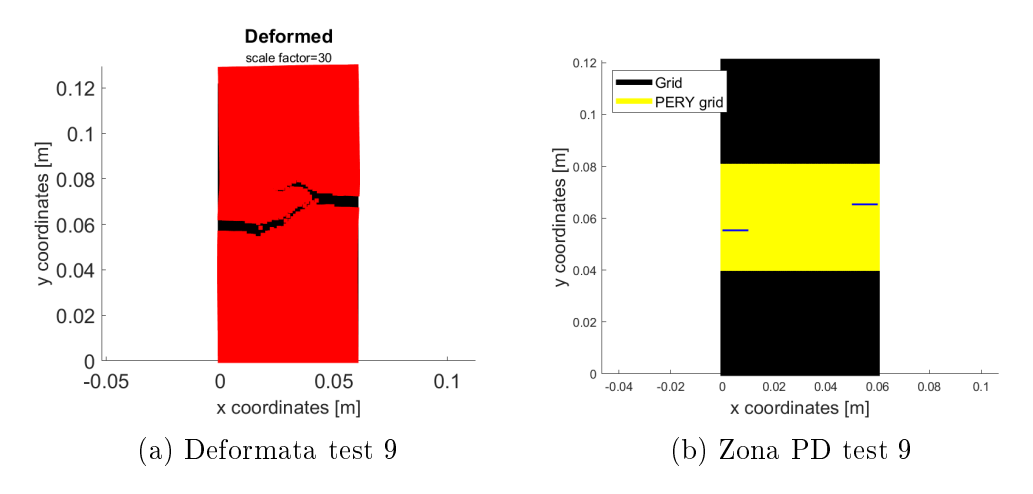

Figura 7.56: Deformata test 8 e zona PD

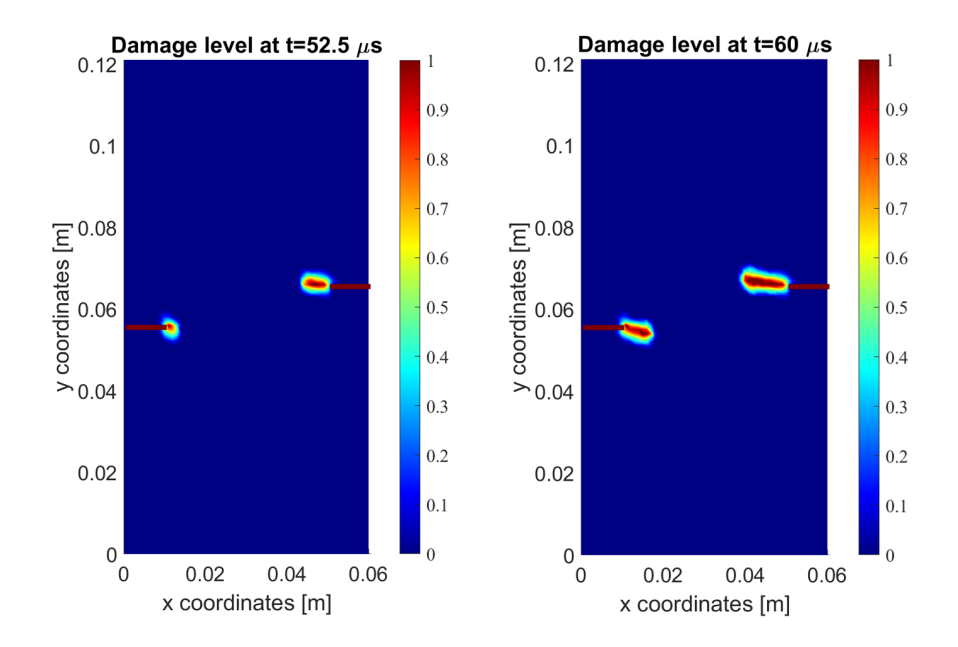

<span id="page-111-0"></span>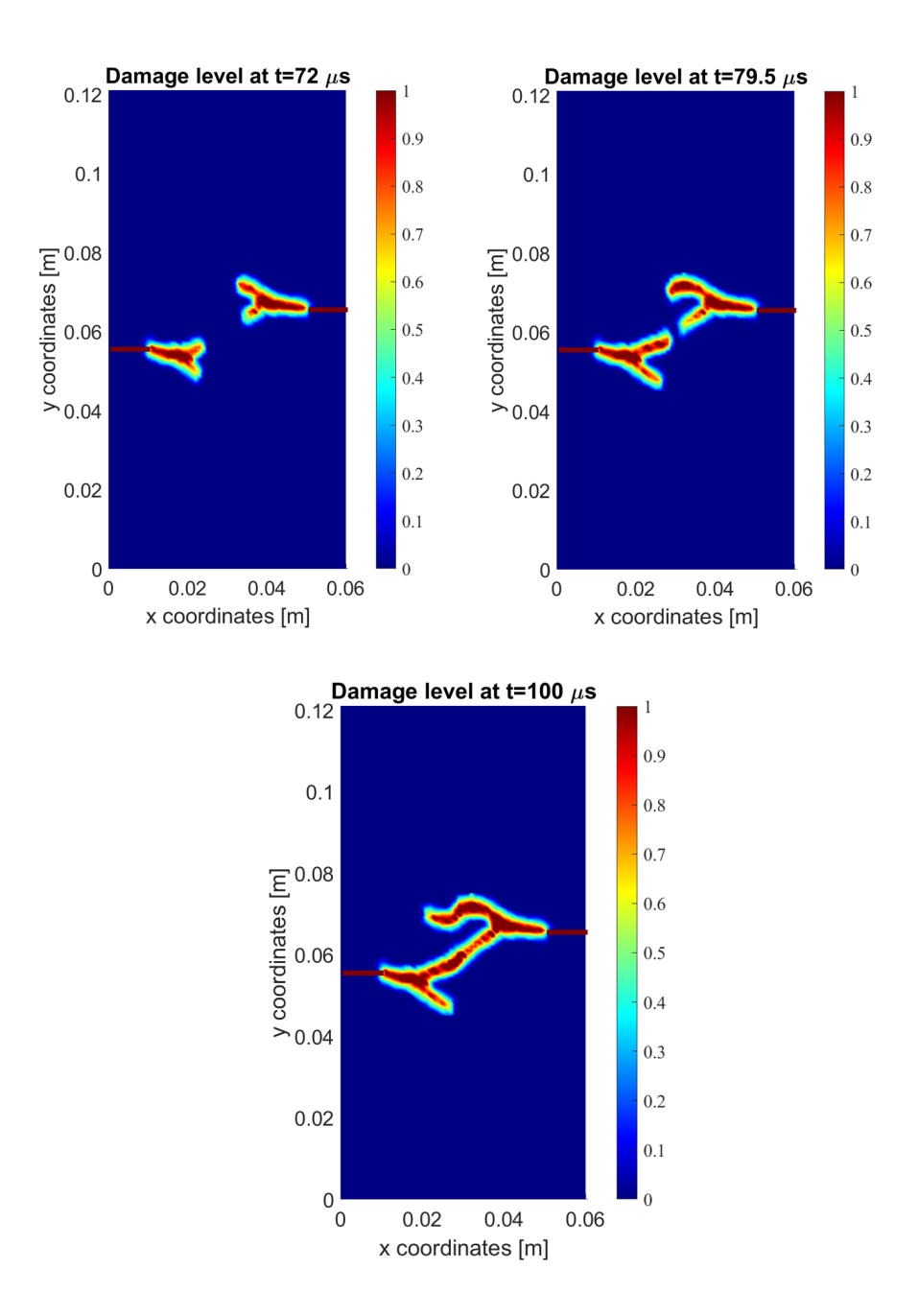

Figura 7.57: Evoluzione temporale della cricca nel test 9

Come da aspettativa la propagazione delle due cricche si congiunge in mezzeria del modello; questa giunzione deriva da un processo di branching: l'unione avviene mediante un ramo delle due biforcazioni presenti, portando il modello alla configurazione finale rappresentata in figura [7.57.](#page-111-0)

Si osservi che, a parità di istante temporale, l'evoluzione della cricca di destra risulta maggiore se comparata con quella di sinistra. Il ramo della biforcazione di sinistra, che non concorre all'unione delle due cricche preesistenti, si ferma in mezzeria del modello. Tutte queste caratteristiche sono concordi con quanto trovato nell'articolo [\[17\]](#page-126-0).

Per avere una validazione qualitativa della bontà del modello si presentano i risultati forniti da [\[35\]](#page-128-0).

<span id="page-112-0"></span>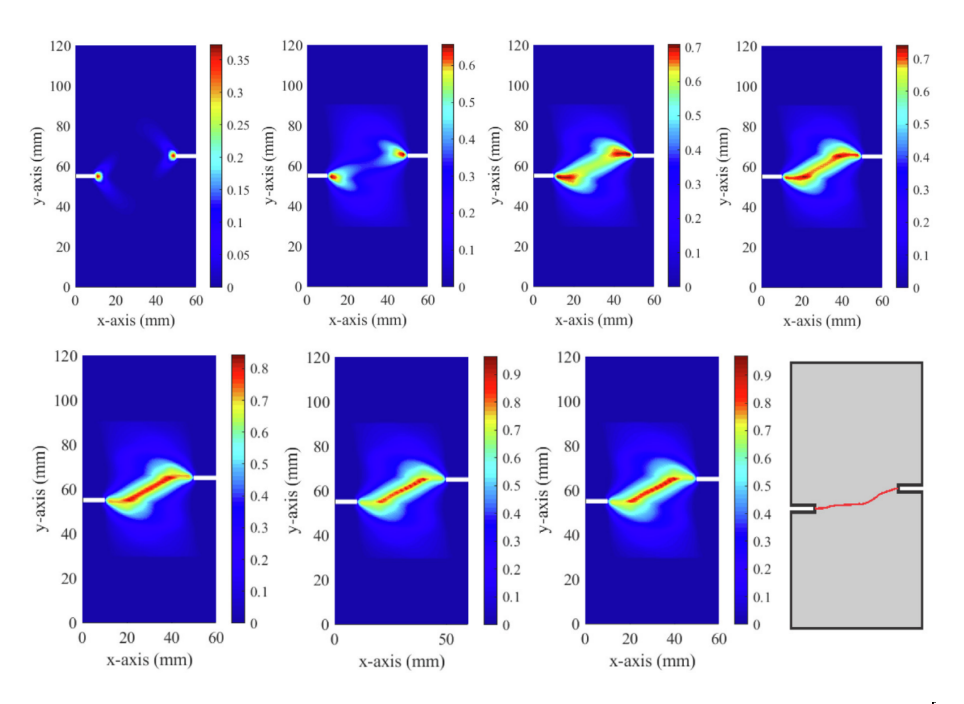

Figura 7.58: Risultati per confronto del Test 9, immagine tratta da [\[17\]](#page-126-0)

Si sottolinea che il fenomeno del branching, in figura [7.58,](#page-112-0) non è così evidente come nei risultati ottenuti (figura [7.57\)](#page-111-0). In generale, però, il modo di frattura è qualitativamente comparabile.

#### <span id="page-113-2"></span>7.11 Test 10 - Laminato con un layout di [0,90,0]

In questo test si studierà un laminato composito, simmetrico e bilanciato (per cenni teorici si faccia riferimento alle sezioni [1.2](#page-15-0) e [3.3\)](#page-36-0). La geometria presa in questione è raffigurata in figura [7.59](#page-113-0) considerando un layout pari a  $[0,90,0]$ . L'intensità del carico e i parametri geometrici sono stati presi dall'articolo [\[28\]](#page-127-0).

<span id="page-113-0"></span>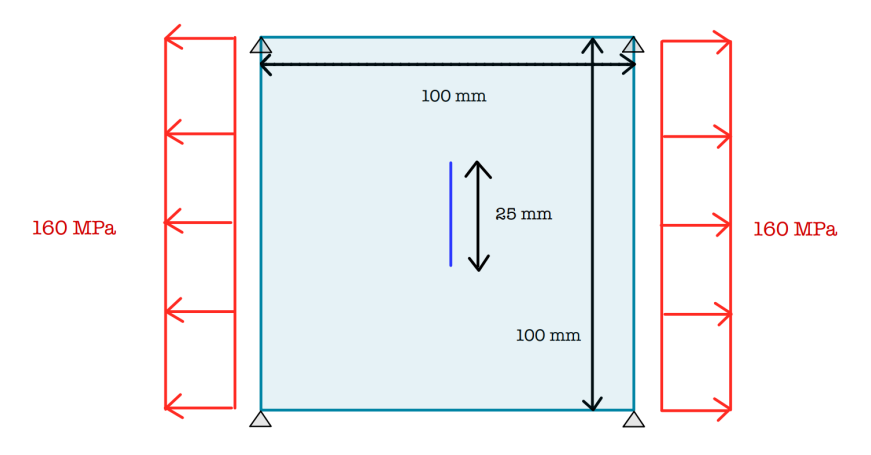

Figura 7.59: Geometria Test 10

Per i test 10 e 11 si è utilizzato il materiale presentato nell'articolo [\[28\]](#page-127-0) avente differenti caratteristiche meccaniche rispetto a quelle presentate in tabella [7.1.](#page-66-0) Le proprietà meccaniche del laminato utilizzato per i test 10 e 11 vengono presentate in tabella [7.15.](#page-113-1)

<span id="page-113-1"></span>

| Parametri meccanici laminato                    |           |
|-------------------------------------------------|-----------|
| Modulo di Young $E_1$ [GPa]                     | 159.96    |
| Modulo di Young $E_2$ [GPa]                     | 8.96      |
| Modulo di Young della matrice $E_m$ [GPa]       | 3.792     |
| Modulo di Taglio della matrice $G_m$ [GPa]      | 4.4       |
| Coefficiente di Possion $\nu_{12}$              | 0.33      |
| Tasso rilascio energia $G_{IC}$ [MPa-m]         | 2.37e-3   |
| Tasso rilascio energia G <sub>IIC</sub> [MPa-m] | 1.7775e-3 |
| Densità $\rho$ [kg/m <sup>3</sup> ]             | 1630      |
| Spessore $t \text{[m]}$                         | $1e-4$    |

Tabella 7.15: parametri meccanici del laminato presi dall'articolo [\[28\]](#page-127-0)

<span id="page-114-0"></span>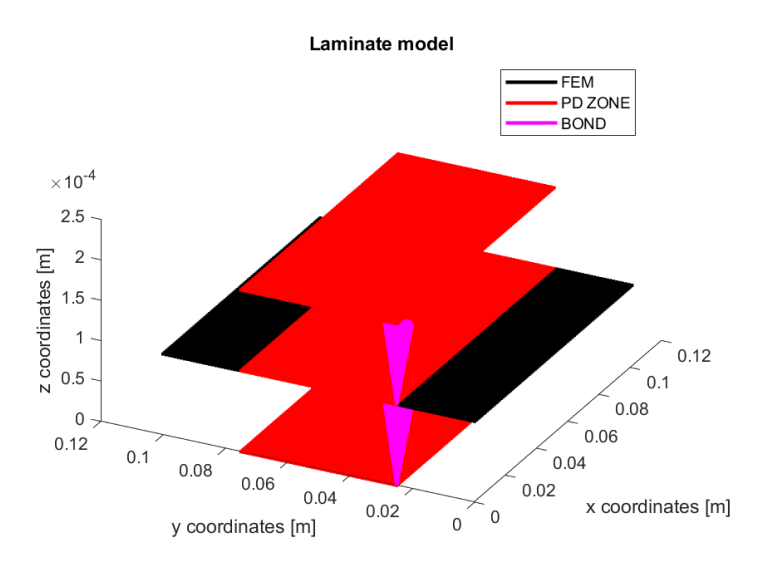

Figura 7.60: Discretizzazione di un laminato

Per una migliore comprensione del lavoro svolto si presenta la modalità di discretizzazione, tramite il modello di coupling FEM-PD, di un generico laminato nell'ambiente MATLAB (le figure [7.60](#page-114-0) e [7.61](#page-114-1) rappresentano i bond legati ad un *singolo* nodo sorgente). Osservando figura [7.60](#page-114-0) si conclude che il modello PD di un laminato consiste in una discretizzazione del materiale nei suoi layers costituenti mentre il modello FEM 'condensa' la discretizzazione di un laminato in una singola mesh nel piano. Quanto mostrato rimarrà valido anche per il test 11, il quale sarà presentato successivamente.

<span id="page-114-1"></span>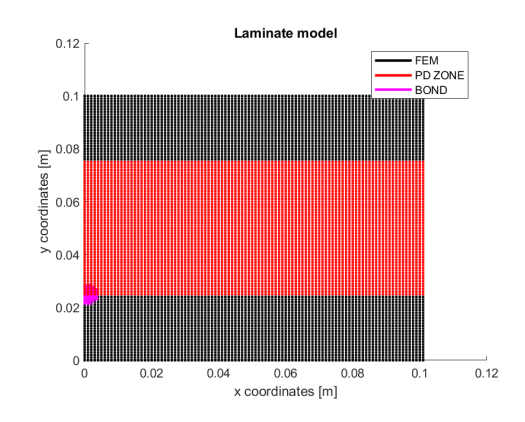

Figura 7.61: Discretizzazione di un laminato nel piano xy

<span id="page-115-0"></span>Nella tabella [7.16](#page-115-0) sono riportati i parametri del modello usati. Si sottolinea che, per questo test, non è stato implementato un algoritmo di gridadapting.

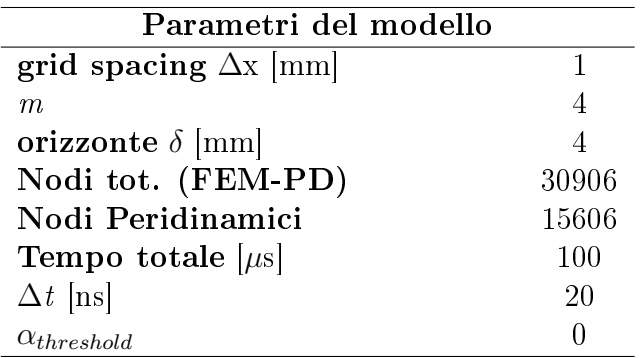

Tabella 7.16: parametri del modello test 10

<span id="page-115-1"></span>In figura [7.62](#page-115-1) si riporta la disposizione della zona PD

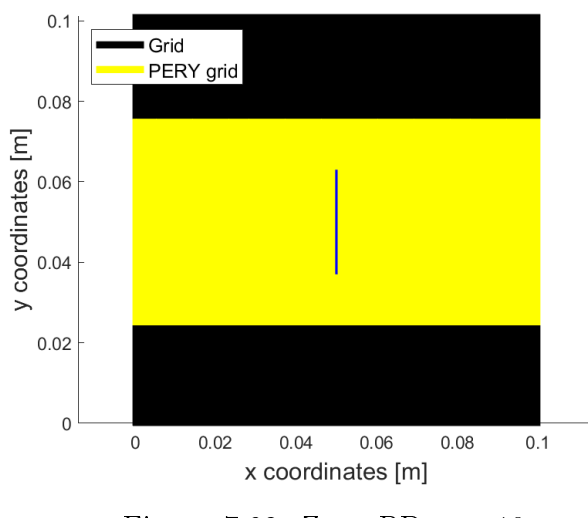

Figura 7.62: Zona PD test 10

Si presentano i risultati ottenuti mediante lo script redatto:

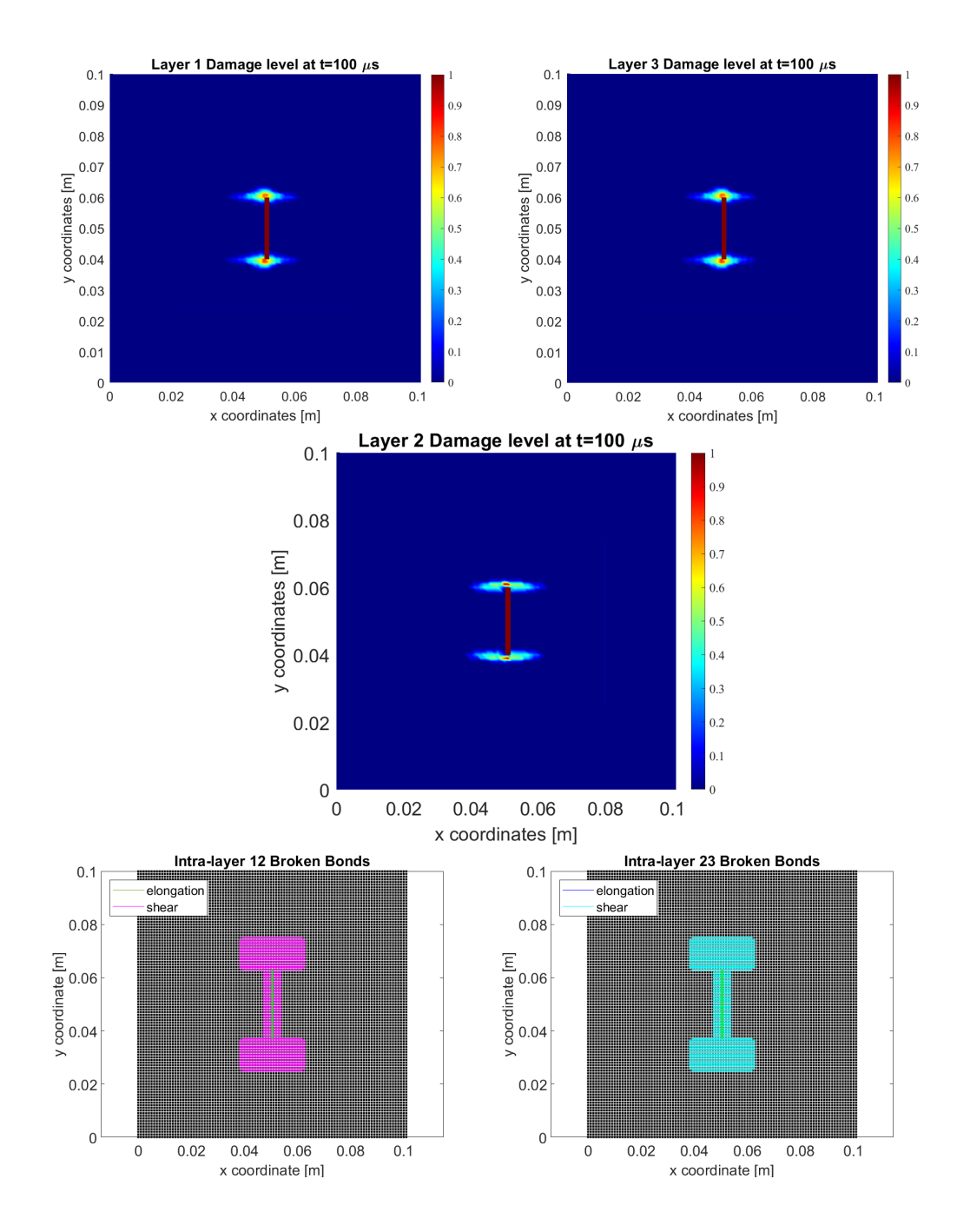

<span id="page-117-0"></span>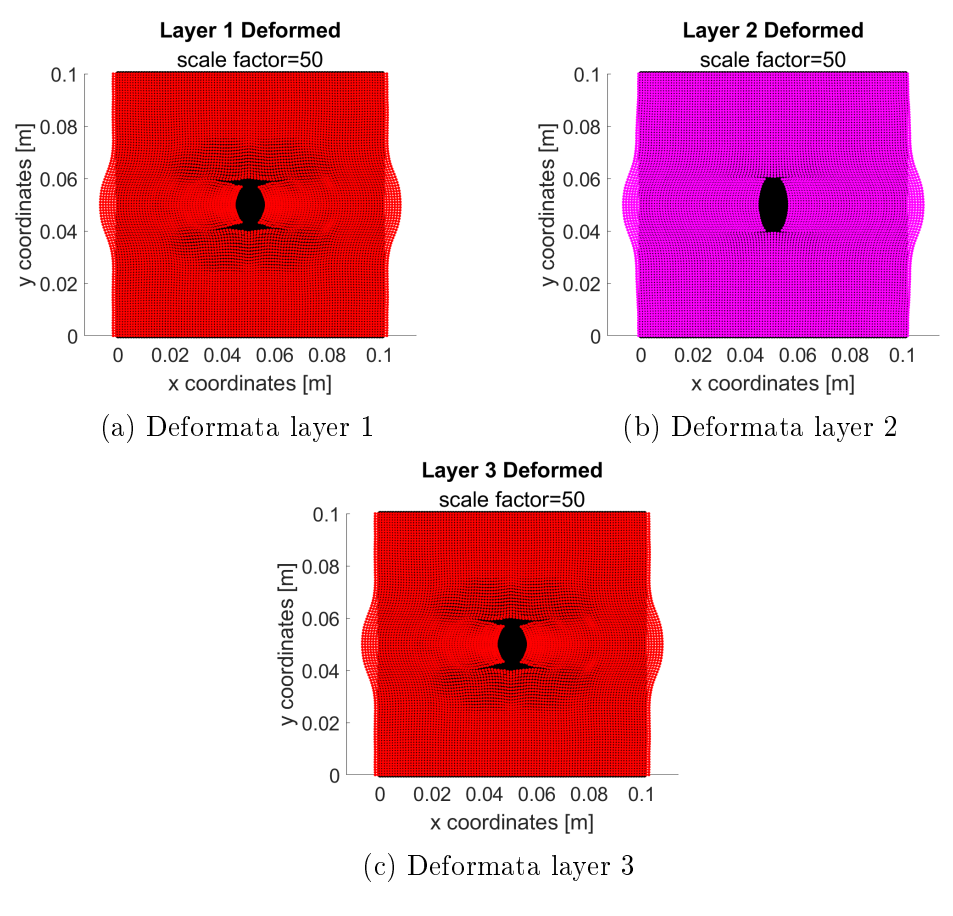

Figura 7.63: Risultati test 10

Le immagini rappresentanti la rottura dei bond fuori dal piano (figura [7.63\)](#page-117-0) propongono una visione dall'alto del fenomeno. Si osservi che solo i bond di taglio vanno in failure. Viene ricordato che le immagini riportanti il damage level fanno riferimento alle sole rotture nel piano (la medesima condizione sarà applicata al test 11).

Si sottolinea che il layer 2, ossia il layer avente le fibre con un' orientazione di 90°, ha una rottura simile ai layers aventi le fibre disposte a 0° che a loro volta hanno una rottura simile a quanto mostrato nel test 4, presentato nella sezione [7.5.](#page-83-0) Tutto ciò sottolinea le differenze tra lo studio di una singola lamina, dove la cricca segue l'orientazione della fibra, e di un laminato, dove la cricca non segue necessariamente l'orientazione della fibra (si confronti il percorso della cricca nei layers 1,3 con quello presente nel layer 2).

<span id="page-118-0"></span>Per validare quanto trovato si farà riferimento ai risultati presenti nell'articolo [\[28\]](#page-127-0) da cui si è presa ispirazione per la creazione del suddetto test.

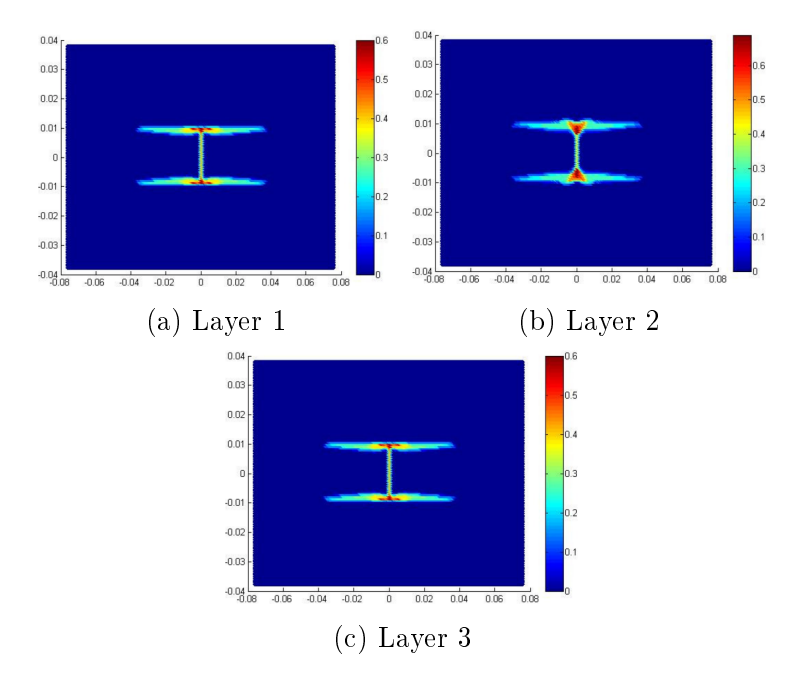

Figura 7.64: Risultati per confronto del Test 10, immagine tratta da [\[28\]](#page-127-0)

Come si può osservare dalle figure [7.64](#page-118-0) e [7.63](#page-117-0) i risultati ottenuti sono qualitativamente simili a quelli disponibili in letteratura scientifica, denotando la bontà del modello numerico sviluppato. Si sottolinea che la cricca non si espande come nell'articolo [\[28\]](#page-127-0) perchè si è scelto un ridotto tempo totale di simulazione. Tale scelta è stata presa per ridurre i tempi di calcolo poichè, si ricorda che, non si è implementato un algoritmo di grid-adapting per il test in questione.

### 7.12 Test 11 - Laminato con un layout di [0,45,0]

In questo test si studierà la struttura presentata in figura [7.59](#page-113-0) avente un layout pari a  $[0,45,0]$ . Il laminato ha le caratteristiche meccaniche fornite in tabella [7.15.](#page-113-1) Come nel test 10 non si è fatto uso di nessun algoritmo di grid-adapting.

<span id="page-119-0"></span>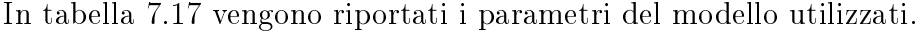

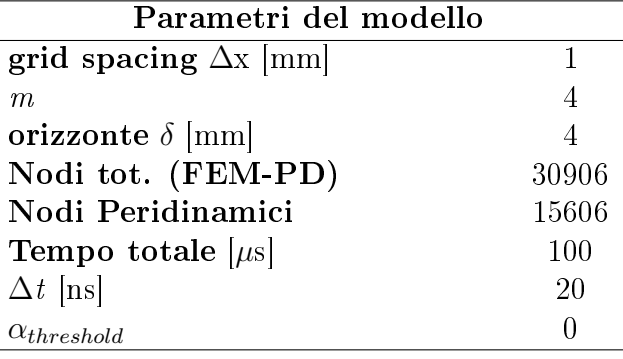

Tabella 7.17: parametri del modello test 11

<span id="page-119-1"></span>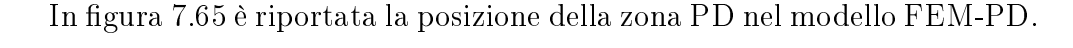

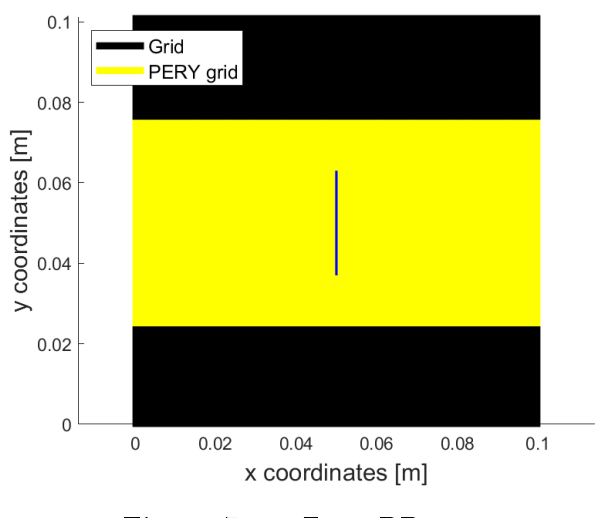

Figura 7.65: Zona PD test 11

Si presentano i risultati ottenuti mediante lo script redatto:

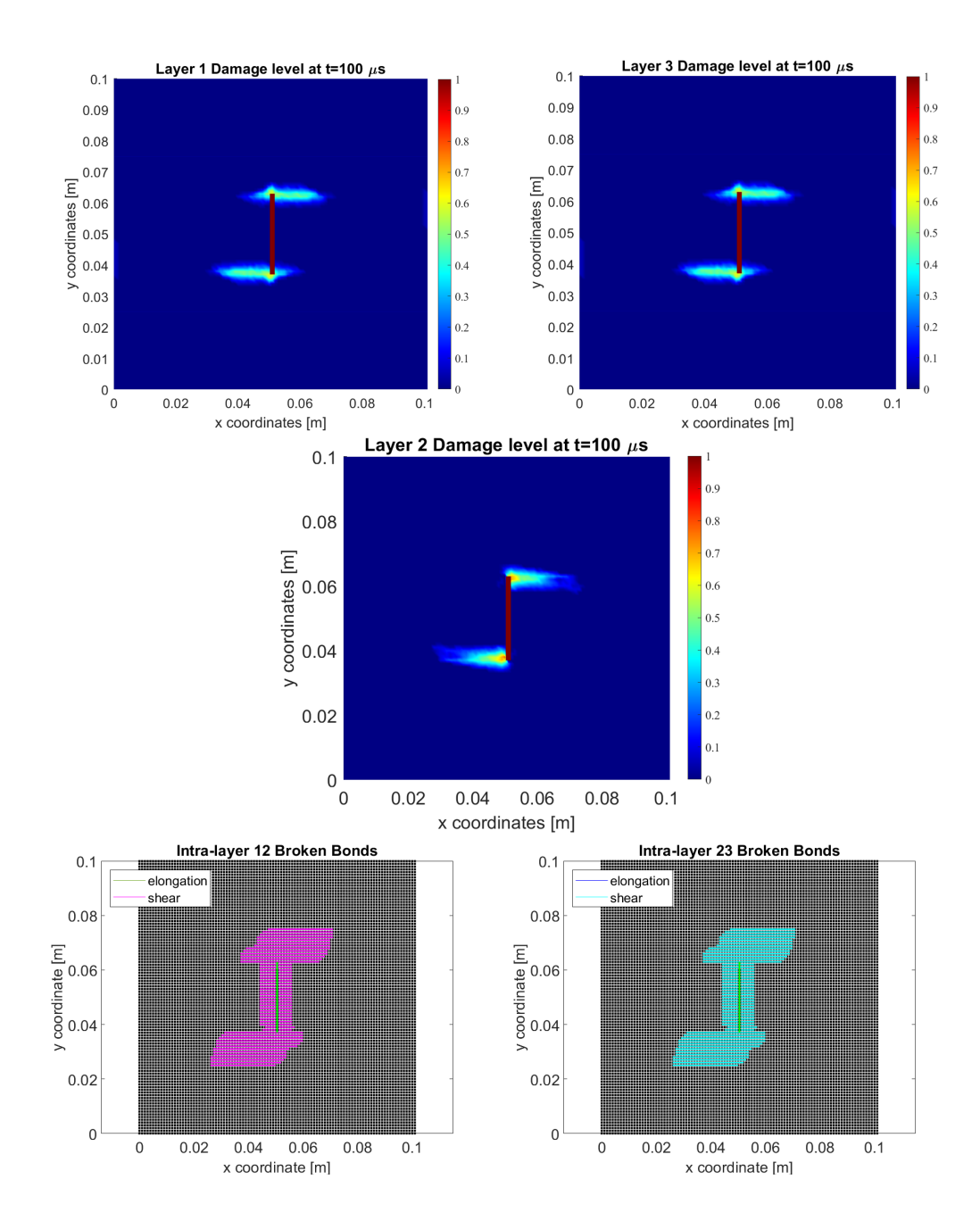

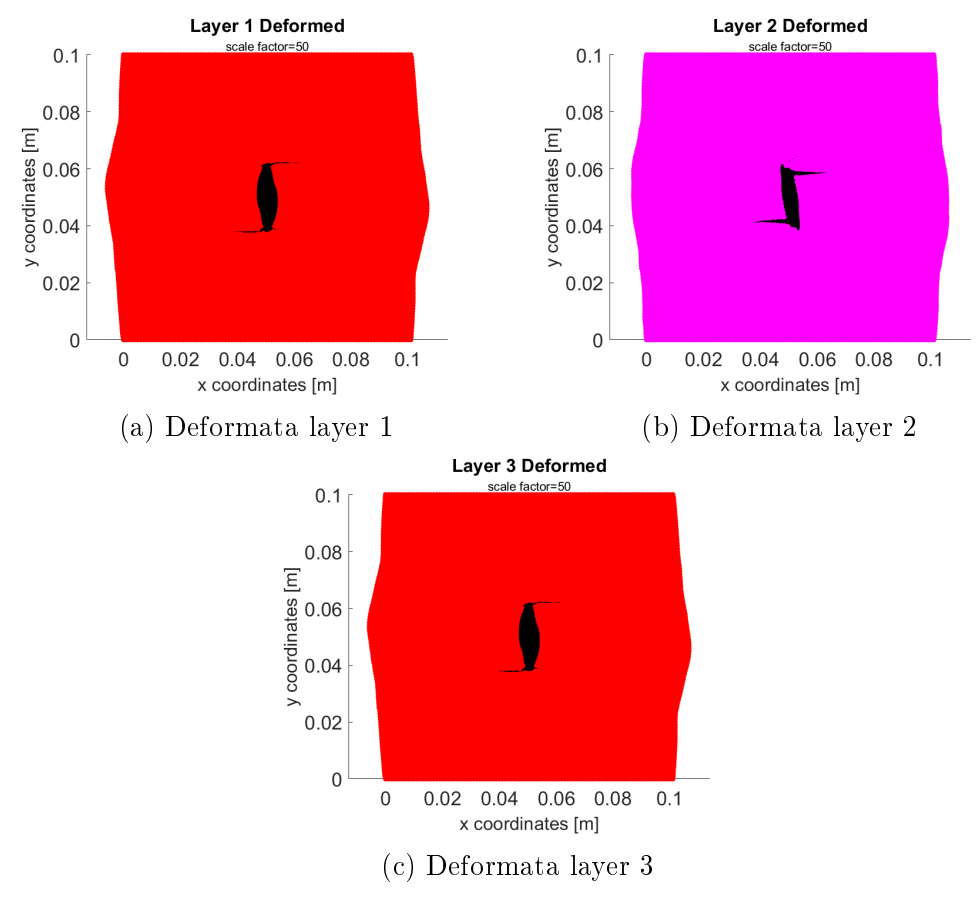

Figura 7.66: Risultati test 11

Si osservi, come già ribadito nella sezione [7.11,](#page-113-2) che la cricca non segue, necessariamente, la direzione della bra (si osservi la propagazione della cricca nel layer 2). Viene sottolineato che nel primo e nel terzo layer, aventi un'inclinazione delle bre uguale, la cricca si propaga in egual maniera (come accadeva per il test 10). Si sottolinea, inoltre, che solo i bond di taglio vanno in failure, come già mostrato in figura [7.63.](#page-117-0) Per la validazione dei risultati ottenuti dal modello numerico si è effettuato un confronto con quanto trovato dall'articolo [\[28\]](#page-127-0).

<span id="page-122-0"></span>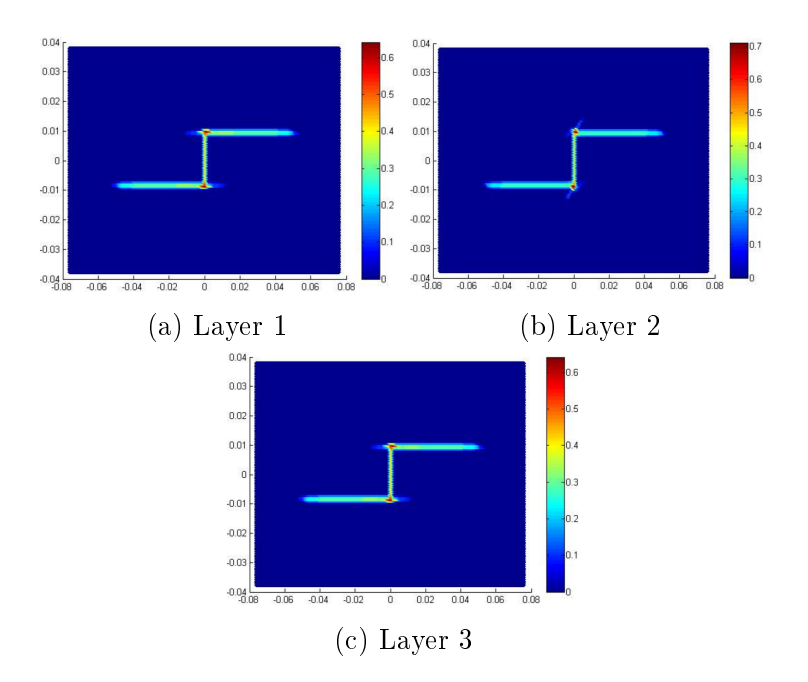

<span id="page-122-1"></span>Figura 7.67: Risultati per confronto del Test 11, immagine tratta da [\[28\]](#page-127-0)

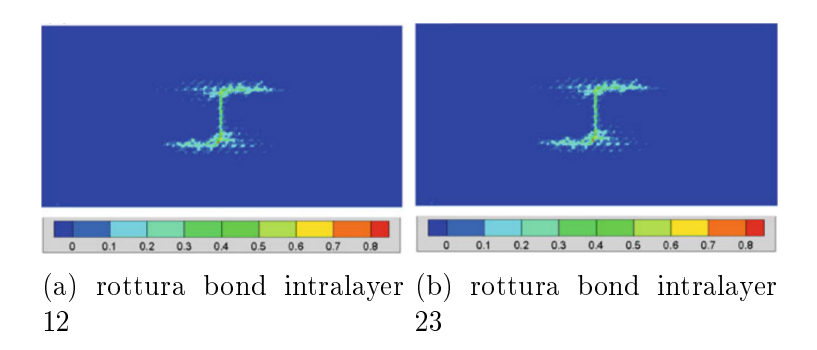

Figura 7.68: Risultati per confronto del Test 11, immagine tratta da [\[23\]](#page-127-1)

Come si può osservare dalle figure [7.67](#page-122-0) e [7.68](#page-122-1) i risultati ottenuti sono compatibili con quelli presenti in letteratura scientifica. Il limitato sviluppo della cricca, rispetto a [\[28\]](#page-127-0) e [\[23\]](#page-127-1), è dovuto al ridotto tempo di simulazione; la scelta, uguale al test 10, è stata presa per limitare i tempi di calcolo in quanto, si ricorda che, non è stato implementato un algoritmo di grid-adapting.

# Capitolo 8 Conclusioni

I materiali compositi sono in forte espansione nell'industria aerospaziale grazie alle loro proprietà meccaniche utili a ridurre le masse dei velivoli mantenendo, nel contempo, i requisiti di rigidezza e resistenza.

L'espansione di tali materiali viene però frenata dalla conoscenza limitata sul loro comportamento a rottura, estremamente importante nell'industria aerospaziale (si pensi ai fenomeni del bird-strike, vita a fatica etc.). In questo ambito la teoria PD potrebbe essere una milestone per la sua propedeuticità allo studio delle cricche, come si è più volte mostrato in questa tesi, a differenza di solutori implementati tramite una teoria puramente FEM.

Un problema della PD è l'elevato costo computazionale richiesto, il quale limita l'implementazione di tale teoria in solutori commerciali (vedasi ABA-QUS,ANSYS,NASTRAN etc.). Per limitare tale problema in questa tesi è stato implementato un algoritmo di coupling FEM-PD, proposto dal gruppo di ricerca di strutture aerospaziali dell'Università di Padova, ed un algoritmo di grid-adapting.

In particolare, sono stati svolti numerosi test per validare i codici scritti nell'ambiente MATLAB. I risultati ottenuti sono coerenti con quanto disponibile in letteratura scientifica. Esistono, però, molti margini di miglioramento rispetto a quanto fatto. Si potrebbe, per esempio, espandere la trattazione a materiali compositi non simmetrici e bilanciati valutando i risultati ottenuti (in letteratura scientifica non sono presenti molti articoli su tale argomento). Un ulteriore step, rispetto a quanto svolto in questo lavoro, potrebbe essere l'implementazione di un algoritmo di grid-adapting anche per la casistica tridimensionale dando il via alla simulazione di geometrie più complesse quali, per esempio, pannelli curvi in materiale composito etc.

## Ringraziamenti

Desidero ringraziare, in primis, il prof. M. Zaccariotto per l'incredibile supporto e dedizione che mi ha mostrato durante la preparazione di questa tesi e in svariate occasioni. Ringrazio anche il prof. U. Galvanetto per la sua disponibilità e gentilezza mostrata più volte.

Un ringraziamento enorme va alla mia famiglia per tutto il supporto, comprensione e amore fornitomi in questi anni di studio.

In fine ringrazio i miei amici più stretti che mi hanno fatto vivere momenti indimenticabili.

Questo lavoro è per tutti voi.

## Bibliografia

- [1] Muhammed Fatih Basoglu, Adnan Kefal, Zihni Zerin, and Erkan Oterkus. Peridynamic modeling of toughening enhancement in unidirectional fiber-reinforced composites with micro-cracks. Composite Structures, 297:115950, 2022.
- [2] Florin Bobaru, John T Foster, Philippe H Geubelle, and Stewart A Silling. Handbook of peridynamic modeling. CRC press, 2016.
- [3] Florin Bobaru and Wenke Hu. The meaning, selection, and use of the peridynamic horizon and its relation to crack branching in brittle materials. International journal of fracture, 176:215-222, 2012.
- [4] Florin Bobaru and Guanfeng Zhang. Why do cracks branch? a peridynamic investigation of dynamic brittle fracture. International Journal of Fracture,  $196:59-98$ ,  $2015$ .
- [5] Giorgio Calabrò. Simulazione del comportamento meccanico di compositi rinforzati utilizzando l'accoppiamento fem-peridinamica, tesi di laurea magistrale, Università di Padova. 2022.
- [6] Robert D Cook et al. *Concepts and applications of finite element* analysis. John wiley & sons, 2007.
- [7] Vito Diana and Siro Casolo. A bond-based micropolar peridynamic model with shear deformability: Elasticity, failure properties and initial yield domains. International Journal of Solids and Structures, 160:201 231, 2019.
- [8] Cagan Diyaroglu, Erkan Oterkus, Selda Oterkus, and Erdogan Madenci. Peridynamics for bending of beams and plates with transverse shear deformation. *International Journal of Solids and Structures*, 69:152–168. 2015.
- [9] Ugo Galvanetto, Teo Mudric, Arman Shojaei, and Mirco Zaccariotto. An effective way to couple fem meshes and peridynamics grids for the solution of static equilibrium problems. Mechanics Research  $Communications, 76:41-47, 2016.$
- [10] Junfeng Guan, Longfei Zhang, Lielie Li, Xianhua Yao, Shuanghua He, Lihua Niu, and Hekai Cao. Three-dimensional discrete element model of crack evolution on the crack tip with consideration of random aggregate shape. Theoretical and Applied Fracture Mechanics, 127:104022, 2023.
- [11] Jushang Guo, Weicheng Gao, Zhenyu Liu, Xiongwu Yang, Fengshou Li, et al. Study of dynamic brittle fracture of composite lamina using a bond-based peridynamic lattice model. Advances in Materials Science and Engineering, 2019, 2019.
- [12] Wenke Hu, Youn Doh Ha, and Florin Bobaru. Peridynamic model for dynamic fracture in unidirectional fiber-reinforced composites. Computer Methods in Applied Mechanics and Engineering,  $217:247-261$ ,  $2012$ .
- [13] Liyong Jia, Chen Zhang, Zhiyong Hu, Peihao Song, Long Yu, and Changhong Tang. Failure analysis of composite laminates under transverse shear load via xfem. Composite Structures, 262:113615, 2021.
- [14] Bahattin Kilic and Erdogan Madenci. Coupling of peridynamic theory and the finite element method. Journal of mechanics of materials and structures,  $5(5):707-733$ ,  $2010$ .
- [15] QV Le and Florin Bobaru. Surface corrections for peridynamic models in elasticity and fracture. *Computational Mechanics*,  $61:499-518$ ,  $2018$ .
- [16] FS Li, WC Gao, W Liu, and XW Yang. Coupling of single-layer material point peridynamics and finite element method for analyzing the fracture behavior of composite laminates. International Journal of Solids and Structures, page 112495, 2023.
- <span id="page-126-0"></span>[17] Shuang Li, Haining Lu, Yanli Jin, Pengfei Sun, Xiaohua Huang, and Zhiwu Bie. An improved unibond dual-parameter peridynamic model for fracture analysis of quasi-brittle materials. International Journal of Mechanical Sciences, 204:106571, 2021.
- [18] Wei-Jian Li, Qi-Zhi Zhu, and Tao Ni. A local strain-based implementation strategy for the extended peridynamic model with bond rotation. Computer Methods in Applied Mechanics and Engineering, 358:112625, 2020.
- [19] Shuo Liu, Guodong Fang, Jun Liang, Xinyu Jiang, Xiangqiao Yan, and Songhe Meng. An element-based peridynamic model for elastic and fracture analysis of composite lamina. Journal of Peridynamics and Nonlocal Modeling, pages 1-28, 2022.
- [20] Wenyang Liu and Jung-Wuk Hong. A coupling approach of discretized peridynamics with nite element method. Computer methods in applied mechanics and engineering,  $245:163-175$ ,  $2012$ .
- [21] Gilles Lubineau, Yan Azdoud, Fei Han, Christian Rey, and Abe Askari. A morphing strategy to couple non-local to local continuum mechanics. Journal of the Mechanics and Physics of Solids,  $60(6)$ :1088-1102, 2012.
- [22] Richard W Macek and Stewart A Silling. Peridynamics via finite element analysis. Finite elements in analysis and design,  $43(15):1169-1178$ ,  $2007$ .
- <span id="page-127-1"></span>[23] Erdogan Madenci, Pranesh Roy, and Deepak Behera. Advances in peridynamics. Springer, 2022.
- [24] D Motamedi and S Mohammadi. Fracture analysis of composites by time independent moving-crack orthotropic xfem. International Journal of Mechanical Sciences,  $54(1):20-37$ ,  $2012$ .
- [25] Tao Ni, Mirco Zaccariotto, Xuanmei Fan, Qizhi Zhu, Bernhard A Schrefler, and Ugo Galvanetto. A peridynamic differential operatorbased scheme for the extended bond-based peridynamics and its application to fracture problems of brittle solids. European Journal of Mechanics-A/Solids, 97:104853, 2023.
- [26] Tao Ni, Mirco Zaccariotto, Qi-Zhi Zhu, and Ugo Galvanetto. Static solution of crack propagation problems in peridynamics. Computer Methods in Applied Mechanics and Engineering,  $346:126-151$ ,  $2019$ .
- [27] Robin Olsson. Composite mechanics & laminate theory. Imperial College: Department of Aeronautics, 2006.
- <span id="page-127-0"></span>[28] Erkan Oterkus and Erdogan Madenci. Peridynamic analysis of fiberreinforced composite materials. Journal of Mechanics of Materials and  $Structures, 7(1):45–84, 2012.$
- [29] Jiaqi Qi, Cheng Li, Ying Tie, Yanping Zheng, Zhen Cui, and Yuechen Duan. An ordinary state-based peridynamic computational investigation of fiber-reinforced composites. Computational Particle Mechanics.  $10(4):777-791, 2023.$
- [30] Stewart A Silling. Reformulation of elasticity theory for discontinuities and long-range forces. Journal of the Mechanics and Physics of Solids,  $48(1):175-209$ , 2000.
- [31] Stewart A Silling and Ebrahim Askari. A meshfree method based on the peridynamic model of solid mechanics. Computers  $\mathcal{C}$  structures,  $83(17-18):1526-1535$ , 2005.
- [32] Stewart Andrew Silling and Florin Bobaru. Peridynamic modeling of membranes and fibers. International Journal of Non-Linear Mechanics, 40(2-3):395409, 2005.
- [33] A Tastan, U Yolum, Mehmet Ali Güler, M Zaccariotto, and U Galvanetto. A 2d peridynamic model for failure analysis of orthotropic thin plates due to bending. *Procedia Structural Integrity*, 2:261-268, 2016.
- [34] Davide Tomasi. Analisi dell'accoppiamento di mesh fem e griglie peridynamics per la soluzione di problemi di equilibrio statico, tesi di laurea magistrale, Università di Padova. 2016.
- <span id="page-128-0"></span>[35] Yue Tong, Wanqing Shen, Jianfu Shao, and Jueliang Chen. A new bond model in peridynamics theory for progressive failure in cohesive brittle materials. Engineering Fracture Mechanics, 223:106767, 2020.
- [36] Sarim Waseem, Can Erdogan, and Tuncay Yalçinkaya. Phase field modeling of fatigue crack growth retardation under single cycle overloads. International Journal of Fatigue, page 108064, 2023.
- [37] K Yu, XJ Xin, and KB Lease. A new adaptive integration method for the peridynamic theory. Modelling and Simulation in Materials Science and Engineering, 19(4):045003, 2011.
- [38] Mirco Zaccariotto, Teo Mudric, Davide Tomasi, Arman Shojaei, and Ugo Galvanetto. Coupling of fem meshes with peridynamic grids.  $Computer Methods in Applied Mechanics and Enaineerna, 330:471-497,$ 2018.
- [39] Wu Zhou, Dahsin Liu, and Ning Liu. Analyzing dynamic fracture process in fiber-reinforced composite materials with a peridynamic model. Engineering Fracture Mechanics, 178:60-76, 2017.
- [40] Qi-zhi Zhu and Tao Ni. Peridynamic formulations enriched with bond rotation effects. International journal of engineering science, 121:118– 129, 2017.